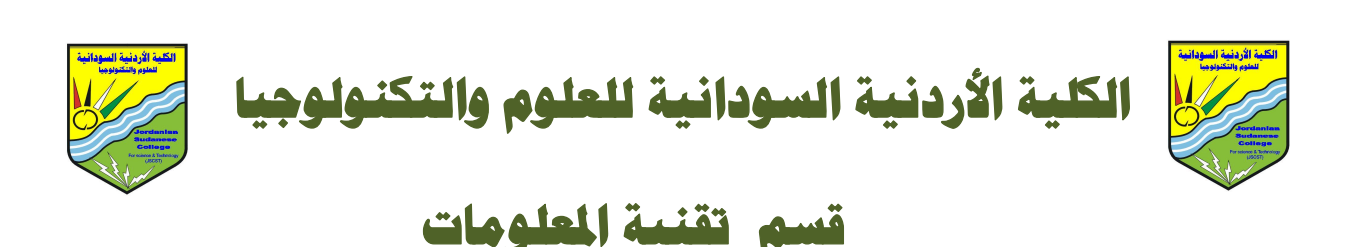

**(دراسة حالة شركة مورة للتنمية المحدودة**\_ **الســـودان)**

# **بحث تكميلي لنيل درجة البكلاريوس**

## **في تقنية المعلومات المحاسبية**

**إعداد الطلاب:** 

الواثق عبد الجيد محمد على

معمر عبد الحق حيدرسيف

عبد الله محمد عبد الله

**إشراف:**

الأستاذة/ ماريا الطيب بدوي

أغسطس ٢٠٠٨ م

مشروع تخریج : بعنوان / حوسبة نظام المبیعات لوكلاء شركات الاتصال

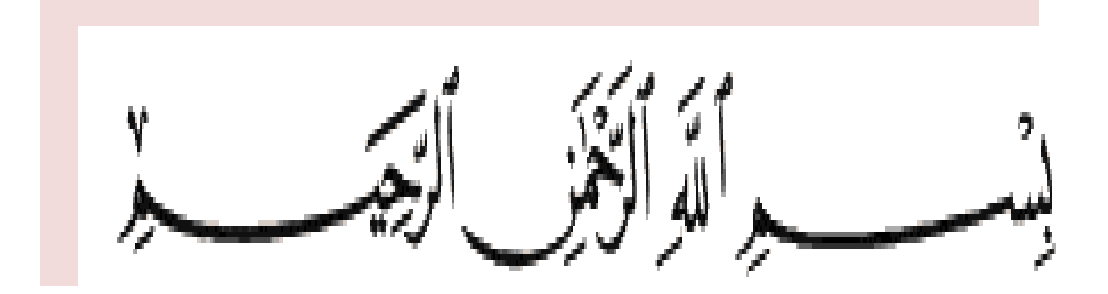

*قال تعالى :* 

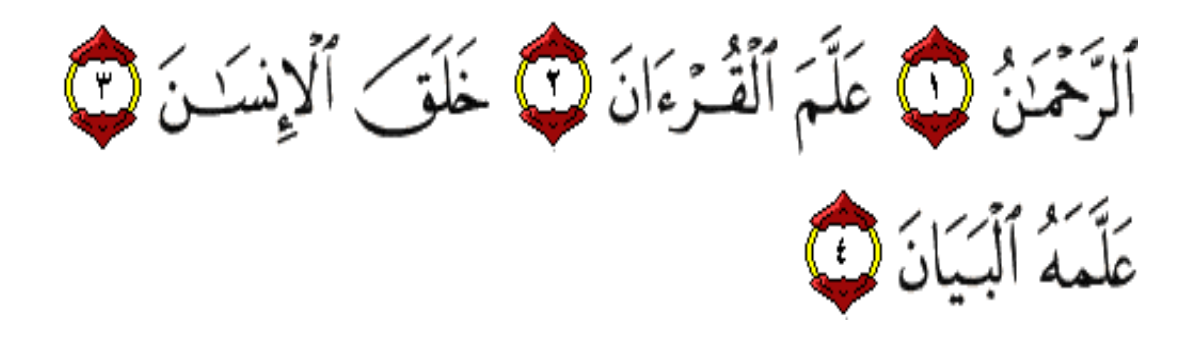

 **صدق االله العظیم سورة الرحمن الآیة(٤-١)**

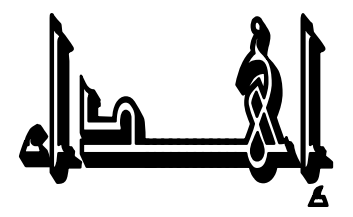

**إلي من تحت أقدامهن جنة االله والخلد ... أمـهاتنا ،،، إلي من ذللوا أمامنا كل الصعاب ... آبائنــــا،،، إلي من هم سبباً في نجاحنا .... الأسرة الكريمة ،،، إلي روح شهيد العلم الزميل / الشفيع آدم عبد الحليم ،،،** 

الشكر

 *الشكر من بعد االله تعالى ... إلـــــي : الأستاذة القديرة مشرفة البحث أ.ماريا الطيب بدوي . إلـــــي : أساتذة الكلية الأردنية السودانية للعلوم والتكنولوجيا . إلــــــي : كل من علمنا حرفاً . إلـــــي : أسرة شركة موردة للتنمية المحدودة ،،، إلـــــي : كل من ساهم في هذا المشروع المتواضع ،،،* 

**الباحثون ،،،**

# **الفهرس**

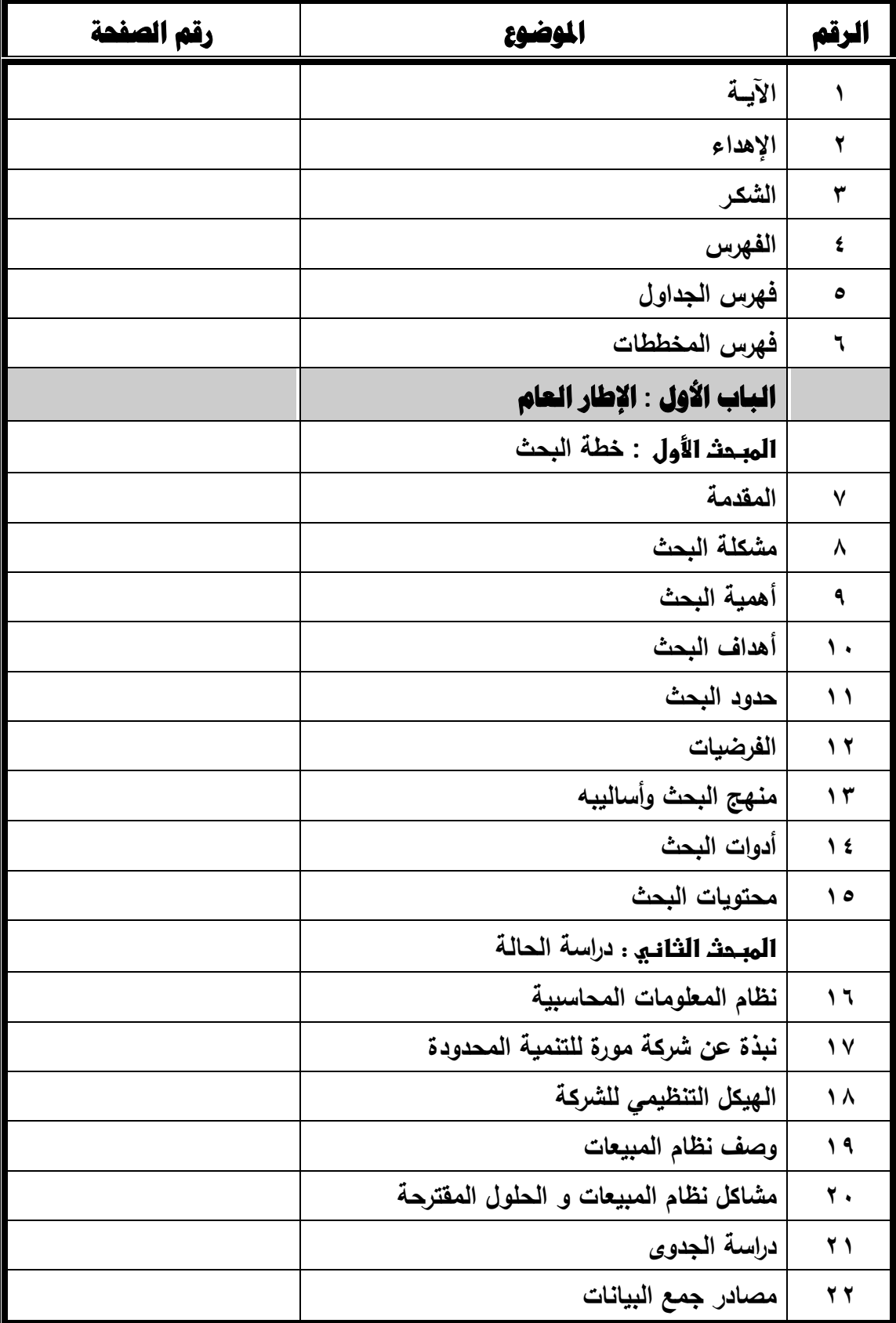

إعداد: ١/ الواثق عبد المجيد محمد علي ٢/معمر عبدالحق حيدر سيف ٢/ عبد الله محمد عبد الله \*\*\*\* إشراف/ أ. مارية الطيب

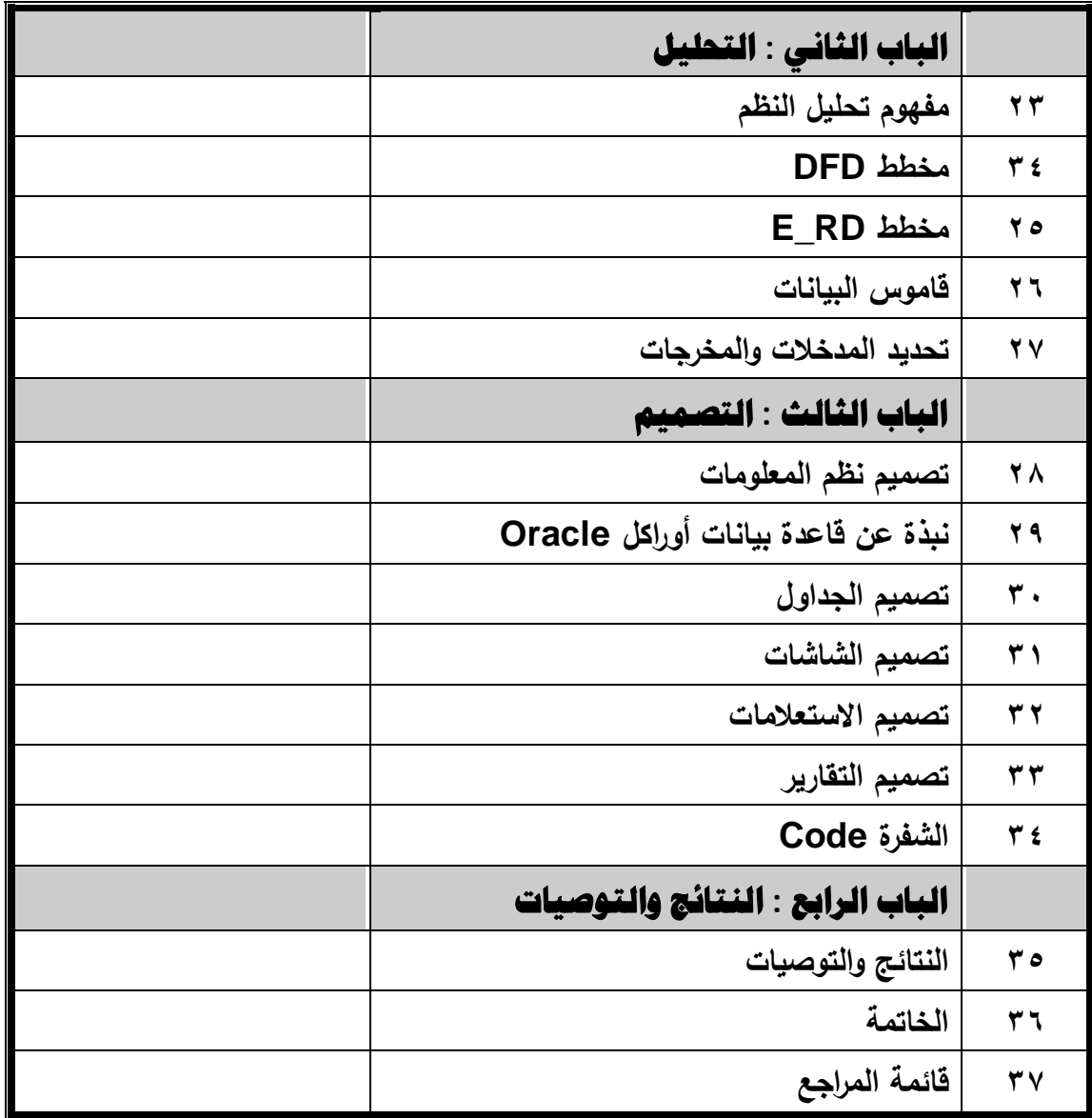

## **فهرس الجداول**

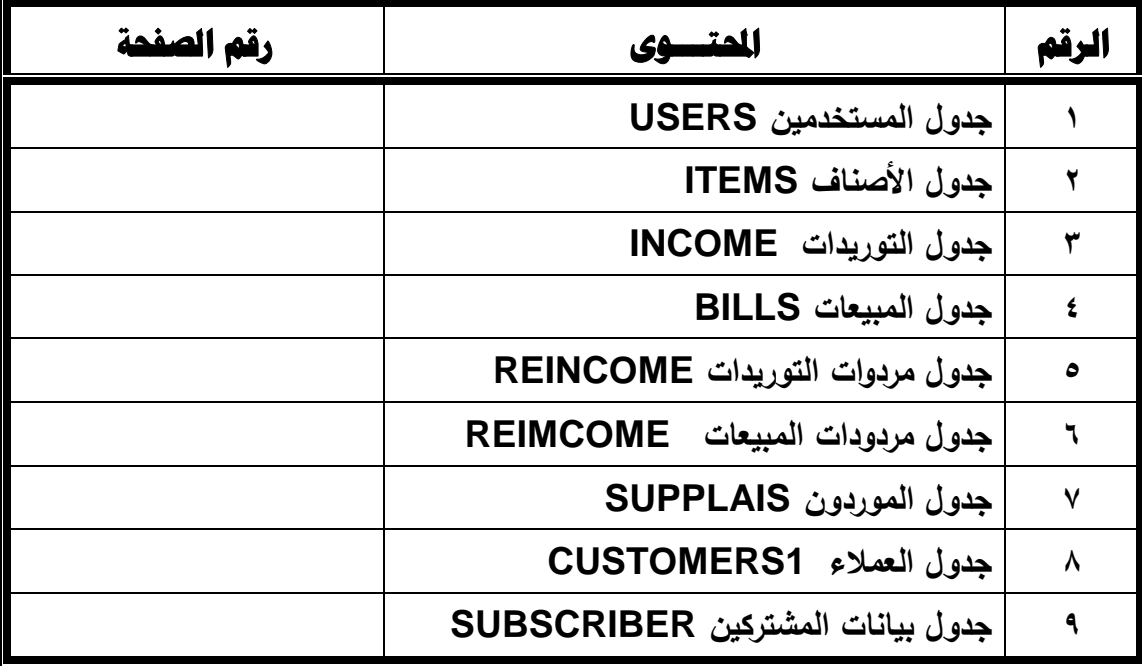

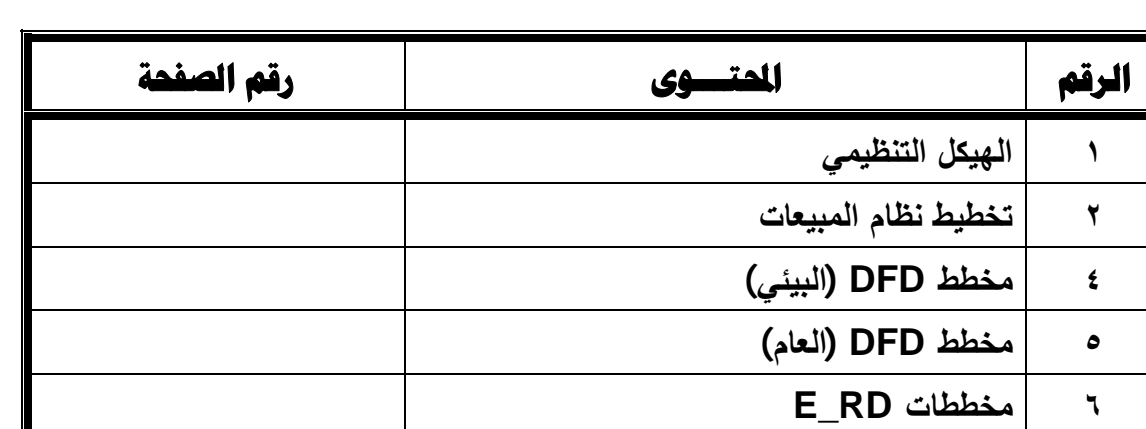

## **فهرس الأشكال والمخططات**

**المبحث الأول** 

**خطة البحث** 

١-١-١**مقدمة:** 

 فــي عصــرنا هــذا أصــبحت التقنیــة مــن الضــروریات التــي لا غنــي عنهــا ، وأن الأنظمـة بمختلـف تخصصـاتها أصـبحت تسـتخدم التكنولوجیـا الحدیثـة ، ولاسـیما مسـوقي خدمات الاتصالات ومنهم وكلاء شركات الاتصال .

حیث تطرقنــا فـي بحثنــا هـذا إلــي إدخــال الحاسـب الآلــي فـي نظــام المبيعــات لوكلاء شركات الاتصال نسبة لان الاتصال أصبح شریان تواصل في جمیع مجالات الحیاة .

واخترنـا مجـال المبيعـات نسـبة لأهميتــه وان هنـاك بعـض المشـاكل فيمـا يتعلـق بالبیانات الخاصة بالشرائح لدى المشتركین والتي تسعى الشـركة للحصـول علیهـا بشـتى الطرق وبشكل صحیح وسریع لتفادي الآثار المرتبة على عدم وجود المعلومات الخاصة بمستخدمي خدمة الاتصال ، خاصة في حالة حدوث أي أمور تتطلب المسـألة القانونیـة وأي من الالتزامات على مستخدمي خدمة الاتصال (شرائح شركات الاتصال) .

 وعبر بحثنا المتواضع أردنا أن نضـیف لبنـة بسـیطة وهـو عمـل نظـام محوسـب لوكلاء شركات الاتصال لحفظ البیانات وتسهیل عمل الوكلاء وإ عطاء شركات الاتصال المعلومات الصحیحة والمكتملة عبر الوسائل التقنیة المتاحة.

**٢**-**١**-**١مشكلة البحث :** 

**عدم تلبیة النظام المحاسبي للمبیعات بمتطلبات العمل بالصورة المطلوبة** 

**أسباب مشكلة البحث:** 

**-١ عدم الدقة في عملیات النظام القائم . -٢ ھدر الوقت والجھد في رصد العملیات الحسابیة . -٣ العمالة الزائدة في النظام القائم . -٤ تعرض الدفاتر للتلف والسرقة. -٥ الحوجة الى كثیر من الدفاتر والاوراق . -٦ البطء في استرجاع العملیات . -٧ فقد ثقة العملاء في النظام الیدوي .**

**٣**-**١**-**١ أهمية البحث :** 

 **الھدف من إختیار مشكلة البحث ھو عمل نظام حاسوبي للمبیعات تتوفر فیھ الدقة العالیة ویوفر الوقت والجھد و تقلیل التكالیف وتلبیة إحتیاجات العملاء على الوجھ الأكمل .** 

**٤**-**١**-**١ أهمية البحث :** 

 **تنبع أھمیة البحث من أھمیة مجال الاتصالات في حیاة الأفراد والمجتمعات والمؤسسات ، التي أصبحت لا یمكن الاستغناء عنھا .** 

**٥**-**١**-**١ حدود مشكلة البحث:** 

**حدود مكانیة : شركة مورة للتنمیة المحدودة \_ السوق العربي \_ جنوب موقف جبرة حدود زمانیة : من یونیو إلي سبتمبر – ٢٠٠٨ م** 

**٦**-**١**-**١ الفرضيات:** 

**-١ الحوسبة تؤدي الى تقلیل التكلفة والجھد والوقت وتتم عملیة إدخال البیانات ومعالجتھا وتخزین واستخراج التقاریر بسرعة ودقة عالیة. -٢ الحوسبة تؤدي الى آمان للمعلومات وحمایة المعلومات من الفیروسات ودخول غیر المخول لھم . -٣ تساعد الحوسبة في ضبط نظم المبیعات .** 

**٧**-**١**-**١ منهج البحث وأساليبه:** 

**وصفي – تجریبي – تحلیلي** 

## **٨**-**١**-**١ أدوات جمع البيانات:**

**المقابلة ، الملاحظة ،السجلات ووالوثائق** 

## **٩**-**١**-**١ هيكل البحث:**

**الباب الأول :** 

 **المبحث الأول : خطة البحث. المبحث الثاني : نظام المعلومات المحاسبیة نبذة عن الشركة دراسة الجدوى مصادر جمع البیانات** 

## **الباب الثاني :**

**تعریف التحلیل مخططات DFD .E\_RD مخطط قاموس البیانات الجداول والشاشات الاستعلامات والتقاریر** 

## **الباب الثالث :**

 **تعریف التصمیم نبذة عن قاعدة البیانات تصمیم الجداول تصمیم الشاشات تصمیم الاستعلامات تصمیم التقاریر شفرة البرنامج** 

### **الباب الرابع :**

 **النتائج والتوصیات الخاتمة وقائمة المراجع.** 

### **المبحث الثاني**

#### **١-٢-١ نظام المعلومات المحاسبیة**

یعرف النظام بأنه وحدتان أو أكثر تعمل فیما بینها لتحقیق هدف أو مجموعة من الأهداف وعادة ما تتألف الأنظمة من أنظمة فرعیة، كلاً منها یعمل على وظیفة معینة داعمة للنظام الأكبر (الشامل) ویعمل على -: /١ تجمیع وتخزین البیانات المتعلقة بالانشطة والأحداث التجاریة للمنشأة. /٢ معالجة وتحویل (ترجمة) البیانات إلى معلومات نافعة في اتخاذ القرارات. /٣ یزود المنشأة بمراقبة ملائمة لحمایة أصولها (١) .

#### **٢-٢-١ أهم الأ نشطة التي یؤدیها المحاسبین:**

- الأنظمة المحاسبیة والتقاریر المالیة .
	- التخطیط الاستراتیجي بعید المدى.
		- إدارة الأنشطة المحاسبیة والمالیة
			- الاستشارات الداخلیة.
			- إعداد الموازنة قصیرة المدى
			- التحالیل المالیة والاقتصادیة.
- تحسین (تطویر) العملیات و الأنظمة والأنشطة الحاسوبیة.
	- تقییم الأداء و تحلیل الربحیة من البضائع والزبائن.

<sup>)</sup> ١ ) السید عبد المقصود وآخرون ، أساسیات نظم المعلومات المحاسبیة ،(لا یوجد ناشر)،طبعة ٢٠٠٥ ، ص.٦٠

**٣-٢-١ تأثیر استخدام الحاسوب على الدفاتر والسجلات:** 

وفي النظام الیدوي تتكون المجموعة الدفتریة من دفاتر الیومیة ودفاتر الأستاذ وهي تأخذ شكل دفاتر وسجلات یتم بها إثبات القیود وتبویب الحسابات، كما یتمكن من یطلع علیها أن یقرأ ما فیها من بیانات وأرقام. أما في ظل استخدام الحاسوب فإن الدفاتر والسجلات آخذت شكل أقراص واسطوانات ممغنطة ولا يتمكن القارئ من الإطلاع على البيانات المسجلة عليها بصورة مباشرة كما هو الحال في النظام اليدوي حيث يتم إعداد القيد وإثباته في دفتر اليومية وترحيله إلى الأستاذ وحساب الأرصدة داخل الكمبیوتر، مما یؤدي إلى صعوبة تتبع مسار العملیة المحاسبیة، وبالنالي احتمال حدوث الأخطاء أو النزوير<sup>(٢)</sup>.

) ٢ http://www.arab-api.org/course2/c2\_6.htm(الدفاتر على الحاسوب تاثیر(، م ٥:١٠ الساعة ، م٢٠٠٨/٢/١٧)

-**١** -**٢ ٤ نبذة عن الشركة :** 

 شركة مورة للتنمیة المحدودة هي شركة خاصة تم تأسیسها في العام ٢٠٠٣م ومقرها الرئیسي في ولایة الخرطوم بالسوق العربي \_ جنوب موقف جبرة . لتساهم في انتشار وتطویر خدمات الاتصال وأجهزة الاتصال الحدیثة حتى یستفید المواطن السوداني من تلك الخدمات مهما كان موقعه على خارطة السودان.

تعتبر شركة مورة للتنمیة المحدودة من الشركات الكبرى العاملة في مجال تسویق خدمات الاتصال من أجهزة هاتف محمولة وكروت شحن وشرائح شركات خدمة الاتصال ولها العدید من الفروع :

> /١فرع السوق العربي /٢ فرع سوق لیبیا /٣ فرع الشهداء /٤ فرع السوق المركزي /٥ فرع بورتسودان

ومن أهداف الشركة تجاه المجتمع المساهمة في ربط الشركات والمؤسسات والمصالح والأفراد ببعضهم البعض حتى یستفیدوا من تقنیات الاتصال في أماكنهم وبالتكالیف المعقولة . كما تسعي لتحقیق هدفها التقلیدي وهو تحقیق الربحیة. مشروع تخریج : بعنوان / حوسبة نظام المبیعات لوكلاء شركات الاتصال

-**١** -**٢ ٥ الهيكل التنظيمي للشركة**

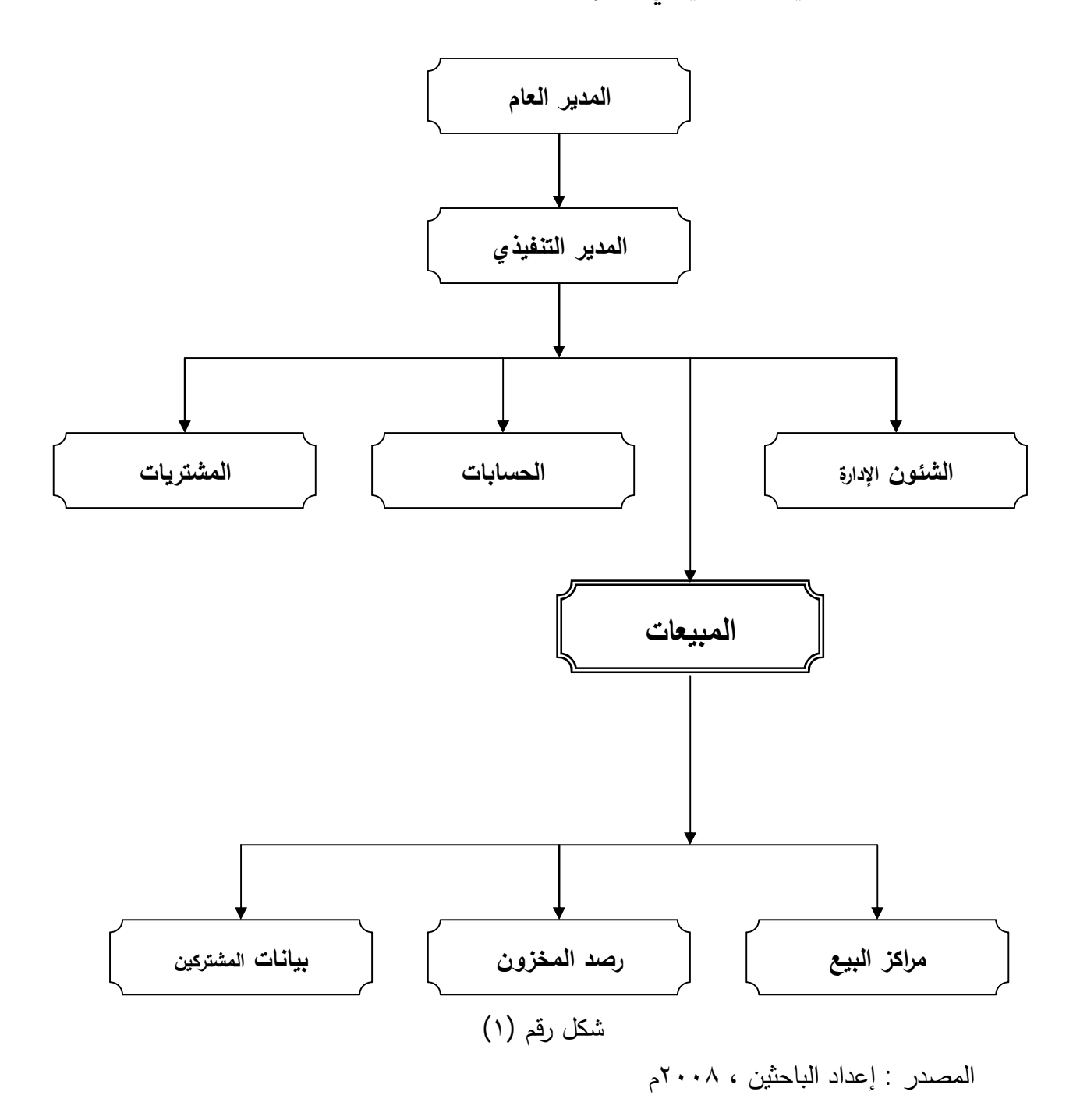

### **٦-٢-١ وصف لوحدات هيكل الشركة:**

#### **المدير العام** -**:**

 یقوم بعملیات الإدارة من تخطیط وتنسیق ورقابة لتحقیق أهداف الشركة بأقل تكلفة وفي أقصر فترة زمنیة .

#### **الحسابات** -**:**

 یقوم قسم الحسابات بتسجیل وتبویب ورصد وترحیل العملیات الحسابیة و المحاسبیة والاحتفاظ بالسجلات المحاسبیة و عمل التقاریر اللازمة للإدارة والجهات الخارجیة مثل (الضرائب والزكاة ...الخ) .

### **الشئون الإدارية** -**:**

تقوم بعملیة الإشراف على الموظفین و إزالة عوائق التشغیل والتنسیق بین الإدارات المختلفة وتهیئة بیئة العمل الداخلة .

#### **المشتريات** -**:**

.

 تعمل على توفیر احتیاجات الشركة من السلع والخدمات والتنسیق بین إدارة وأقسام الشركة والموردون ، وتجهیز عملیات الشراء من مواصفات ومناقصات وعقود ...الخ.

**المبيعات** -**:** هـي الإدارة المسـئولة عـن عملیـات بیـع و توزیـع السـلع والخـدمات ، وفـي هـذه الإدارة یـأتي العمیـل إلـي المبیعـات لتطلـب سـلعة معینـة بعـد أن یتعـرف علـى المواصـفات والأسـعار وشـروط البیـع مـن نسـب الأربـاح وطریقـة السـداد ثـم یقـوم بتوریـد مبلـغ السـلعة لـدي قسـم الحسـابات والـذي یقـوم بدوره بإعطاء سند دفع المبلغ ، ثم تقوم إدارة المبیعات بتحریر إذن استلام إلي المخزن لتسلیم العمیل السلعة المطلوبة . وتقوم كلً من إدارة المبیعات والحسابات والمخازن برصد تلك العملیة في سجلاتها

**أهداف الشركة**-**:** تهــدف الشــركة لتقــدیم خــدمات الاتصــال للجمهــور بأســعار مرضــیة عبــر فروعهـا المنتشـرة فـي السـودان وتـوفیر الجـودة والضـمان للمسـتهلك عبـر الضـمانات التـي تقـدمها الشركة لمبیعاتها .

## -**١ ٧**-**٢ هيكل قسم المبيعات**

مشروع تخریج : بعنوان / حوسبة نظام المبیعات لوكلاء شركات الاتصال

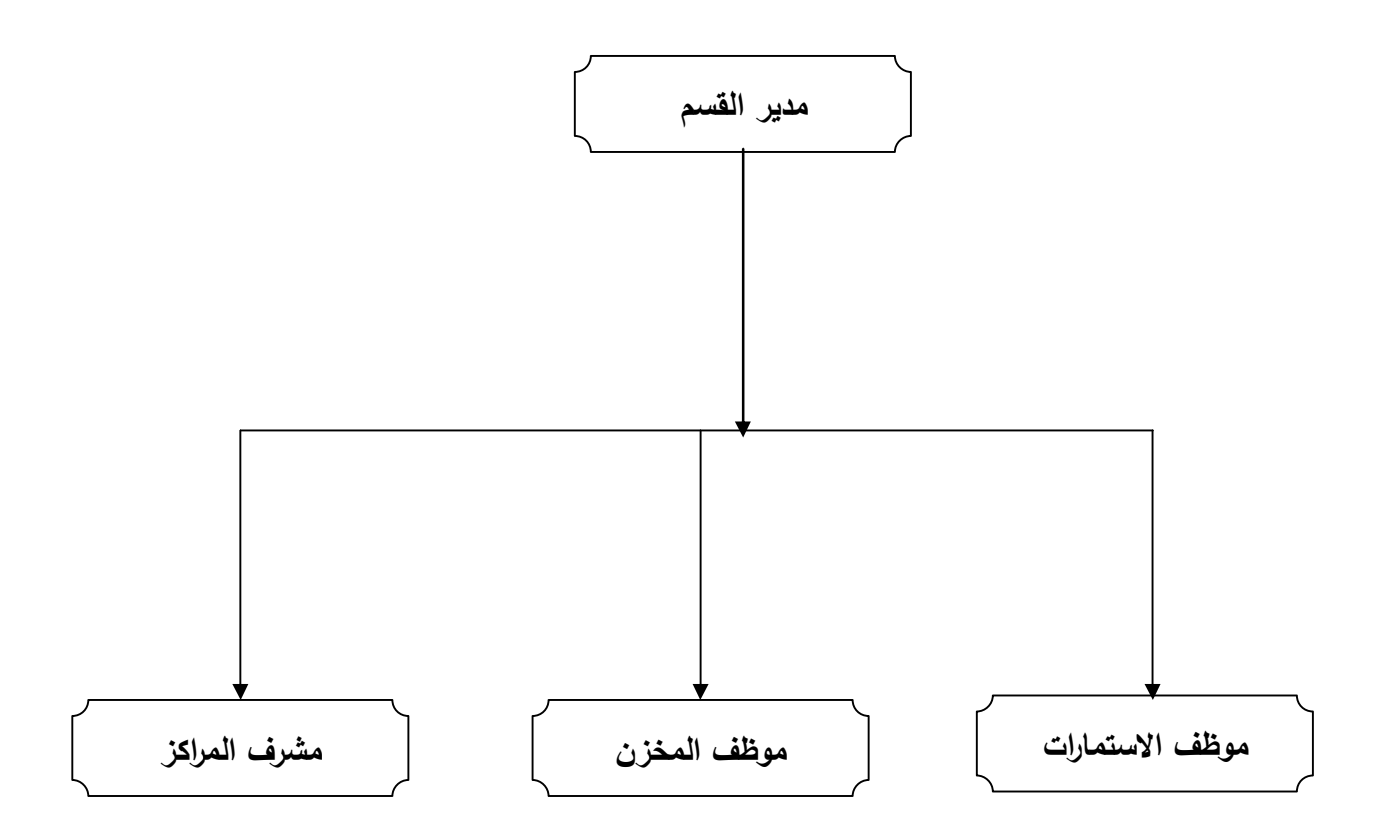

شكل رقم (٢)

المصدر : إعداد الباحثین ، ٢٠٠٨م

## -**١ ٨**-**٢ وصف النظام الحالي وعلاقة قسم المبيعات بالأقسام الأخرى :**

 یــتم تســجیل البیانــات والمعلومــات فــي النظــام الســابق بالــدفاتر الیدویــة حیــث یــتم طلــب بضـاعة بعـد تصــدیقه مـن الإدارة ومــن ثـم تقــدم للشـركة لتزویــد الوكیـل بالبضــاعة اللازمـة ، ویــتم تسـجیل الكمیـات الـواردة لـدي دفتر المخـزون وإفـادة الـحسـابات لرصـد وسداد المبـالـغ المترتبـة علـى طلب البضائع .

 وتتم عملیة البیع عبر قسم المبیعات ، حیث یقوم العمیـل بتحدیـد كمیـة البضـاعة ونوعیتهـا وفئاتهـا ومـن ثـم يقـوم قسـم المبيعــات بتحويـل الـعميـل إلــي قسـم الـحسـابات لإجـراء عمليــة السـداد وإصدار سند بقبض المبلـغ ثـم إعـادة السند لقسم المبیعـات ، والذي یقوم بـدوره بإصـدار إذن تسليم بالكمیات المطلوبة یتم إرساله للمخزن لتسلیم العمیل الكمیة الموضحة بالإذن حسب مواصفاتها .

 ویتم تخزین بیانات المشتركین الذي حصلوا على شرائح لمزود خدمة الاتصال على دفتر بیانات المشتركین وبعد فترة من الزمن یقوم الوكیل بإرسال تلك البیانات إلي الشركة الأم لیتم تنزیل تلك البیانات على قاعدة بیانات الشركة. حیث یقوم كل وكیل بإرسال تلك البیانات للشركة الأم مما یؤدي إلي تراكمها وبطء تنزیلها وفي بعض الأحیان ضیاعها .

## -**١ ٩**-**٢ المشاكل التي تواجه نظام المبيعات** -**:**

بما أن البیانات و المعلومات هي القلب النابض لأي عمل مهما كان بسیط أو صغیر، لذا فإن مشكلة حفظ و معالجة واسترجاع البیانات والمعلومات هي المشكلة التي تؤرق إدارة وموظفي قسم المبیعات وتتمثل تلك المشاكل في الآتي -:

- .١ نظام المبیعات الحالي بطئ ویتطلب كثیر من الجهد و الوقت لإدخال ومعالجة واسترجاع المعلومات.
	- .٢ كثرة الأخطاء الحسابیة.
	- .٣ تعرض الدفاتر للتلف والضیاع .
	- .٤ تكلفة تشغیل النظام الحالي مرتفعة .
- .٥ عـدم مواكبـة تبـادل البیانـات حیـث یـتم تبـادل بیانـات المشـتركین مـع شـركات الاتصـال عبر الورق ، الشئ الذي یرهق الوكیل والشركة والمشترك أیضاً .

#### -**١ ١٠**-**٢ الحلول المقترحة** -**:**

النظام المقترح یهدف إلي :

- -١ التخزین الجدید للبیانات مما یسهل معالجتها واسترجاعها بسرعة .
	- -٢ تلافي او تقلیل الأخطاء الناتجة عن العملیات الحسابیة .
		- -٣ تقلیل التكالیف .
		- -٤ عمل النسخ الاحتیاطي للمعلومات .

#### -**١ ١١**-**٢ دراسة الجدوى:**

هي دراسة تفصیلیة لمكونات المشروع الرأسمالیة وعمل الموازنات للتنبؤ بالتدفقات النقدیة للوصول إلي مدي ربحیة أو خسارة المشروعات ، وكذلك تستخدم للمقارنة بین عدة مشاریع للتنبؤ بأیهما أصلح للاستثمار فیه ، وتتكون دراسة الجدوى من عدة دراسات، وفي بحثا هذا تطرقنا لدراسة الجدوى الفنیة والاقتصادیة .

## -**١ ١٢**-**٢ دراسة الجدوى الفنية :**

#### **متطلبات دراسة الجدوى الفنیة :**

- /١ وصف مختصر لمكونات المشروع الطبیعیة والاقتصادیة والفنیة والمالیة.
	- /٢ عرض للمعلومات الإحصائیة المتوفرة.
	- /٣ دراسة السوق وملخص لإمكانیات العرض والطلب.
		- /٤ وصف مختصر للأعمال المدنیة والإنشاءات.
			- /٥ تقدیر تكالیف المشروع وعوائده . (٣)

| الملاحظات                                                                   | الصنف             | العدد |
|-----------------------------------------------------------------------------|-------------------|-------|
| Pentium 4 CPU 3.0 Ghz RAM 1 G.B H.D.D<br>80 G.B Monitor LCD 17" Moues Laser | جهاز حاسوب        |       |
| <b>KeyBoard _ LAN Card</b>                                                  |                   |       |
| <b>Windows XP Origanal Copy</b>                                             | نظام تشغل         |       |
| 1/HP Deskjet 1225<br>2/HP Laserjet 4000                                     | طايعة             |       |
| <b>Kaspersky Antivirous 7.0 Origanal Copy</b>                               | مضاد للفيروسات    |       |
| <b>D-link last Version</b>                                                  | <b>Switch</b>     |       |
| Cat 5                                                                       | لفة سلك شبكة      |       |
| <b>Italy</b>                                                                | R <sub>i</sub> 45 | ٢.    |
| <b>Italy</b>                                                                | <b>UPS</b>        |       |

بناءاً على المتطلبات أعلاه وبعد الدراسة تم تحدید اللوازم الفنیة التالیة :

#### -**١ ١٣**-**٢ دراسة الجدوى الاقتصادية :**

 بمـــا أن معظـــم المنظمـــات تقـــوم علـــى أســـاس مـــالي و اقتصـــادي فـــإن دراســـة الجـــدوى الاقتصـادیة لنظــام المعلومــات فــي تلـك المنظمــات تصــبح عملیــة أساسـیة وضــروریة فــي المرحلــة

<sup>(``)</sup>١٠٠٨/٢/١٧(``) ١١ttp://www.agrwat.gov.sa/el\_ministry/ershad/6.htm ،(الجدوى)، م ،(دراسة الجدوى) .

ودراســة الجــدوى الاقتصــادیة هــي تلــك المتعلقــة بــالنواحي المالیــة والاقتصــادیة لمعرفــة أن النظــام (المشروع) جدير بالنتفيذ من الناحية الاقتصادية والمالية <sup>(٤)</sup>.

و یتضح مما سبق أن هنـاك اختلافـات كبیـرة بـین تحلیـل الربحیـة التجاریـة وتحلیـل الربحیـة علـى مسـتوى الاقتصـاد القـومي. فـالأخیر یتضـمن عملیـات أكثـرتعقیـداً مـن الأول ویتطلـب معرفـة وخبرة بالأساليب الفنية المستخدمة لنقدير الأسعار <sup>(٥)</sup>.

 وبعد الإطلاع على متطلبات النظام الجدید ومقارنة بـالتطور التكنولـوجي السـائد فـي العـالم والحلول التـي يقدمها النظـام الـجدد المقترح والذي يوفر الكثير من الجهد والوقت والتكلفـة الماديـة ویتیح التواصل التقني مع غیره من الأنظمة التقنیة ، الشيء الـذي یظهـر نجـاح جـدوى بنـاء النظـام ألحاسوبي الجدید المقترح وفقاً للتقدیرات الواردة أدناه :

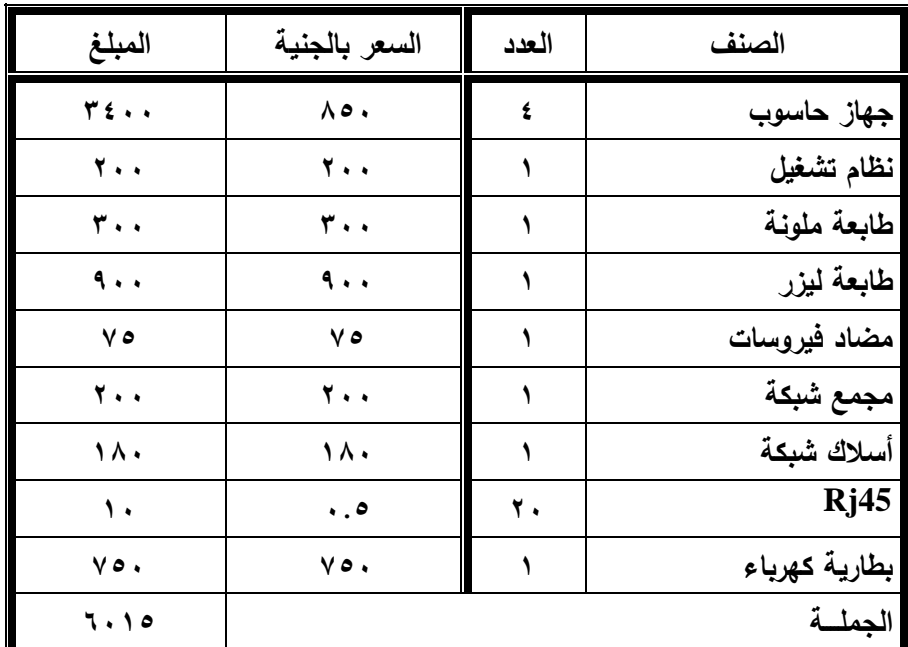

) ٤ ) محمد نور عبد الله ، أنظمة المعلومات المحاسبیة ،( القاھرة : مؤسسة الوراق للنشر والتوزیع ، ،١٩٩٨ ص١٢٥

) ٥ ) ٢٠٠٨/٢/١٧م ، الساعة ٥:١٠ م (دراسة الجدوى) -arab.www://http api.org/course2/c2\_6.htm

#### -**١ ١٤**-**٢ مصادر جمع البيانات :**

- عـن طریـق المقـابلات الشخصـیة ، حیـث تمـت مقابلـة مـوظفي النظـام وبـالأخص موظفي قسم المبیعات لتوضیح حركة البیانات والرصد والمعالجات والمخرجات
- عـن طـرق الاسـتمارات والـدفاتر والسـجلات التـي یعمـل علیهـا النظـام الحـالي لـدي الوكیل .

عن طریق الملاحظة والمشاهدة أثناء عمل النظام الحالي وذلك بتتبع مراحله المختلفة من مدخلات ومعالجة ومخرجات .

#### **مفهوم تحليل النظم** -**:**

تحلیـل الـنظم analysis System هـو اصـطلاح عـام یـرتبط بمفهـوم و أسـلوب الـنظم ، و یشـیر إلـى تلــك العملیـات المنظمـة منطقیــا و المتعلقـة بتعریـف و حــل المشـكلات ، وذلـك وفــق مفهوم النظم ومن ثم تجزئتها إلى عناصر و إیجاد العلاقات التبادلیـة المـؤثرة بـین هذه العناصـر ، و بینها و بین البیئة .

و مــن الضــروري طــرح فكــرة أن تحلیــل الــنظم یتصــف بالعمومیــة إلــى حــد بعیــد ، بحیــث یمكــن اعتمــاده فــي أي مجــال و لأي مشــكلة ، مــثلا یمكــن اعتمــاد أســلوب تحلیــل الــنظم عنــد التعـرض لمشـكلة إقـلال التكلفـة ، أو تعظـیم الأربـاح بمؤسسـة مـا ، كمـا یمكـن اسـتخدامه عنـد حـل مشــكلة برمجیــة ، لــذلك فــإن عملیــة تحلیــل الــنظم تأخــذ تســمیات متعــددة مثــل دراســة الــنظم ( Study System(دورة حیـاة النظـام . ( Sycle Life System (ومهمـا كانـت التسـمیة فهـي كمـا یقـال و جهـین لعملـة واحـدة ، وهـي بكافـة الأحـوال تتعلـق بإحـدى العملیتـین التـالیتین : /١ عملیـــــــة إنشــــــاء نظــــــام معلومــــــات باســــــتخدام الحاســـــــب الآلــــــي /٢ عملیة تحویل نظام معلومات یدوي إلى نظام یعمل بالحاسب الآلي .

### **محلل النظام :**

محلل النظام هو الشخص الذي یقوم بعملیة تحلیل النظم من حیث دراسة النظام القائم لتشخیص نقاط ضعفه و مشكلاته ومن ثم تصمیم نظام جدید و إقامته وتنفیذه و كذلك صیانته ، و یرتبط عمل محلل النظام بشكل أساسي مع الأفراد و الناس سواء داخل المؤسسة أو خارجها ، (٦) فبدونهم لا یستطیع القیام بعمله مهما كانت درجته العلمیة أو مهارته التقنیة  **.**

<sup>)</sup> ٦ ) ٢٠٠٨/٦/٢٢م ، الساعة ٣:٣٠م ،(تحلیل النظم)،

http://www.araboug.org/ib/index.php?showtopic=19625

#### **الصفات الشخصية لمحلل النظم :**

- أن یكـون لـه القـدرة علـى فهـم المنظمـة كنظـام كلـي شـامل دون الإخـلال بالمفـاهیم التفصـیلیة الدقیقة .
	- أ ن یكون له الاستعداد و المقدرة على التفكیر المنطقي و التحلیل المنظم .
- أن یكـون لـه القـدرة علـى التعامـل الفعـال مـع كـل أنـواع الأفـراد علـى اخـتلاف شخصـیاتهم و ستویاتهم سواء كانوا داخل أو خارج المنظمة ، إن التعامل بلباقة ، ومرونة وحسن الاستماع للغیر و التعبیر الجید عن الذات من المرتكزات الأساسیة في شخصیة محلل النظام .
	- أن یكون له القدرة على التعامل مع البیانات تجمیعا و تصنیفا و تحلیلا .
		- أن یكون له القدرة على كتابة التقاریر .
		- القدرة و القابلیة و الاستعداد للتعاون مع الآخرین . (٧)

) ٧ ) مرجع سابق (الموقع الالكتروني)

**المخطط البیئي لتدفق البیانات DFD Context :** 

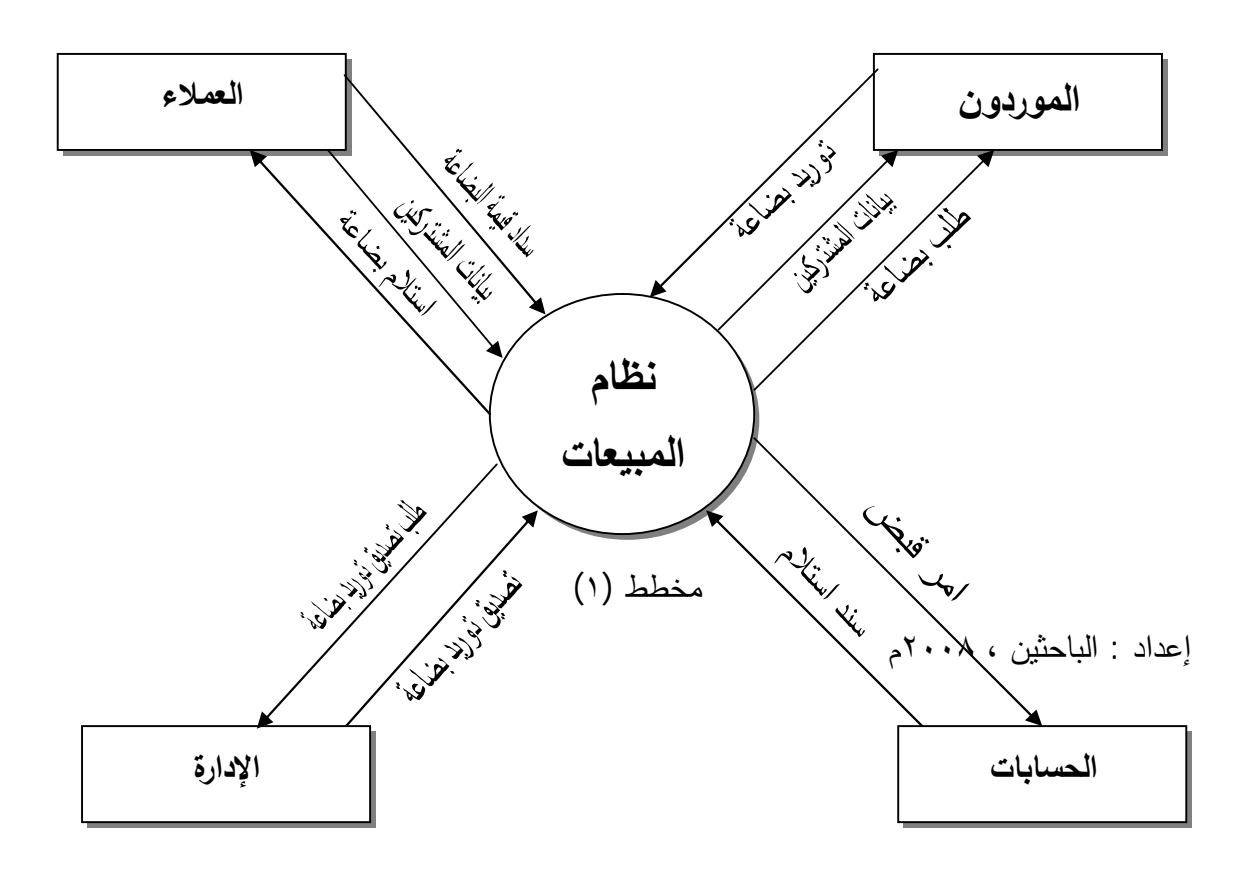

مشروع تخریج : بعنوان / حوسبة نظام المبیعات لوكلاء شركات الاتصال

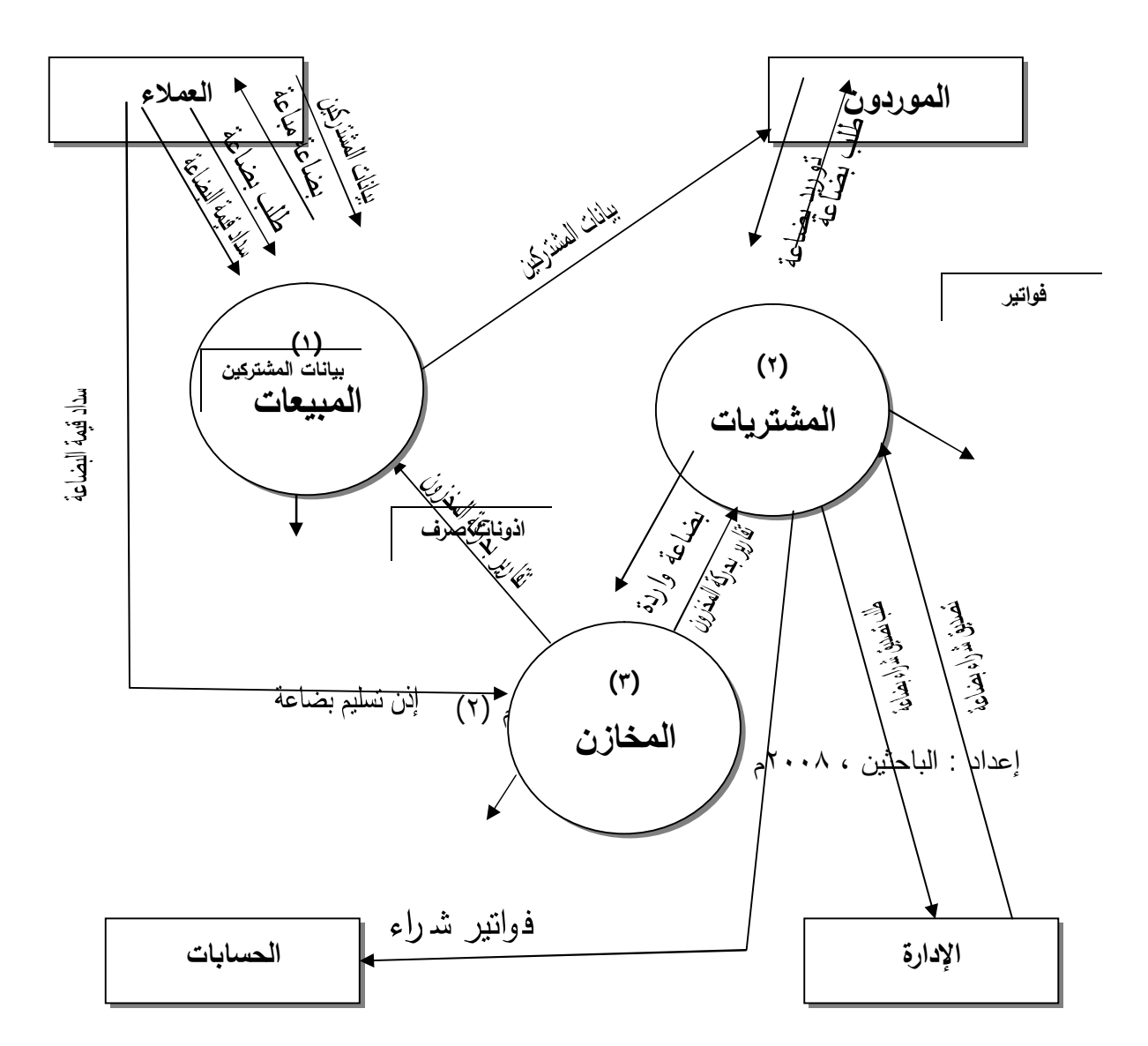

**المخطط العام لتدفق البیانات DFD Overview :** 

مشروع تخریج : بعنوان / حوسبة نظام المبیعات لوكلاء شركات الاتصال

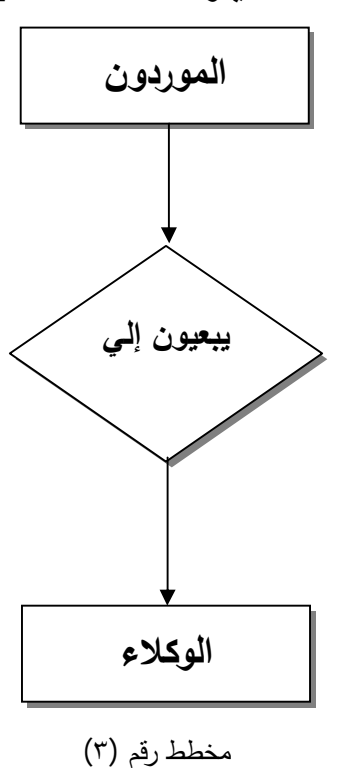

**مخطط الكینونة العلاقة RD\_E :** 

المصدر: إعداد الباحثین ٢٠٠٨،م

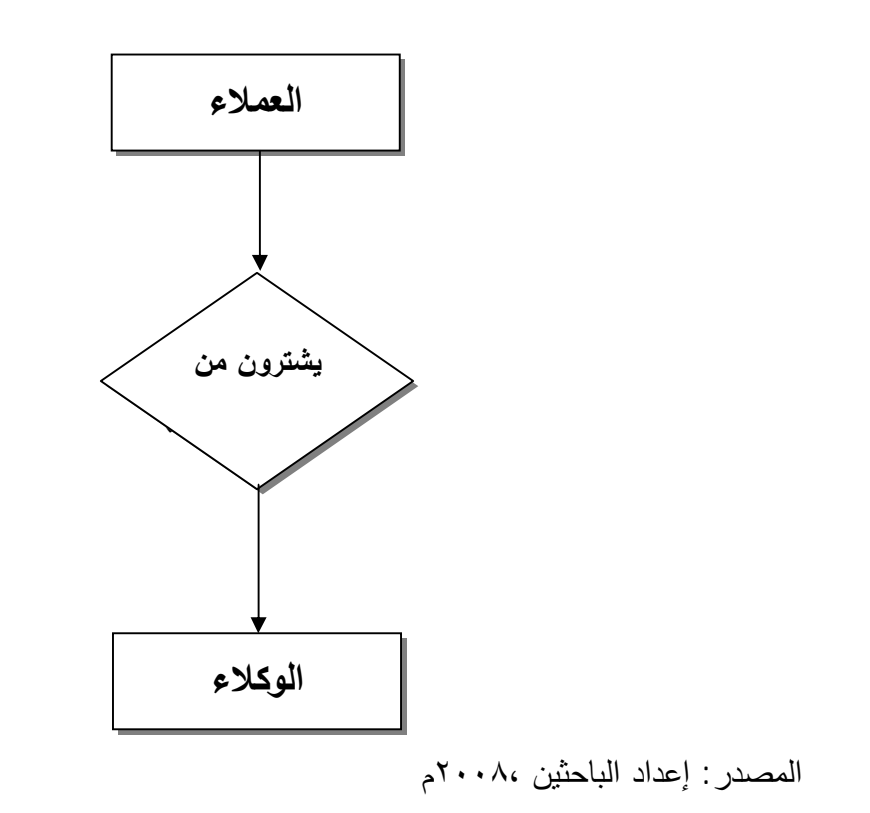

**قاموس البيانات :** 

 هو عبارة عن أداة أو وثیقة یتم من خلالها تعریف ووصف تدفقات البیانات وكذلك مخازن البیانات والعملیات الموجودة في المخططات حسب مسمیاتها الواردة في المخططات ، كما یهدف قاموس البیانات إلي إعطاء وصف للمسمیات المستخدمة في النظام لتكون مرجع أساسي من مراجع النظام <sup>(۸)</sup>.

توجد ثلاثة قوامیس للبیانات وهي:

١) قاموس تدفقات البیانات

٣) قاموس العملیات

| ملاحظات | بنية التدفق                         | مصدر التدفق | وجهة التدفق | اسم التدفق    |
|---------|-------------------------------------|-------------|-------------|---------------|
| تطلب    | رقم الفاتورة،رقم الصنف ،رقم المورد  | العملية     | الكينونة    | طلب بضاعة     |
| البضاعة | ،الكمية ،سعر الوحدة ،المبلغ ،من     | المشتريات   | الموردون    |               |
| حسب     | شريحة رقم ،إلي شريحة رقم ،من        |             |             |               |
| الحاجة  | تسلسل رقم ،إلي تسلسل رقم ،التاريخ   |             |             |               |
| حسب طلب | رقم الفاتورة،رقم الصنف ،رقم المورد  | الكينونة    | العملية     | توريد بضاعة   |
| البضاعة | ،الكمية ،سعر الوحدة ،المبلغ ،من     | الموردون    | المشتريات   |               |
|         | شريحة رقم ،إلي شريحة رقم ،من        |             |             |               |
|         | تسلسل رقم ،إلى تسلسل رقم ،التاريخ   |             |             |               |
|         | اسم المشترك ،رقم الشريحة ،التسلسل   | العملية     | الكينونة    | بيانات        |
|         | ،إثبات الشخصية ، رقم إثبات الشخصية  | المبيعات    | الموردون    | المشتركين     |
|         | ،العنوان ،التاريخ ،النوع ،ملاحظات   |             |             |               |
|         | رقم الصنف ،اسم الصنف ،الكمية ،الفئة | العملية     | العملية     | تقارير المخزن |
|         | التاريخ                             | المخازن     | المبيعات    |               |

**(١) قاموس تدفقات البیانات :** 

المصدر : اعداد الباحثین ، ٢٠٠٨م

) ٨ ) محمد نور عبد الله ،مرجع سابق، ص١٤٨

٢) قاموس المخازن

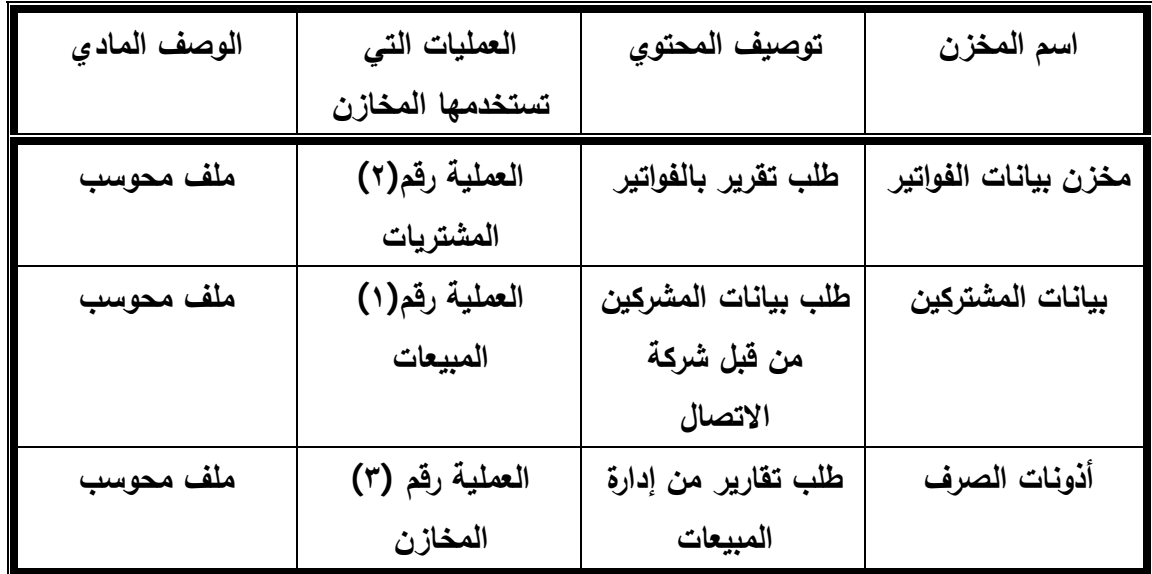

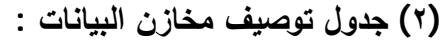

المصدر : اعداد الباحثین ، ٢٠٠٨م

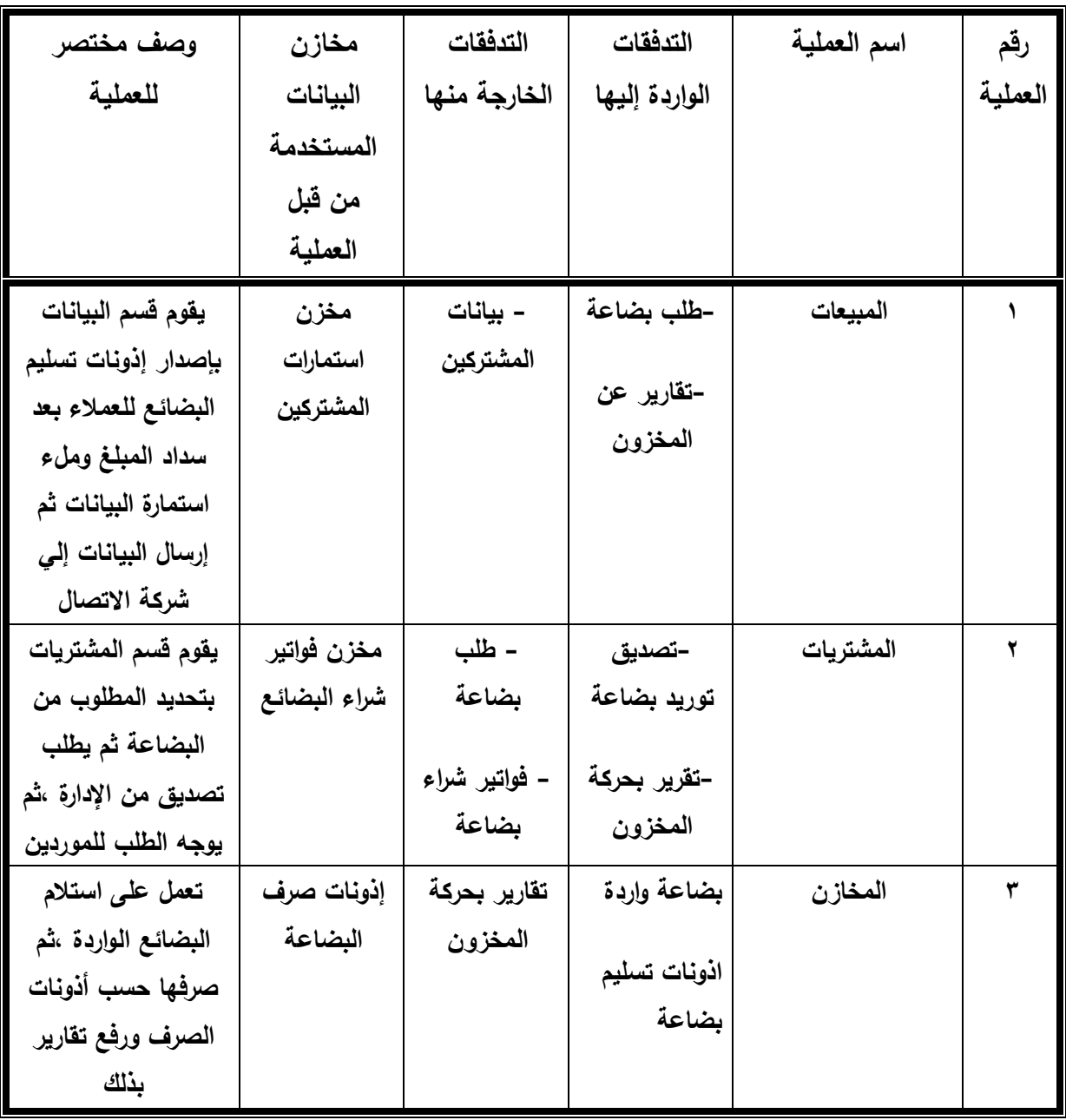

**(٣) جدول توصیف العملیات في قاموس البیانات :** 

المصدر : اعداد الباحثین ، ٢٠٠٨م

## **(١) الجداول المستخدمة في قاعدة البيانات**

**اسم الجدول : العملاء** 

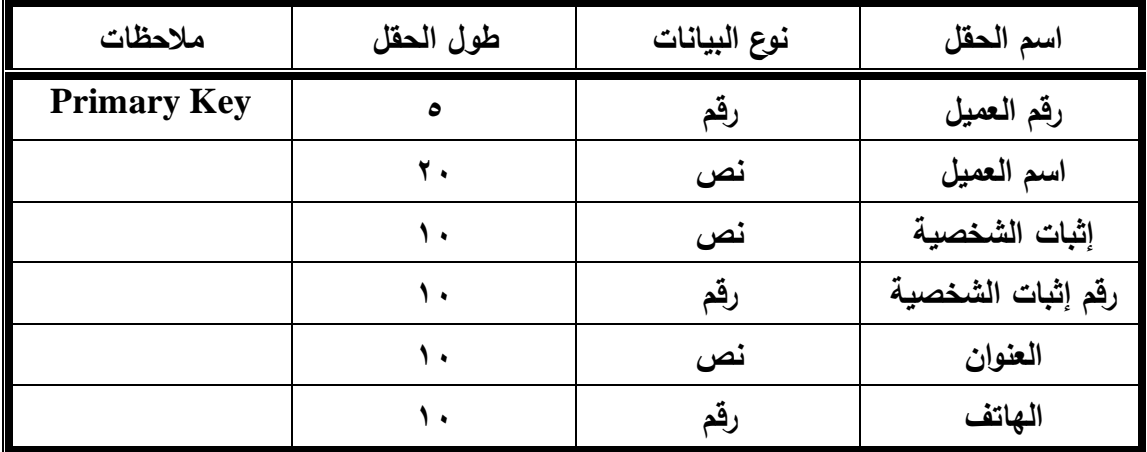

**اسم الجدول : المستخدمین** 

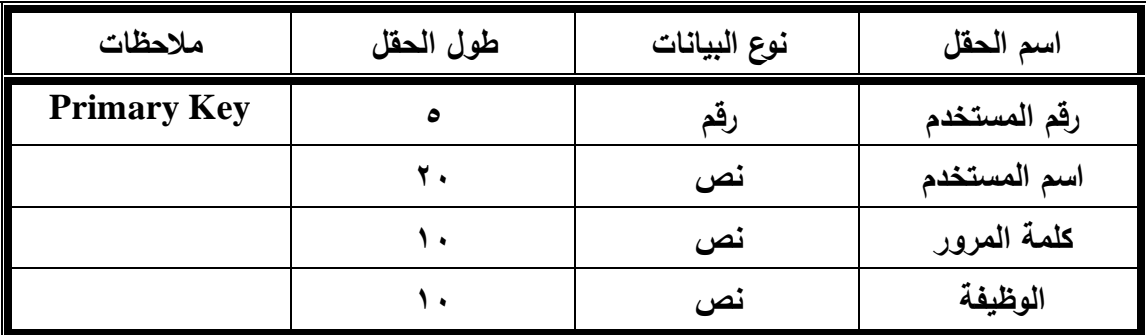

المصدر لكل الجداول : إعداد الباحثین ، ٢٠٠٨م

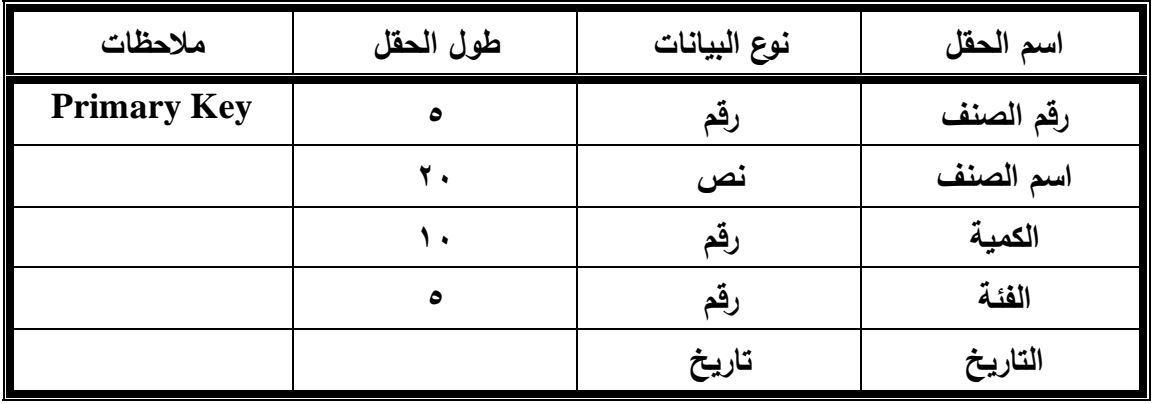

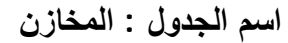

**اسم الجدول : المبیعات** 

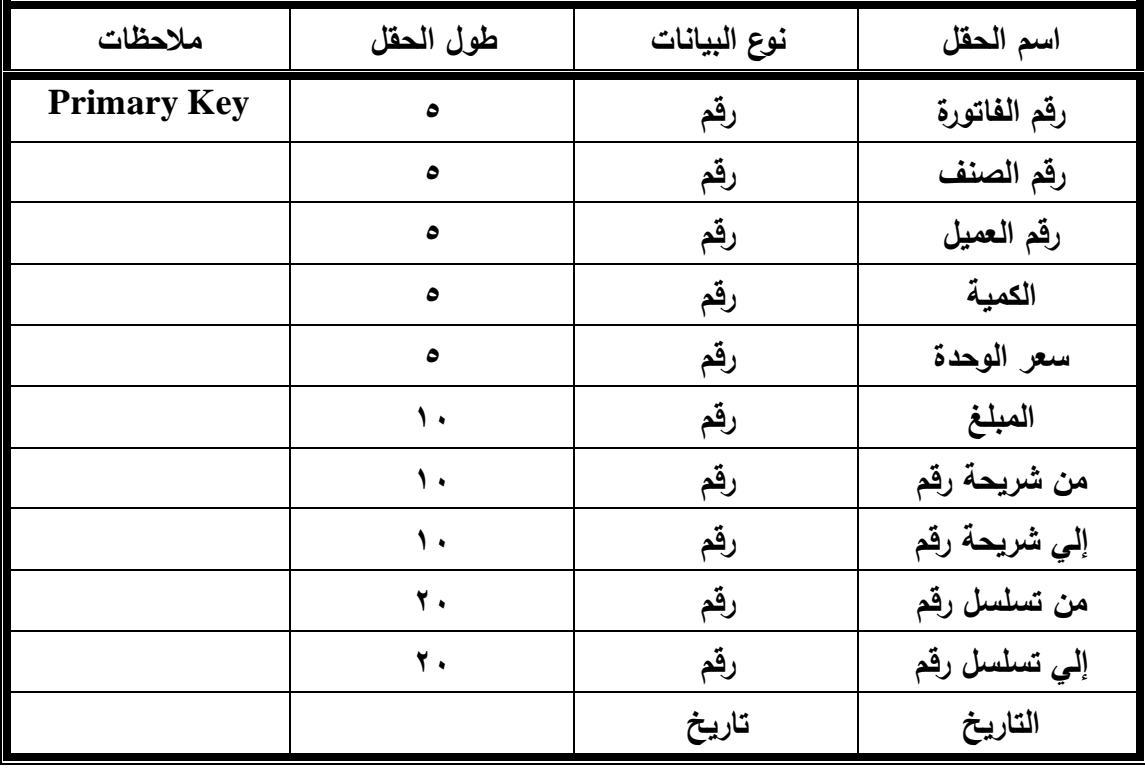

مشروع تخریج : بعنوان / حوسبة نظام المبیعات لوكلاء شركات الاتصال

| ملاحظات            | طول الحقل | نوع البيانات | اسم الحقل     |
|--------------------|-----------|--------------|---------------|
| <b>Primary Key</b> | ٥         | رقم          | رقم الفاتورة  |
|                    | ٥         | رقم          | رقم الصنف     |
|                    | ٥         | رقم          | رقم المورد    |
|                    | ٥         | رقم          | الكمية        |
|                    | ٥         | رقم          | سعر الوحدة    |
|                    |           | رقم          | المبلغ        |
|                    | ١.        | رقم          | من شريحة رقم  |
|                    | ١.        | رقم          | إلي شريحة رقم |
|                    | ٢.        | رقم          | من تسلسل رقم  |
|                    | ٢.        | رقم          | إلى تسلسل رقم |
|                    |           | تاريخ        | التاريخ       |

**اسم الجدول : المشتریات** 

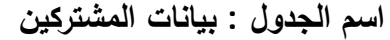

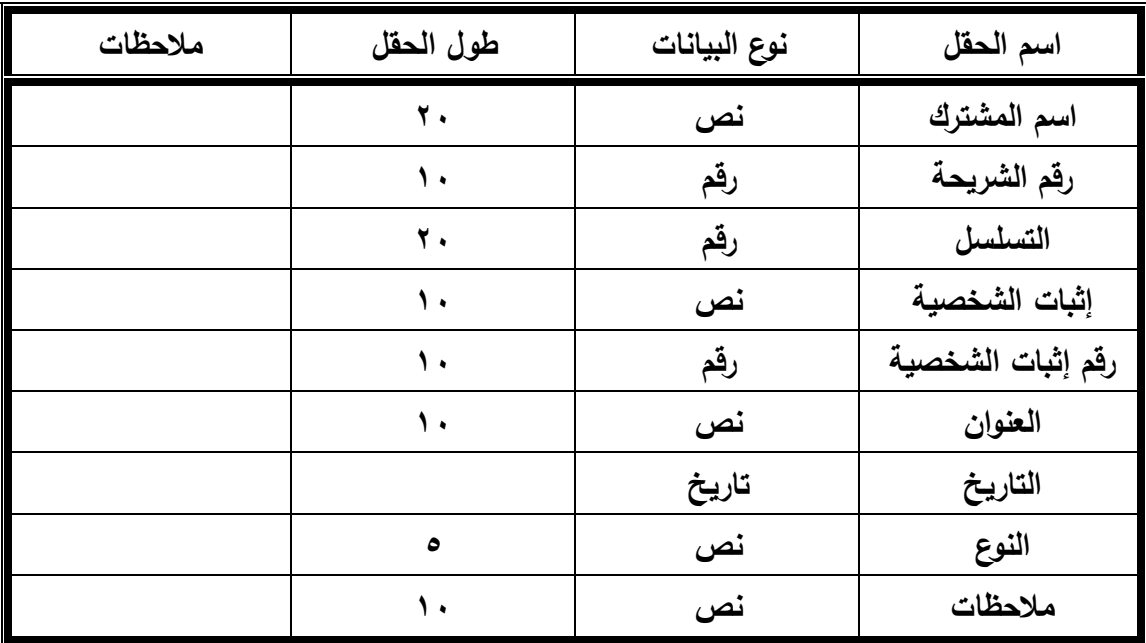

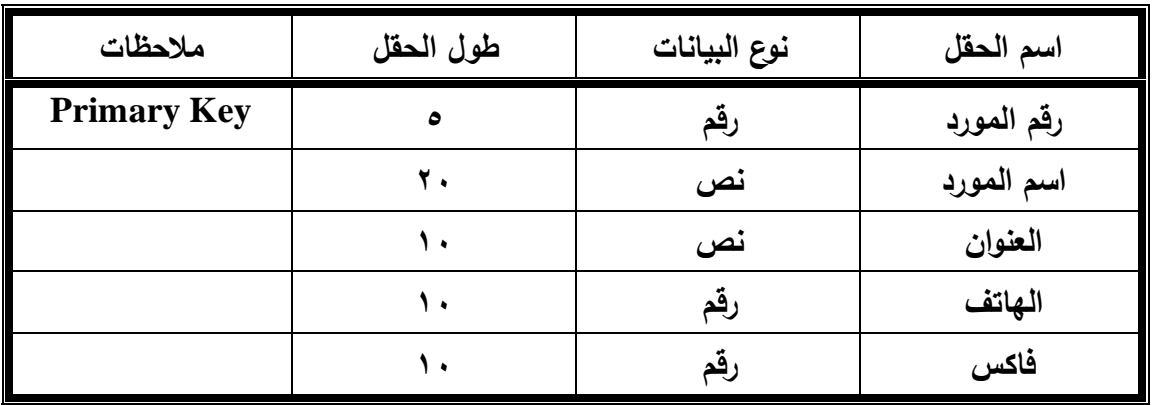

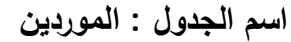

**اسم الجدول : بیانات الشركة** 

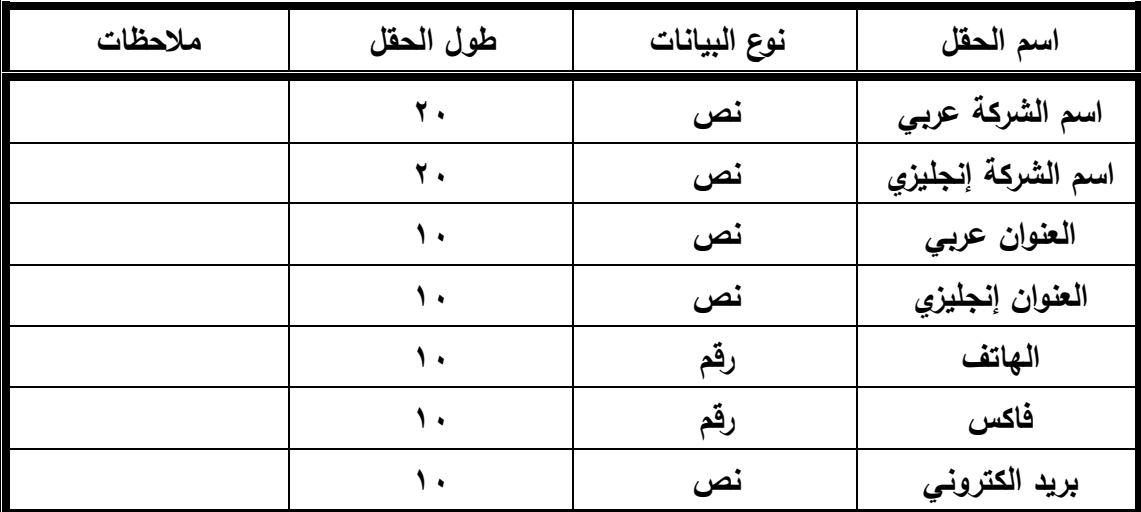

#### **الشاشات :**

یتم عمل شاشة لكل جدول بیانات من الجداول الواردة في قاموس البیانات

- **(٢) الاستعلامات :**
- البضائع الواردة
- البضائع بالمخزن
- حركة المبیعات
- مبیعات العملاء
- بیانات المشتركین
	- حركة الموردون

## **(٣) التقارير :**

یتم عمل تقاریر لكافة الاستعلامات الواردة في أعلاه .
#### **تصميم نظم المعلومات:**

**أهـداف مـر حلـة التصــمیم:** تصـمیم الـنظم یعـد المرحلـة التـي تلـي مرحلـة التحلیـل، وفـي الغالـب تعـد مخرجـات مرحلــة التحليـل ذاتهـا مـدخلات مرحلــة التصـمیم. وتعنــي عمليــة التصـمیم ترتیـب الأجـزاء والمكونات والنظم الفرعیة في هیكل متكامل وبطریقة تسهم في تحقیق الأهداف المشتركة للنظام، كما یعرف التصمیم بأنه كل الإجراءات العملیـة الملموسـة لتركیـب وبنـاء منظومـات بمواصـفات و وظـائف محـددة باسـتخدام النمـاذج والمعرفـة التقنیـة والبـرامج والأسـالیب الفنیـة الضـروریة لبنـاء النظـام**.**وتهـدف مرحلة التصمیم إلى تنفیذ الأنشطة والفعالیات الآتیة:

/١ البدء بتحدید التصمیم المنطقي للنظام وفقا لمعطیات عملیات التحلیل.

/٢ تحدید المواصفات التشغیلیة للأجهزة المطلوبة لعملیة الحوسبة.

- /٣ اختیار وبناء الخوارزمیات المناسبة وتمثیل مراحل التصمیم بواسطتها.
	- /٤ تحدید مواصفات الحزم البرمجیة المناسبة لعملیة الحوسبة.
- /٥ تحدید احتیاجات المستفیدین من النظام واستیعابها في التصامیم الأساسیة .
	- /٦ استكمال مستلزمات تصمیم نظام المعلومات.
	- /٧ تحدید القیود المادیة والتقنیة والتنظیمیة المفروضة على النظام.
	- /٨ وضع المواصفات العامة للمخرجات بناءً على متطلبات المستفیدین.
		- /٩ تنظیم وجدولة وتصمیم نماذج البیانات في طور مخرجات النظام.
- /١٠ تحدید نوع العملیات المطلوبة على البیانات وتحدید مواصفاتها عند التنفیذ.
	- /١١ تنظیم وجدولة وتصمیم نماذج المدخلات و وضع مواصفات عامة لها.
		- **مراحل تصمیم نظم المعلومات المحوسبة :**

إجـراءات تصــميم نظـم المعلومــات المحوسـبة تنقسـم علــى مـرحلنتين تسـمـى الأولــى مرحلــة التصـمیم المنطقـي، والثانیـة مرحلـة التصـمیم المـادي، وتنفـذ فـي كـل منهمـا سلسـلة مـن الأنشـطة التـي تنتهي عادة بوضع التصمیم النهائي للنظام .

**مرحلة التصمیم المنطقي:** تصمیم نظم المعلومات المحوسبة یبدأ عادة في مرحلة التصمیم المنطقـي، والـذي یـراد منـه وضـع التصـورات والمفـاهیم المنطقیـة للنظـام قبـل الانتقـال إلـى عملیـة التنفیـذ المباشـر باستخدام برامجیـات الحاسـوب. بمعنـى أخـر رسـم صـورة نظریـة عـن النظـام ومفاصـله الفرعیـة وتحدیـد وظائف ومهام كل مفصل من هذه المفاصل. وتضم مرحلة التصمیم المنطقي الأنشطة الآتیة : /١ **تصـمیم المخرجـات**. بنـاء تصـور عـن شـكل وحجـم المعلومـات التـي سـتمثل مخرجـات النظـام أو النظم الفرعیة. مع مراعاة كفایتها لمتطلبات المستفیدین.

/٢ **تصـمیم المـدخلات**. تحدیـد نـوع البیانـات المطلـوب إدخالهـا إلـى النظـام وتصـمیم اسـتمارات خاصـة تسمح بتلقي البیانات المعدة للإدخال.

**/٣تصمیم المعالجة**. یقصد بها العملیات التي تجـري علـى البیانـات مـن فـرز وتصـنیف وتنظـیم والتـي تؤدي إلى تحویل المدخلات إلى مخرجات قابلة للاستخدام وتحقق رضا المستفید.

/٤ **تصـمیم قاعـدة البیانـات**. توصـیف محـدد لشاشـات الإدخـال التـي تتوافـق مـع البیانـات المدخلـة، فضلا عن شكل شاشات الإخراج ونماذج الطباعة. مع تحدید آلیة لتكشیف المحتویات بالطریقة التـي تضمن استرجاعها بسرعة ودقة .

**مرحلة التصمیم المادي :** في هذه المرحلة یتم نقل التصـامیم المنطقیـة إلـى الشـكل المـادي مـن خـلال تحدیــد المواصــفات التفصــيلیة للأجهــزة والبرامجیــات المطلوبــة وتحدیــد منطــق المعالجــة و وســائل الإدخال والإخراج وتتضمن هذه المرحلة الأنشطة التالیة:

**/١التصـــمیم المـــادي للمخرجـــات**. أي تحدیـــد نـــوع وطبیعـــة التقـــاریر والمعلومـــات المطلوبـــة وطریقـــة إظهارها وإشكال طباعتها.

/٢ **التصمیم المادي لقاعدة البیانات**. تحدید الحزم البرمجیة المناسبة للتنفیذ والعمل على تحدید حجم الملـف وعـدد التسـجیلات التـي یسـتوعبها، مـع قیـاس معـدل اسـتخدام الملفـات وعملیـات تحـدیثها. مـع الأخـذ بنظـر الاعتبـار تكلفـة تحـدیث الملفـات والطریقـة المثلـى لتنظیمهـا. وبشـكل عـام یمكـن القـول إن عملیة تصمیم قاعدة البیانات في هذه المرحل، تهتم بتنظیم الملفات وتحدید سجلات كل ملف وتعیین العلاقات بین التسجیلات وأسالیب تحدیث واسترجاع المعلومات.

/٣ **تصــمیم عملیـات المعالجــة**. ویقصـد بهـا اختیـار وتحدیـد بـرامج التشـغیل والتطبیقـات ونظـم إدارة قواعــد البیانــات، وتحدیــد نــوع المعالجــة المطلوبــة للبیانــات، وفقــا لمتطلبــات المســتفیدین مــن النظــام وأهداف النظام العامة.

/٤ **التصـمیم المـادي للمـدخلات**. تصـمیم نمـاذج الإدخـال وطریقـة تسـجیل البیانـات، وتحدیـد الوسـائط المادیــة التــي یــتم تجمیــع نمــاذج البیانــات فیهــا. فضــلا عــن تصــمیم حجــم ونــوع الحقــول المخصصــة لإدخــال البیانــات. مــع تــامین الوســائل المســاعدة ورســائل النجــدة التــي تضــمن التوحیــد فــي عملیــات الإدخال.

**العوامـل المـؤثرة فـي عملیـة تصـمیم النظـام:**عنـد الشـروع فـي عملیـة التحـول مـن الـنظم التقلیدیـة إلـى النظم المحوسبة، وأثناء تنفیذ عملیات التحلیل والتصـمیم یجـب مراعـاة جملـة مـن الأمـور المهمـة التـي

یتوقع لها أن تؤثر في نجاح عملیة الحوسبة في مؤسسات المعلومات. **ومن أهم هذه العوامل**: /١ **المرونــة فــي التصــمیم**. یجـب أن تسـمح التصـامیم فـي إجـر اء التعـدیلات المسـتقبلیة، واسـتیعاب التعدیلات المتحملة في مختلف مراحل التطویر والبناء والتشغیل.

/٢ **البساطة**. الحرص على تصـمیم النظـام لیكـون بسـیط فـي مكوناتـه وبرامجیاتـه وطـرق تشـغیله علـى أن لا تـؤثر هـذه البسـاطة فـي الأداء العامـة للنظـام. فالنظـام البسـیط هـو أفضـل فـي كـل الأحـوال مـن النظام المعقد وأكثر استجابة وتقبلا من قبل المستفیدین.

/٣ **الملائمـــة**. ملائمـــة النظــام لحاجـــات ومتطلبــات المســتفید النهـــائي مــع مراعـــاة القیــود الإداریـــة والتنظیمیة والبیئیة لمؤسسة المعلومات.

/٤ **سـهولة التشـغیل والاسـتخدام**. یجـب مراعـاة مسـتویات وخبـرات المسـتفیدین فـي تصـمیم واجهـات النظام التي یراعى فیها السهولة والقدرة على توفیر المساعدة والنجدة أینما احتاج لها المستفید.

/٥ **الكفاءة التشغیلیة**. من المهم أن یعمل النظام بكفاءة عالیة وبكلـف محـدودة وان یتمتـع بقـدرة علـى تنفیذ الوظائف بسرعة ودقة عالیتین.

/٦ **الأمـان والحمایـة**. واحـدة مـن أهـم عوامـل نجـاح الـنظم تـوفر الوسـائل المادیـة والبرمجیـة اللازمـة لضـمان الحمایـة الكاملـة لملفـات النظـام وبیاناتـه. مـن العبـث المقصـود وغیـر المقصـود بشـرط أن لا تفرض هذه الإجراءات قیود إضافیة علی استخدام النظام من قبل المستفیدین بحریة تامة <sup>(٩)</sup>.

 $\overline{a}$ 

http://www.araboug.org/ib/index.php?showtopic=19625 ، (تصمیم نظم المعلومات) ، م به الساعة ۱۳:۳۰ م نظم المعلومات

## **نبذة عن قاعدة البيانات المستخدمة في النظام :**

 بعـد الدراسـة والتحلیـل لطبیعـة نظـام المبیعـات لـوكلاء شـركات الاتصـال تـم اختیـار قاعـدة البیانات Oracle لتصمیم النظام ألحاسوبي المقترح .

## **نبذة عن Oracle -:**

قـد یتسـاءل الـبعض مـا هـي أوراكـل؟ وإ لـى أي قسـم تنقسـم فـي عـالم الكمبیـوتر؟ أوراكـل برنامج قاعـدة بیانـات وهـي شـبیهة إلـى مایكروسـوفت أكسـس وأقـرب إلـى مایكروسـوفت إس كیـو إل سـریفر یعنـي أنهـا قاعـدة بیانـات ولیسـت لغـة برمجـة مسـتقلة بحـد ذاتهـا فمـثلا فبجـوال بیسـك تعتبـر لغـة برمجـة لأنهـا تمكنـك مـن عمـل بـرامج ذات أهـداف متعـددة ولا یشـترط أن تكـون بـرامج قواعـد بیانات فیمكنك عمل برنامج رسم كما برنامج الرسام في ویندوز ویمكنك التحكم بهـا علـى حـد كبیـر مـن المرونـة والإمكانیـات التـي تسـمح لـك حتـى بالارتبـاط بقواعـد بیانـات متعـددة ولكـن أوراكـل هـي قاعدة بيانـات قويـة و آمنـة ولكن يوجد لديـها أدوات تسـاعدها للتعامل معهـا وإظهارهـا فـي أشكال متعـددة مثـل الـدفلوبر بحیـث یمكنـك إدخـال البیانـات واسـتخراجها عـن طریـق نمـاذج وتقـاریر ورسـوم بیانیة ولكن لا یمكنها التعامل مع قاعدة بیانات غیر أوراكل .

#### **ممیزات Oracle :**

تسمح بالنفاذ الآلـي لكمیـة كبیـرة مـن المعلومـات المخزنـة وتملـك طبقـة فیزیائیـة تتـألف مـن الملفـات الموضـوعة علــى القـرص وأخـرى منطقيــة تعمـل علــى رسـم خريطــة توزيــع المعلومــات للعناصـر الفيزيائيـة <sup>(١٠)</sup> ، والتـي بمقدورها تلبيـة كـل احتياجـات النظـام الـجديـد المقتـرح خاصـة فـي تصـمیم قواعـد البیانـات العلائقیـة لمـا تـوفره مـن خیـارات المرونـة حیـث یمكنـك تعـدیل بنیـة قاعـدة البیانـــات وتحـــدیثها بمـــا یتناســـب واحتیاجـــات المنظمـــة ، و الحمایـــة والأمـــن للمعلومـــات حســـب المسـئولیة الإداریـة لمسـتخدمي النظـام وحسـب مهمـة كـل مسـتخدم ، وتتمیـز لغـة Oracle بسـهولة استخدامها ومما یوفر الوقت بالنسبة لتدرب العاملین على النظام الجدید .

) )٢٠٠٨/٦/١ ، الساعة ٤:١٥م ، (نبذة قاعدة بیانات ORACLE(، <sup>١٠</sup> http://www.arabteam2000 forum.com/index.php?s=3c08b0820056a1c3bed904151f7a4f17&showforum=181

 $\overline{a}$ 

## **(١) تصميم الجداول :**

# **١) جدول المستخدمین (Users (:**

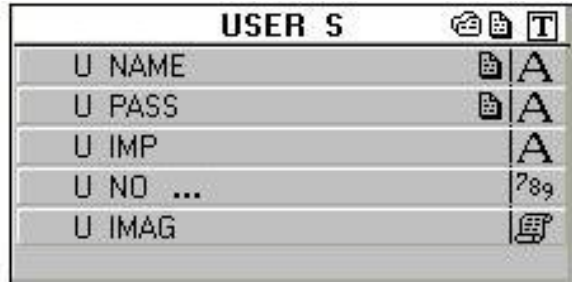

## **٢) جدول الصلاحیات(SALAHEA (:**

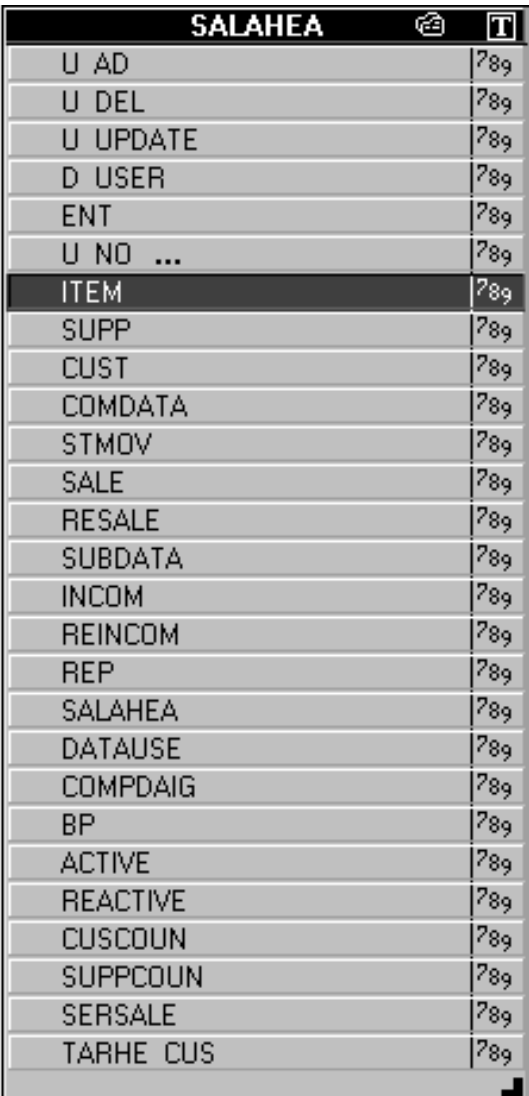

## **٣) جدول الأصناف (ITEMS(:**

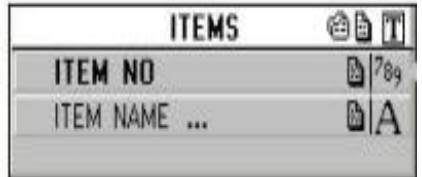

## **٤) جدول التوریدات MASTER) INCOME(:**

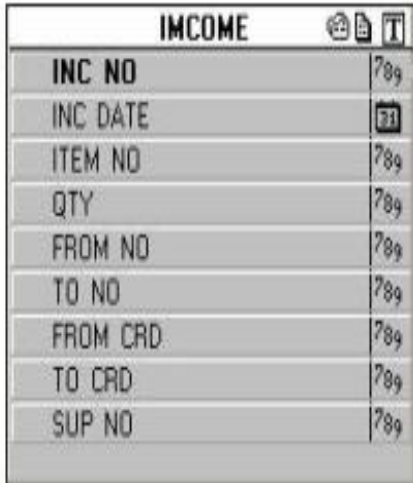

## **٥) جدول تفاصیل التوریدات DETAL) DETAIL\_INCOME(:**

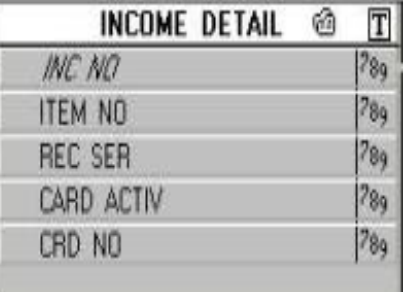

## **٦) جدول المبیعات (BILLS(:**

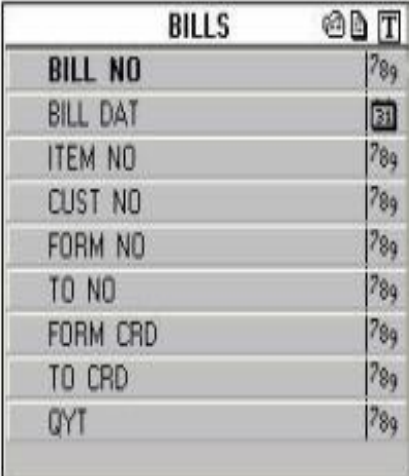

## **٧) جدول تفاصیل المبیعات (DETAIL\_BILL(:**

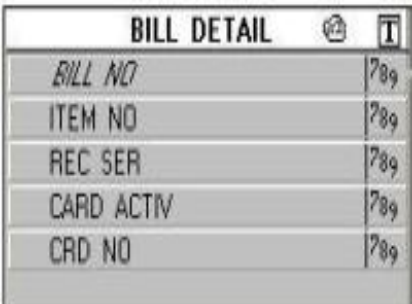

**٨) جدول المخزن (1STORAGE(:** 

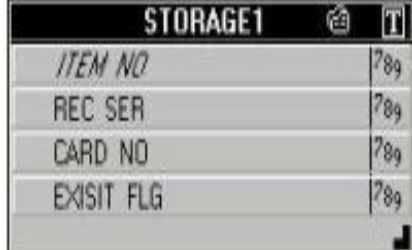

**٩) جدول مردودات التوریدات MASTER) REINCOME(:** 

| <b>REINCOME</b>      |                   |
|----------------------|-------------------|
| <b>REINC NO</b>      | 789               |
| <b>REINC DATE</b>    |                   |
| REINC ITEM NO        | 789               |
| <b>REINC QTY</b>     | 789               |
| <b>REINC FROM NO</b> | . <sup>7</sup> 89 |
| REINC TO NO          | $^{789}$          |
| REINC FROM CRD       | 789               |
| REINC TO CRD         | 789               |
| REINC COS NO         | 789               |
|                      |                   |

**١٠) جدول مردودات التوریدات تفاصیل (DETAIL\_REINCOME(:** 

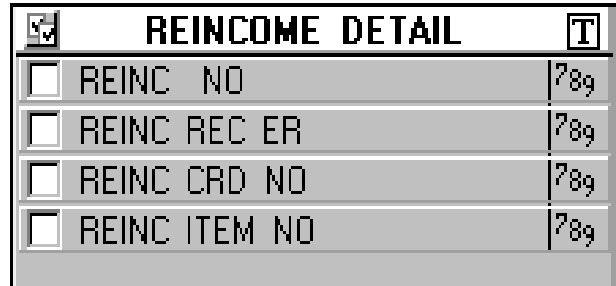

**١١) جدول مردودات المبیعات MASTER) RIMCOME(:**

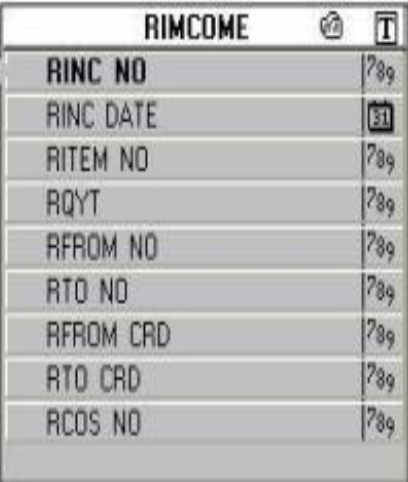

#### **١٢) جدول مردودات المبیعات تفاصیل (DETAIL\_RIMCOME(:**

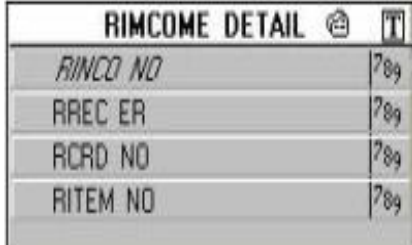

#### **١٣) جدول بیانات العملاء (1CUSTOMERS(:**

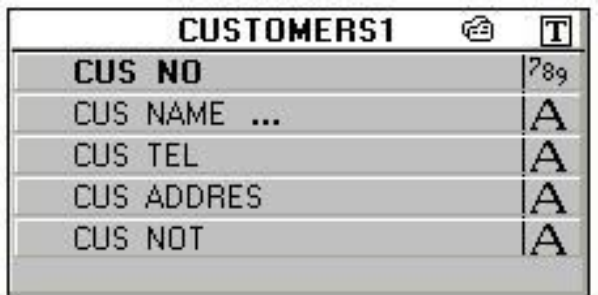

**١٤) جدول بیانات الموردون (SUPPLAIS(:** 

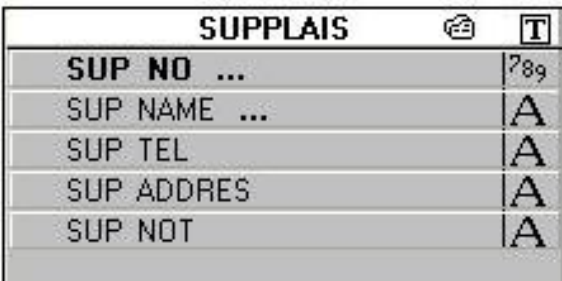

**١٥) جدول بیانات ترویسة الشركة (COMPANY(:** 

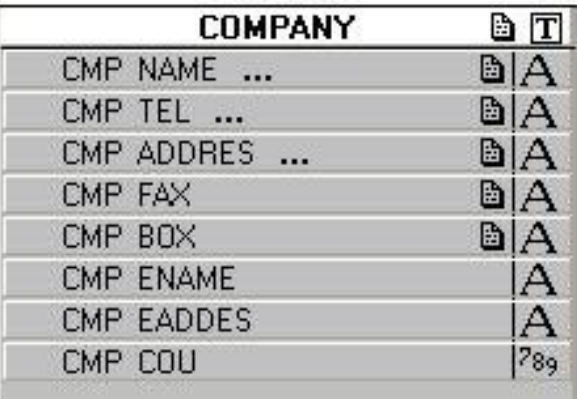

## **١٦) جدول البیانات المستخدمة في النظام (إثبات الشخصیة) (DATATAKE(:**

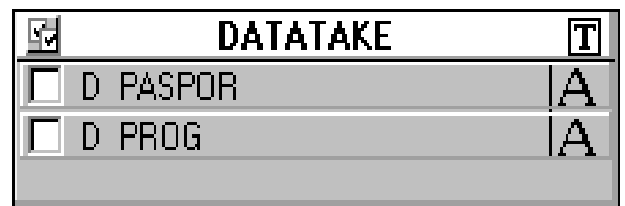

## **١٧) جدول هیكل الشركة (DAIGRAM(:**

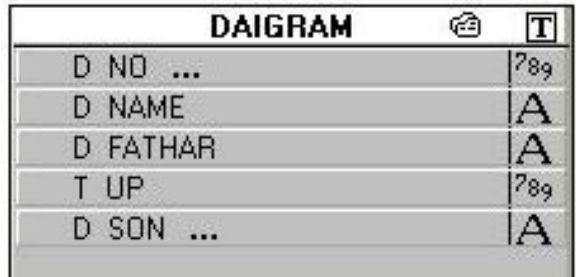

## **١٨) جدول الترحیل (CUST\_TARHE(:**

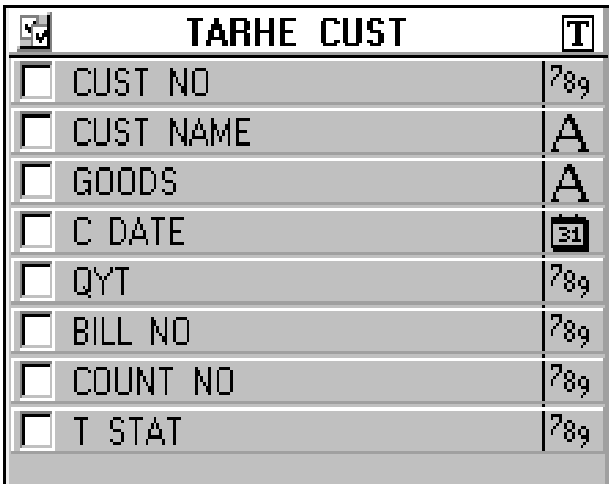

## **١٩) جدول بیانات المشتركین (SUBSCRIBER(:**

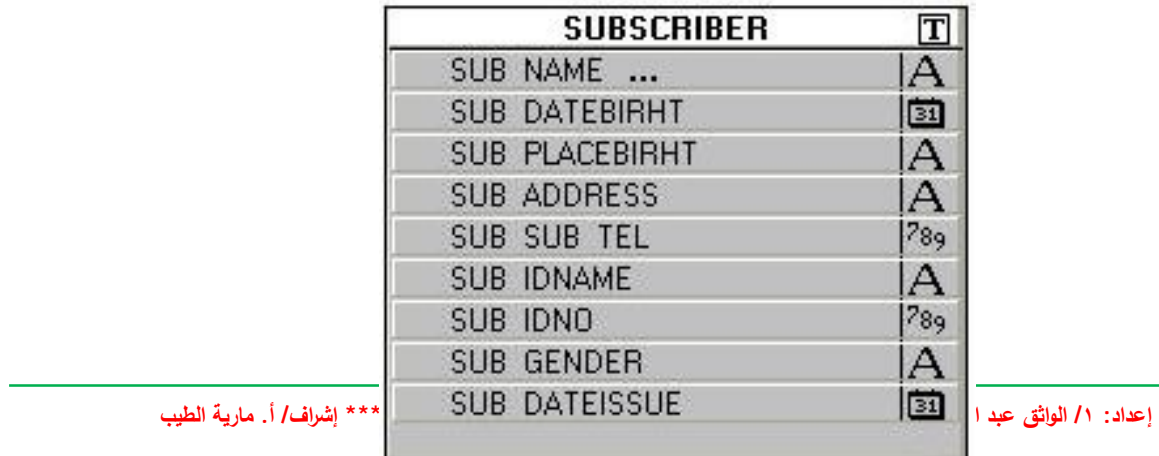

## **):**Relationship**)٢ (تصميم العلاقات (**

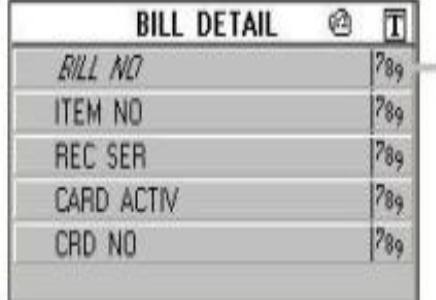

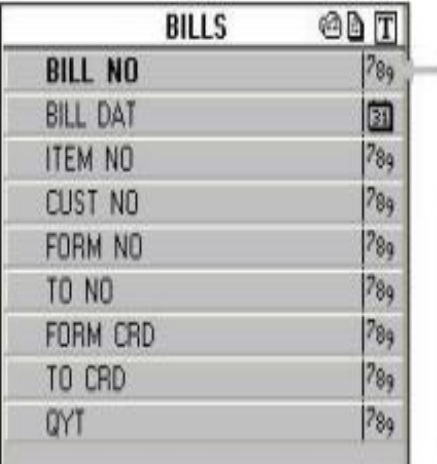

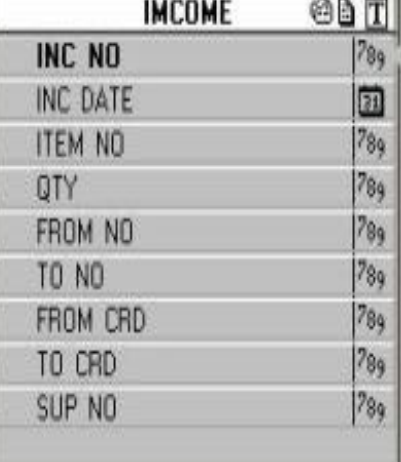

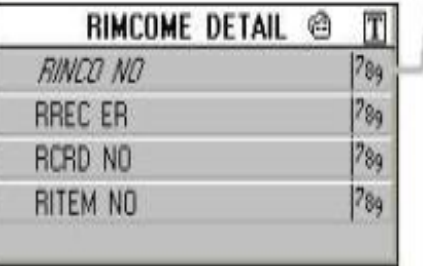

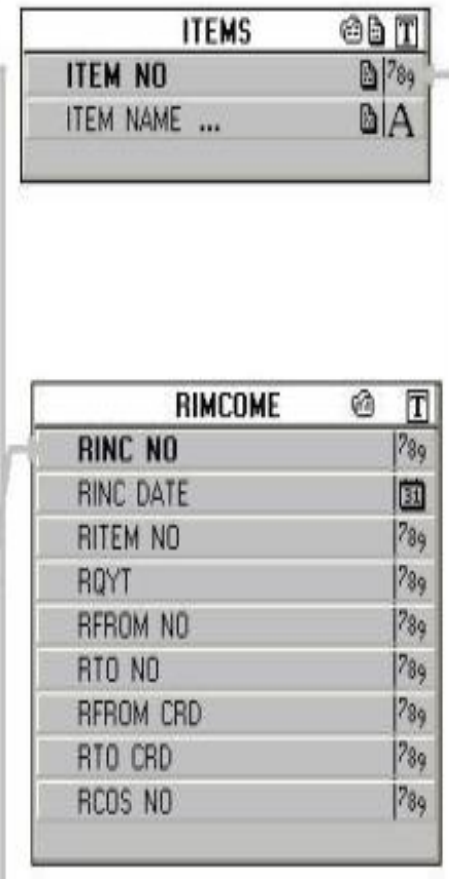

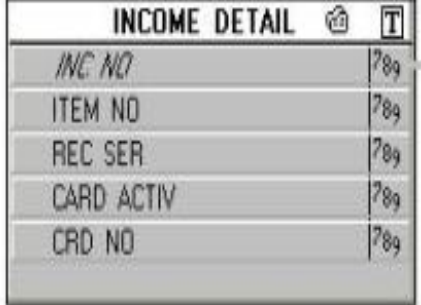

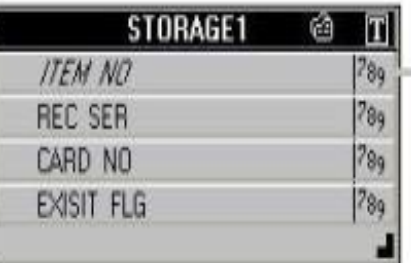

#### **(٣) تصميم الشاشات :**

١) شاشة الترحیب welcome

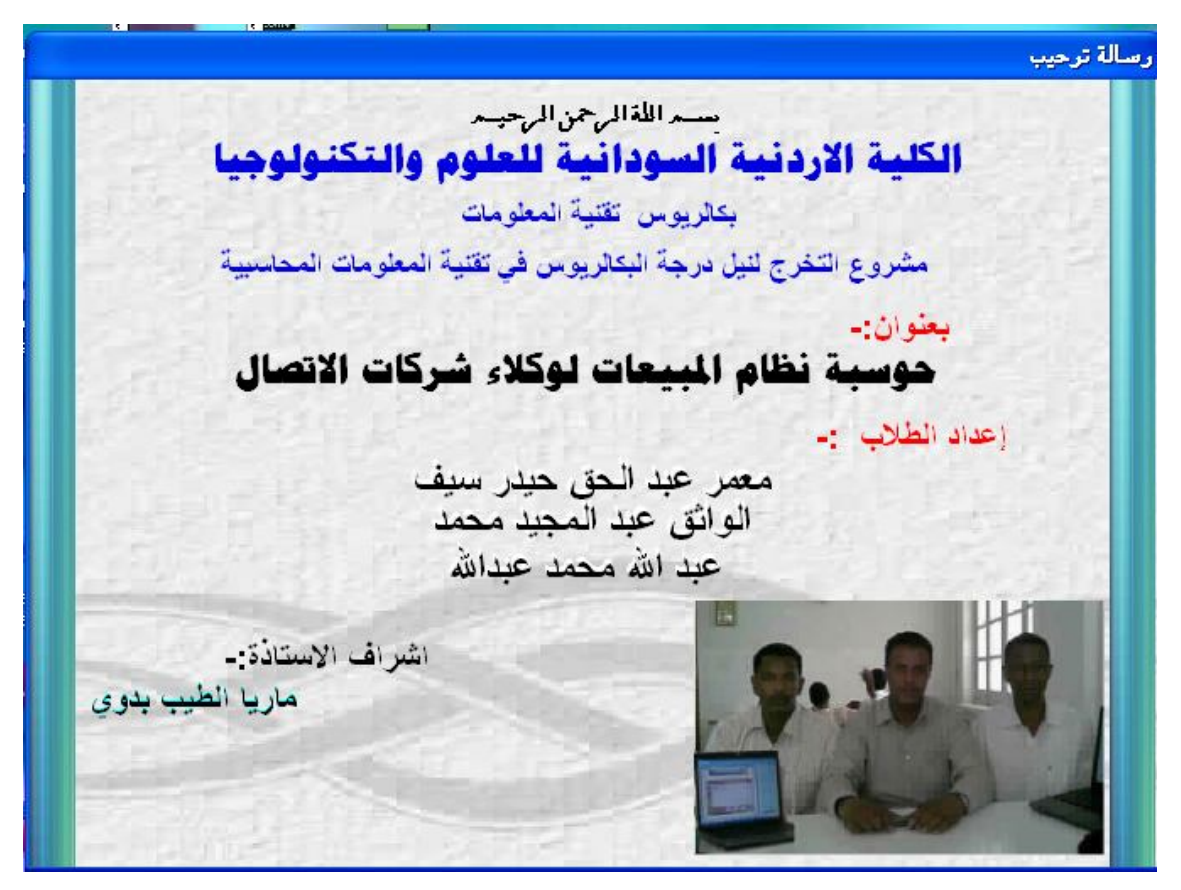

٢) شاشة الدخول enter

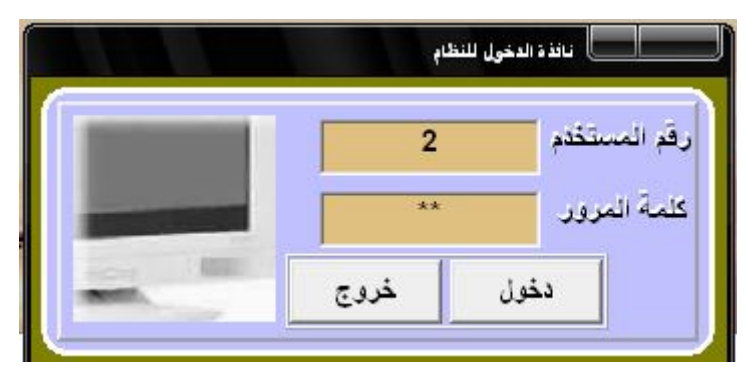

شاشة للدخول في النظام وذلك بإدخال اسم المستخدم وكلمة المرور ثم الضغط على زر دخول

المصدر لكل الشاشات: اعداد الباحثین ، ٢٠٠٨م .

٣) الشاشة الرئیسیة star

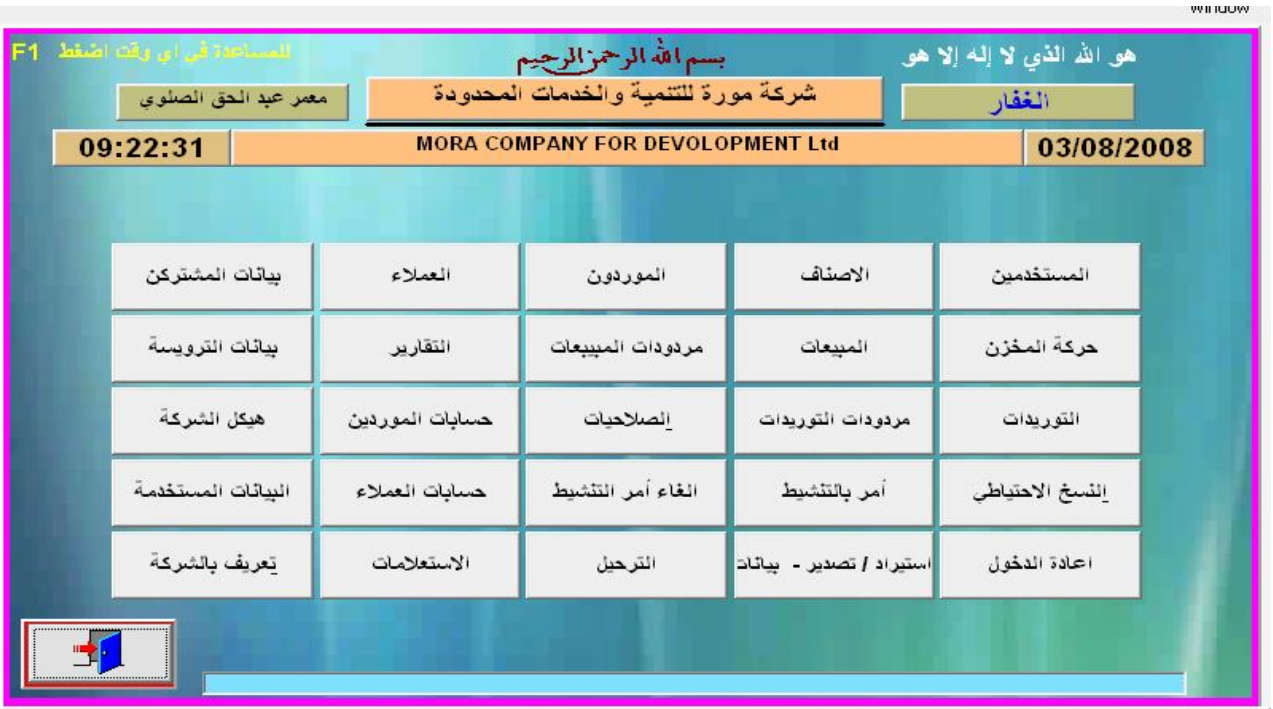

هي الشاشة التي تحتوي على جمیع شاشات البرنامج ، یتم الضغط على زر اسم الشاشة المطلوب تشغیلها

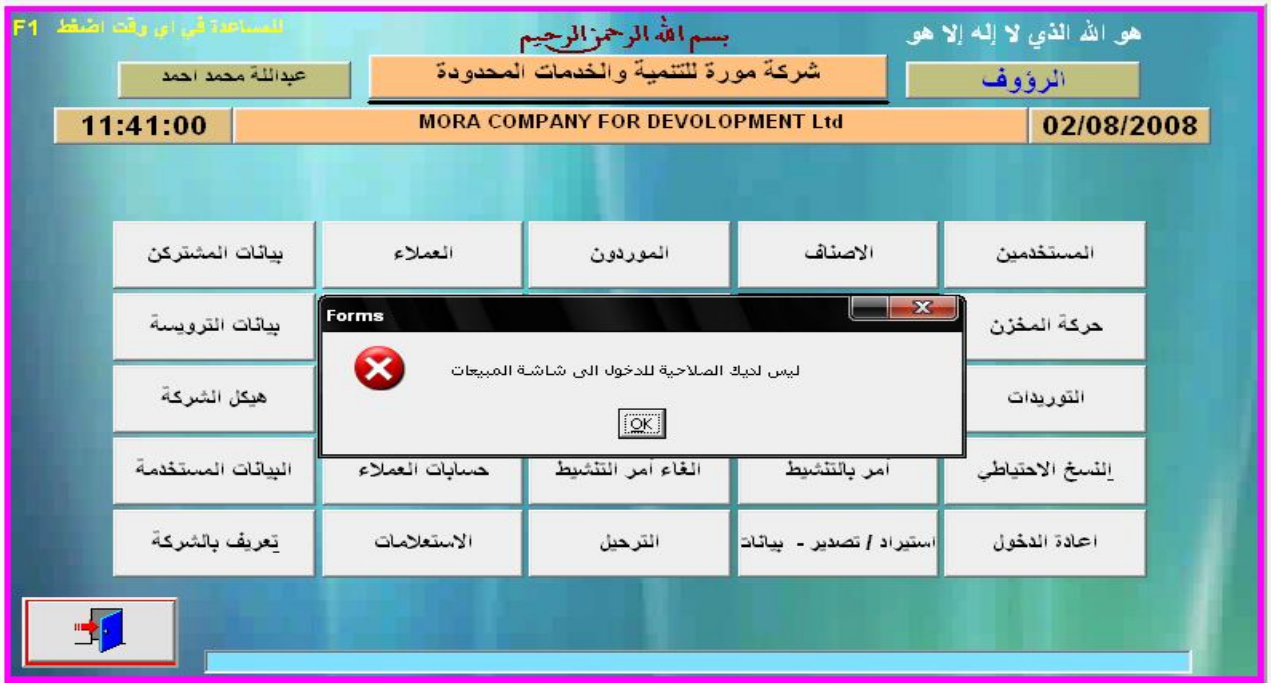

رسالة توضح بأن المستخدم لیس لدیه صلاحیة الدخول إلي شاشة المبیعات

## ٤) شاشة المستخدمین user1

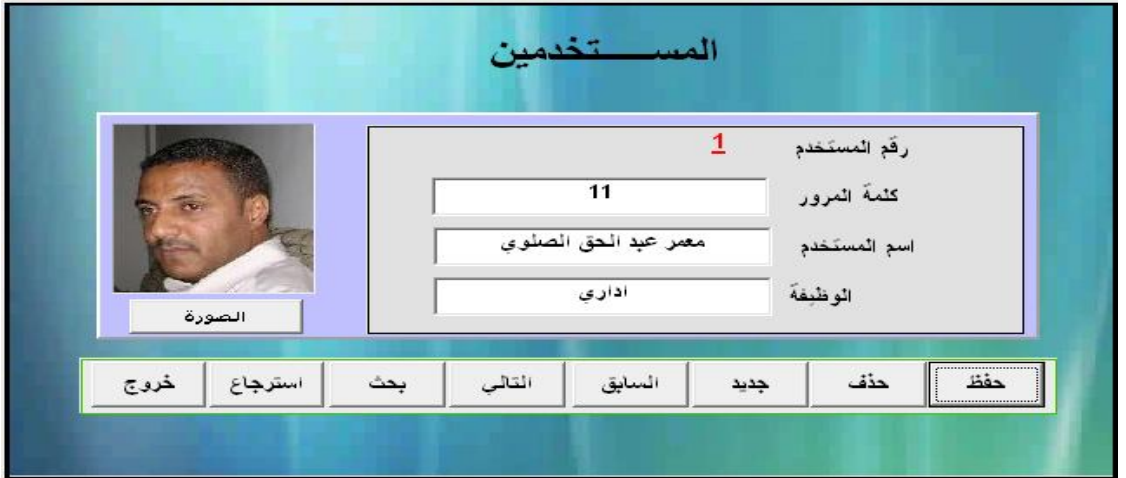

## شاشة لإضافة مستخدم جدید للنظام

٥) شاشة الصلاحیاتsalahea

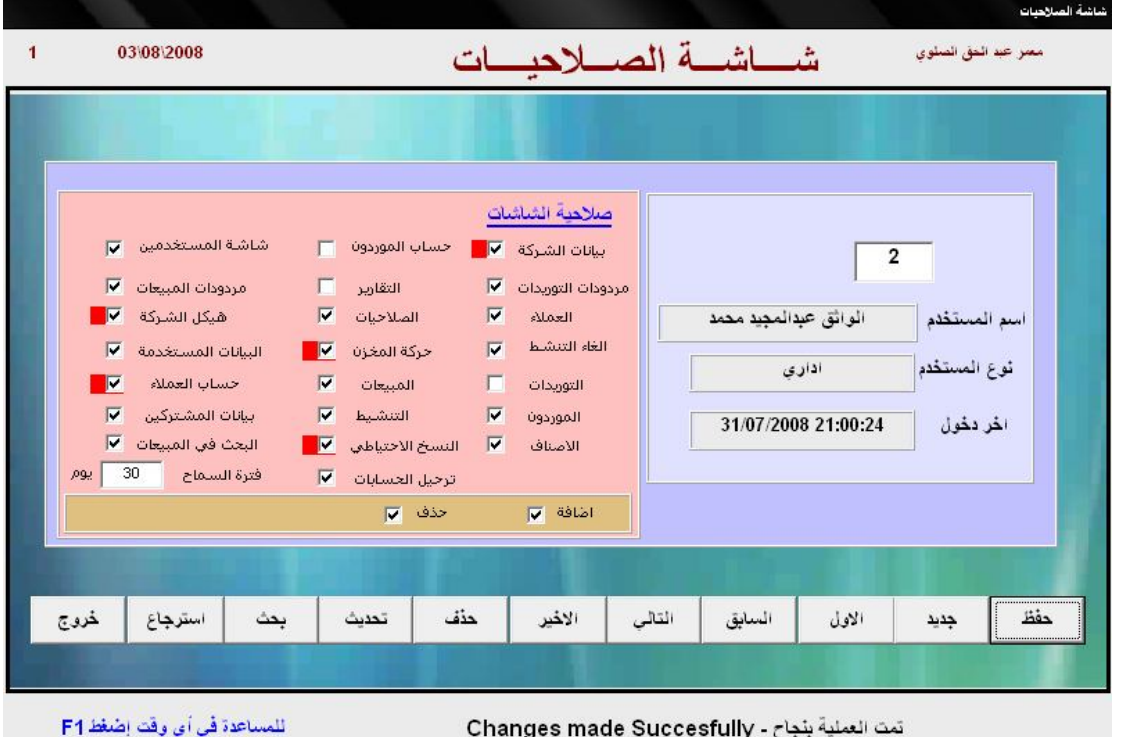

شاشة منح الصلاحیات للمستخدم

## ٦) شاشة بیانات الشركةcompany

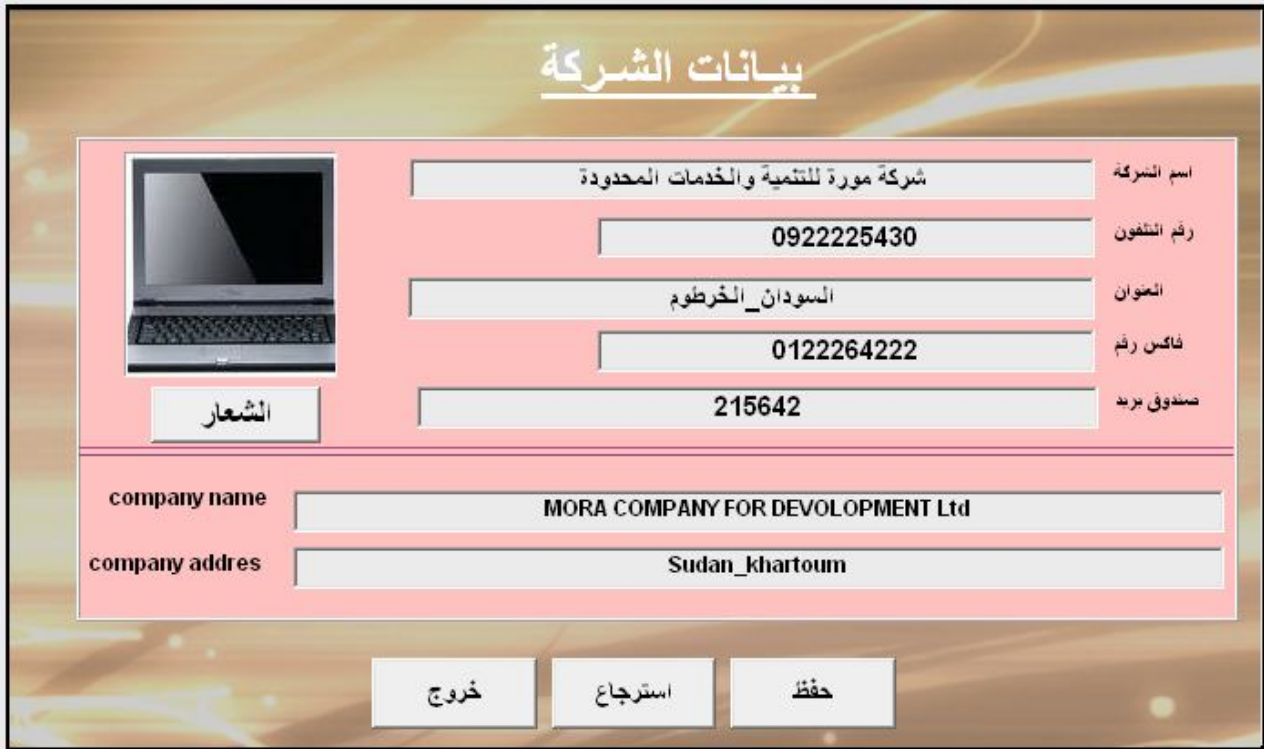

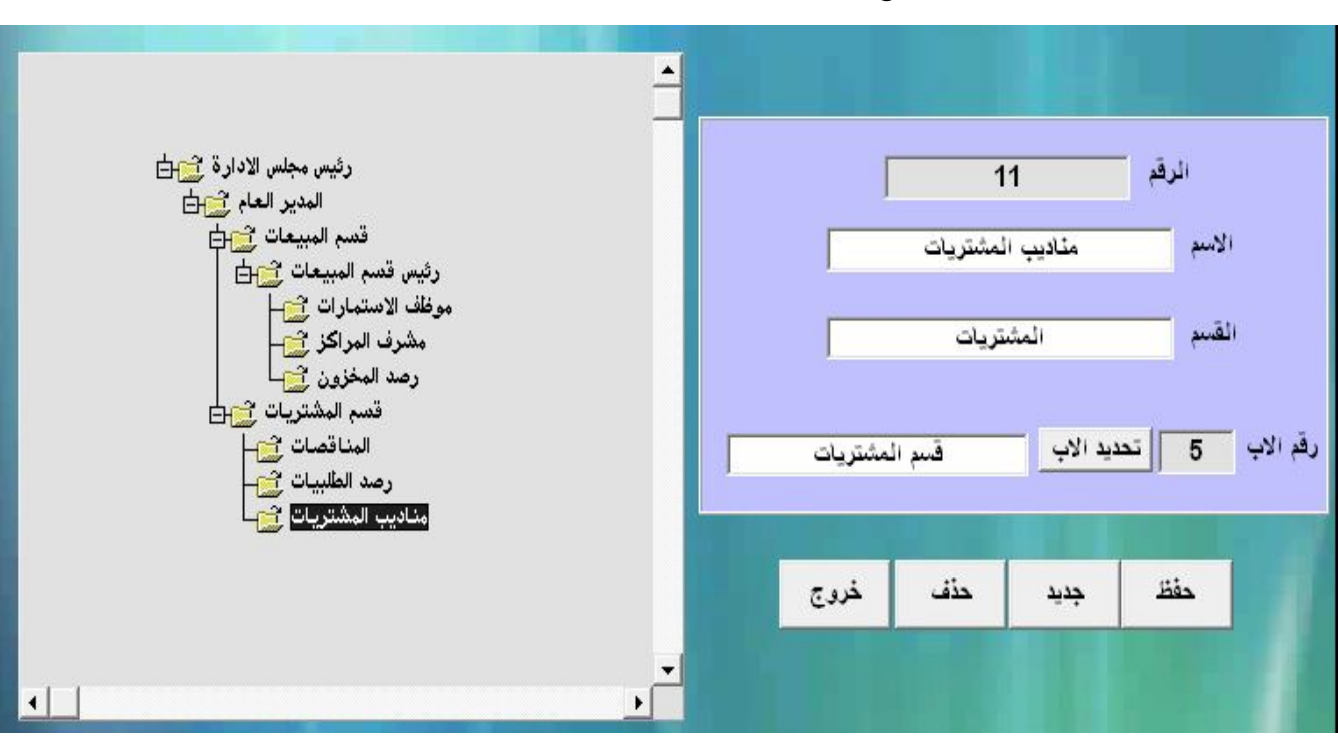

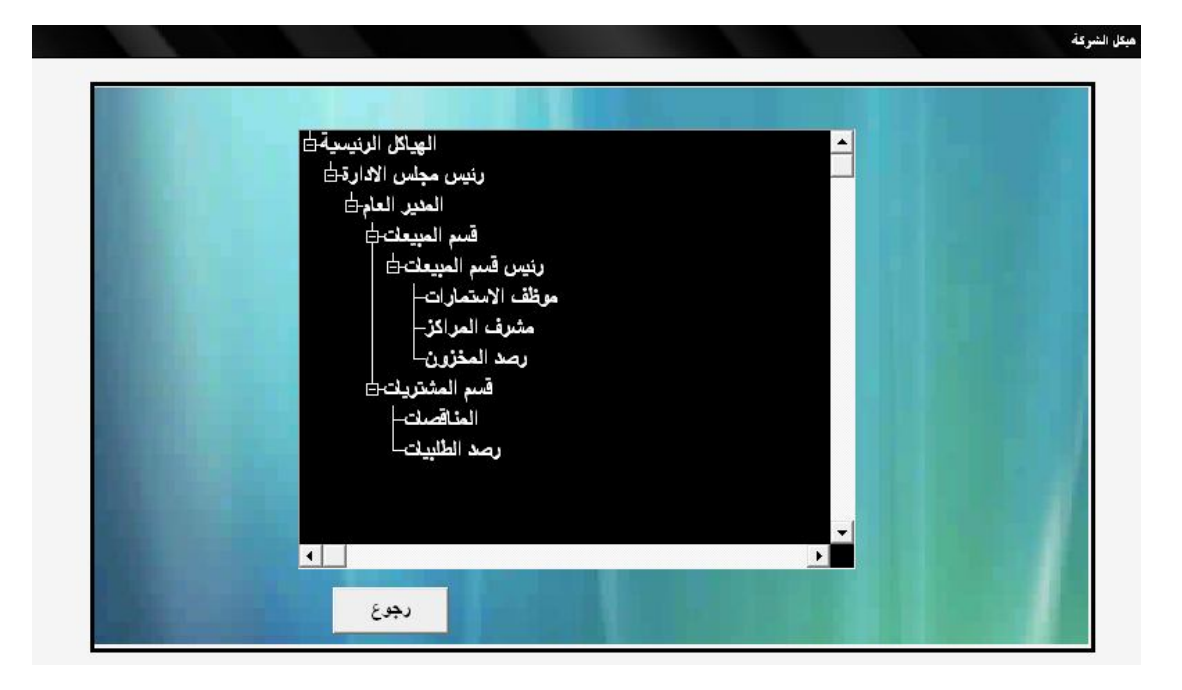

#### ٧) شاشة هیكل الشركةdigram

٨) شاشة الأصنافitems

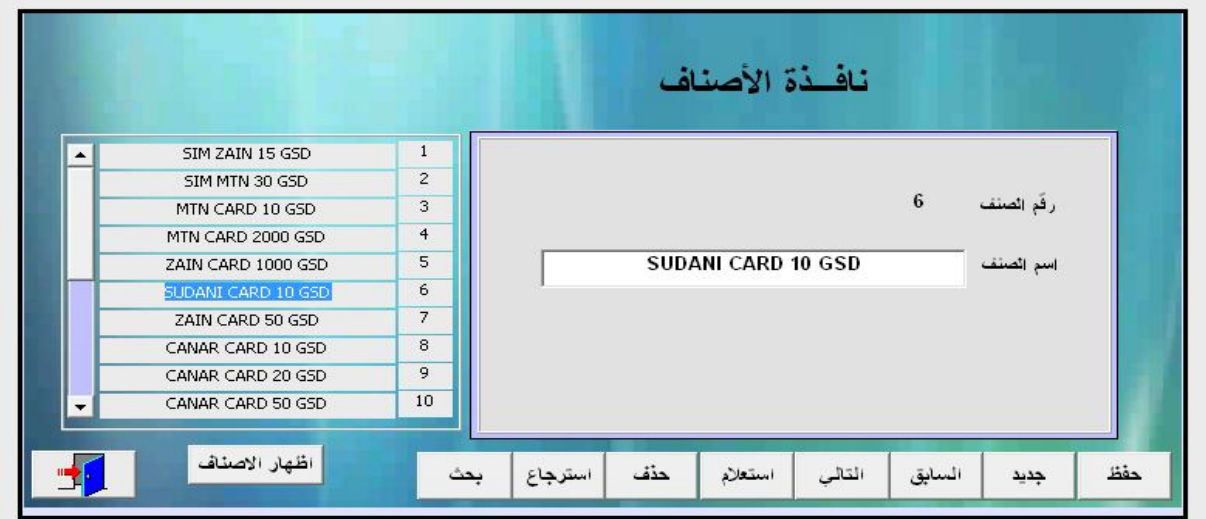

شاشة لإدخال الأصناف الجدیدة لدي الوكیل (ضغط زر جدید ثم كتابة اسم الصنف ثم حفظ)

٩) شاشة الموردونsuppleis

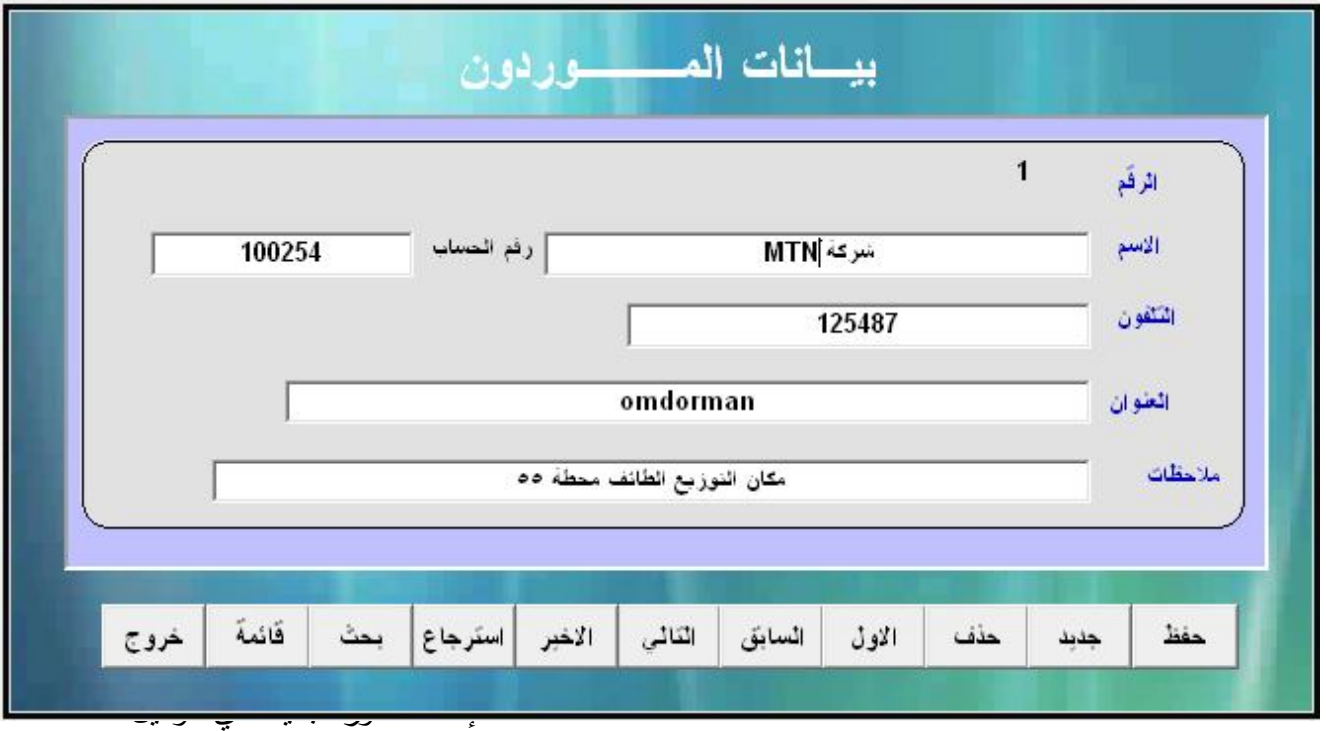

١٠) شاشة بیانات العملاءcostomers

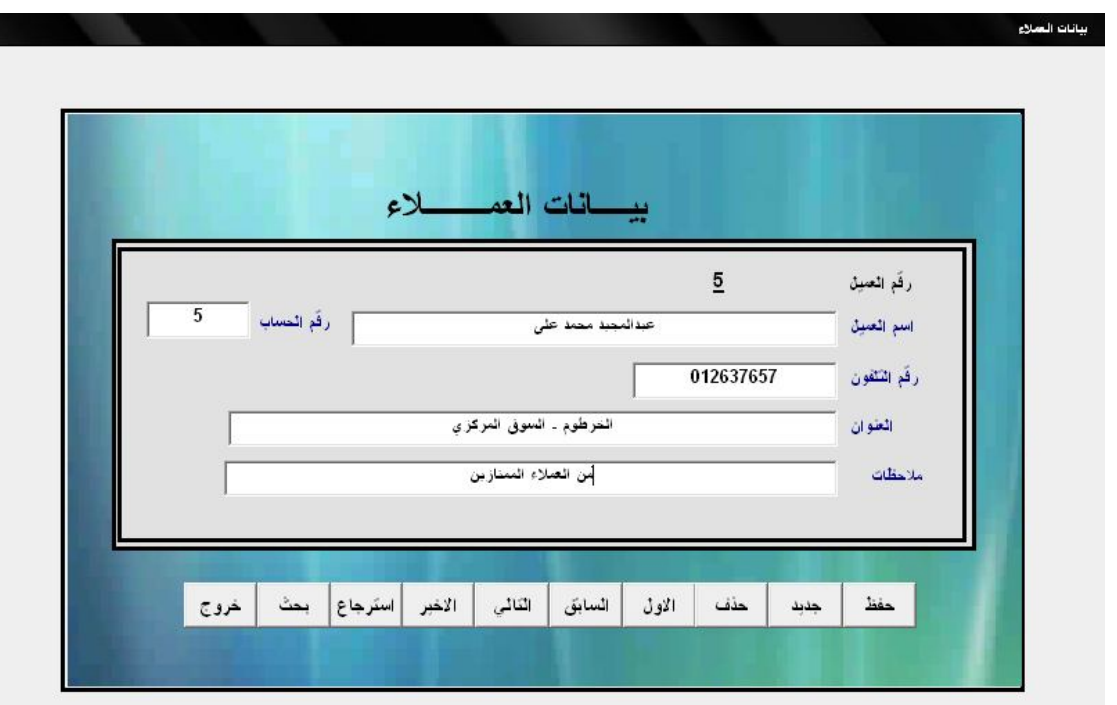

- شاشة لإدخال عمیل جدید لدي الوكیل
	- ١١) شاشة التوریداتincome

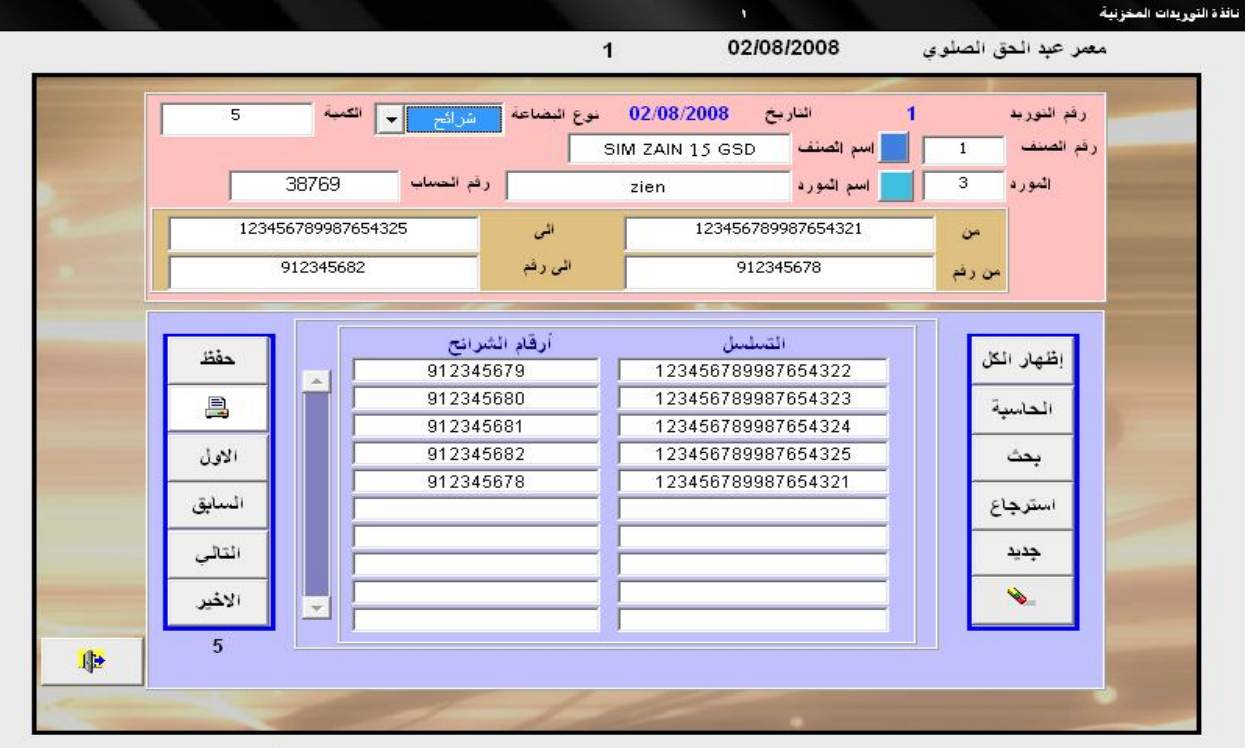

للمساعدة في أي وقت إضغط F1

شاشة إدخال توریدات البضاعة الواردة من الشركات إلي الوكیل

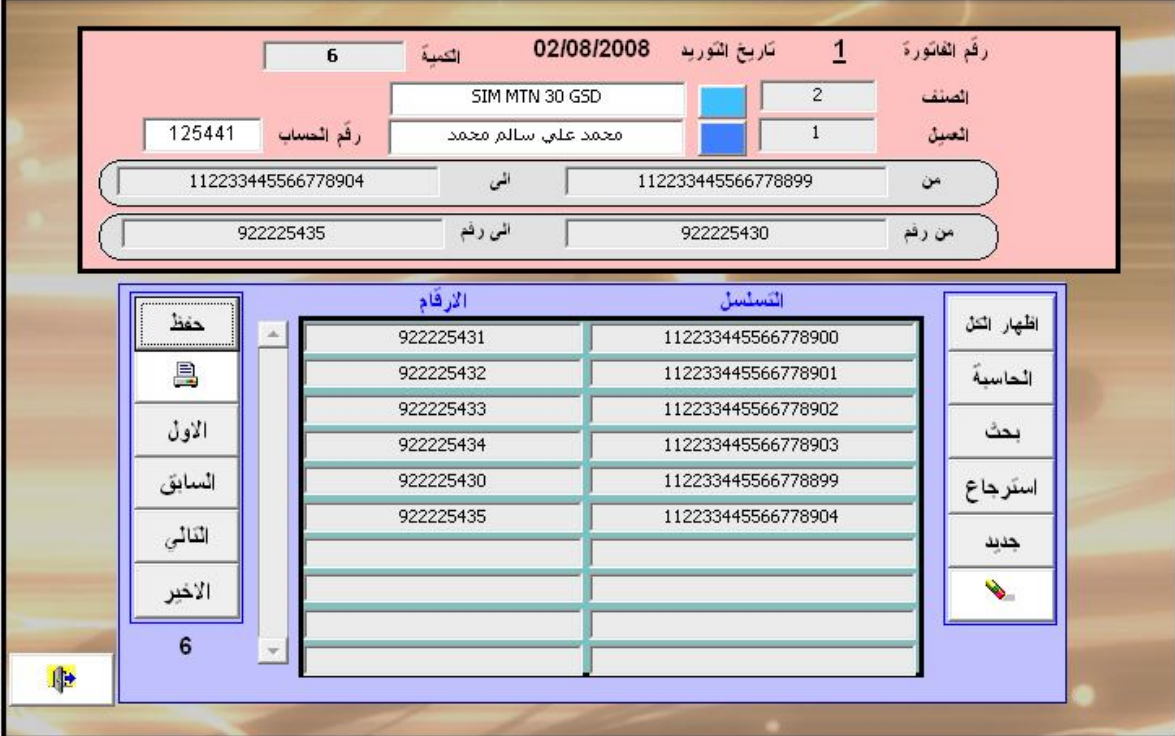

#### ١٢) شاشة مردودات التوریدات reincome

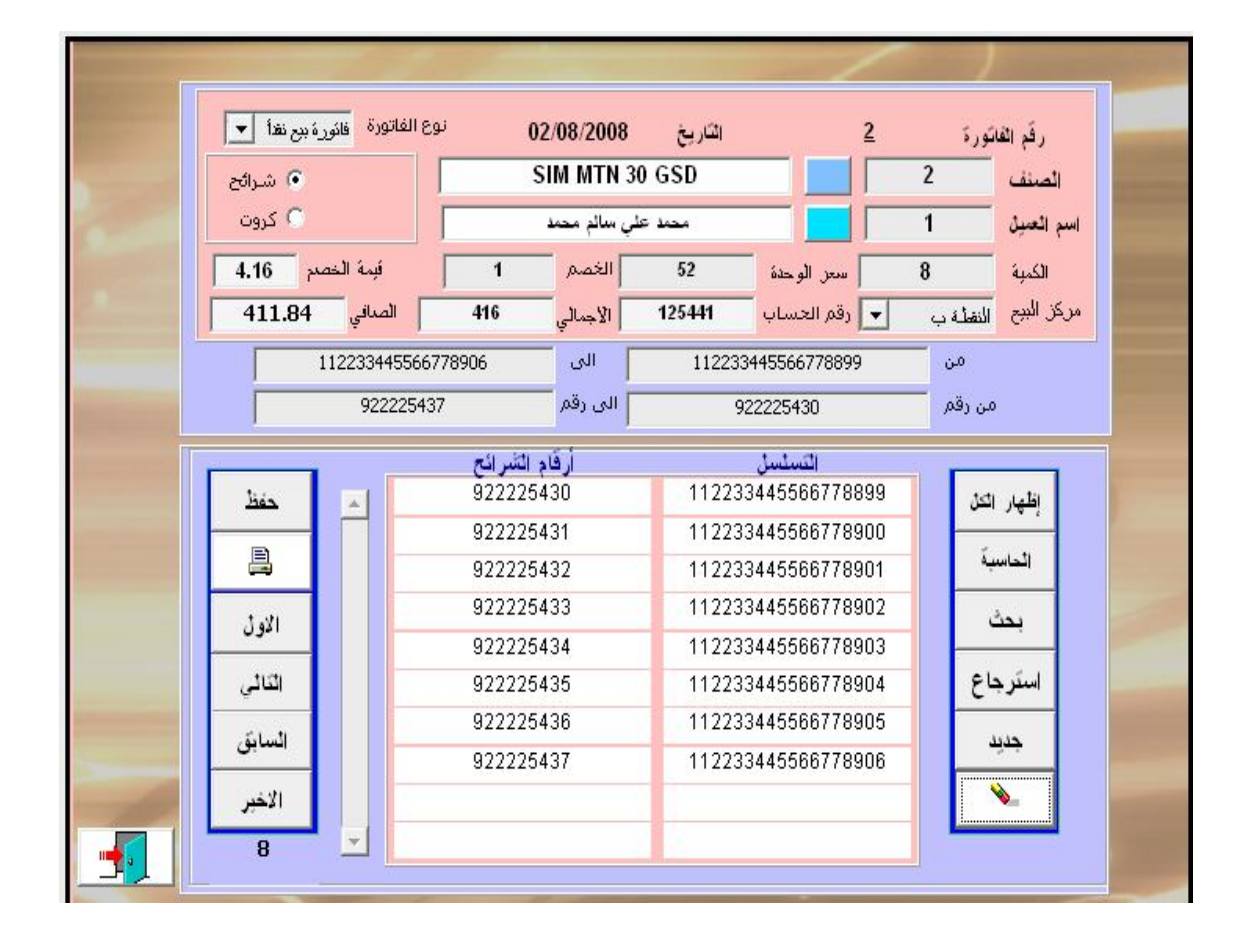

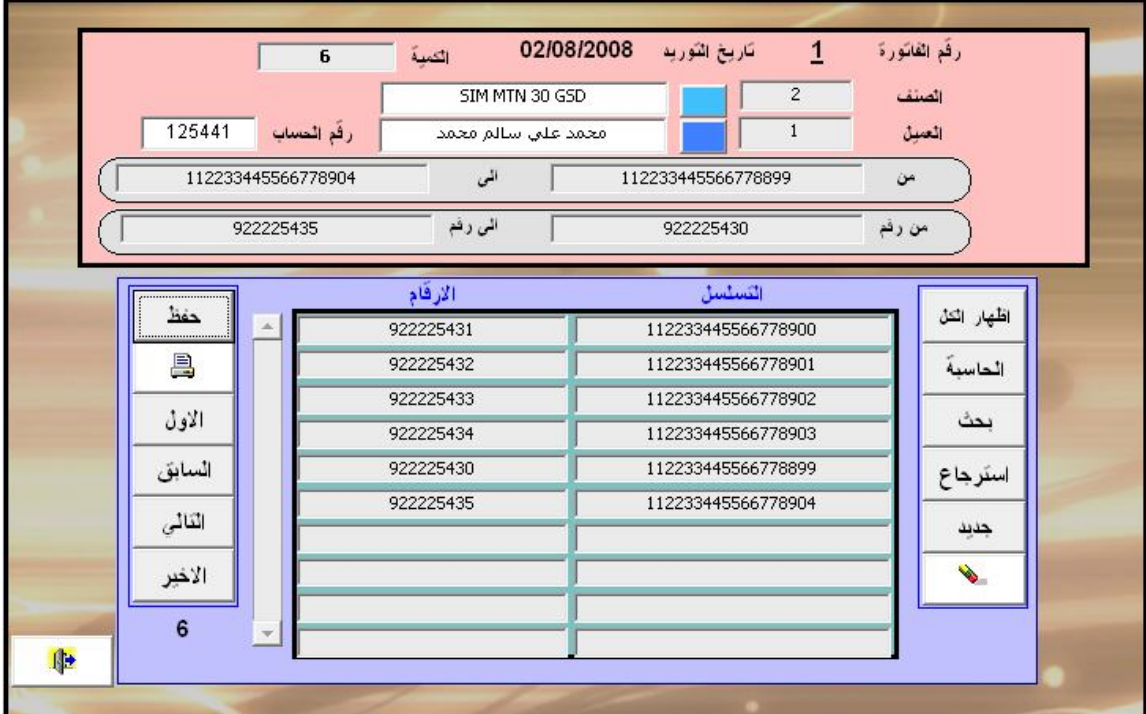

١٥) شاشة حسابات الموردینsup\_count

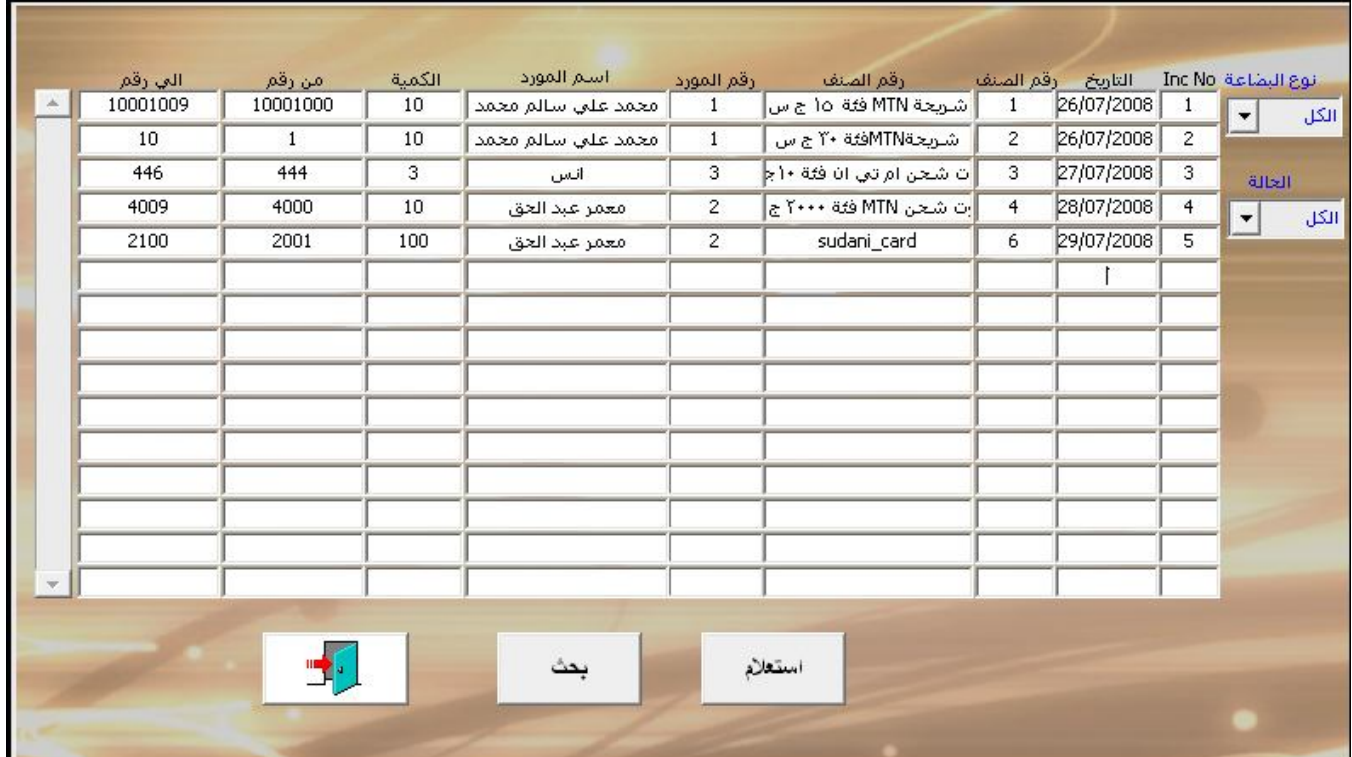

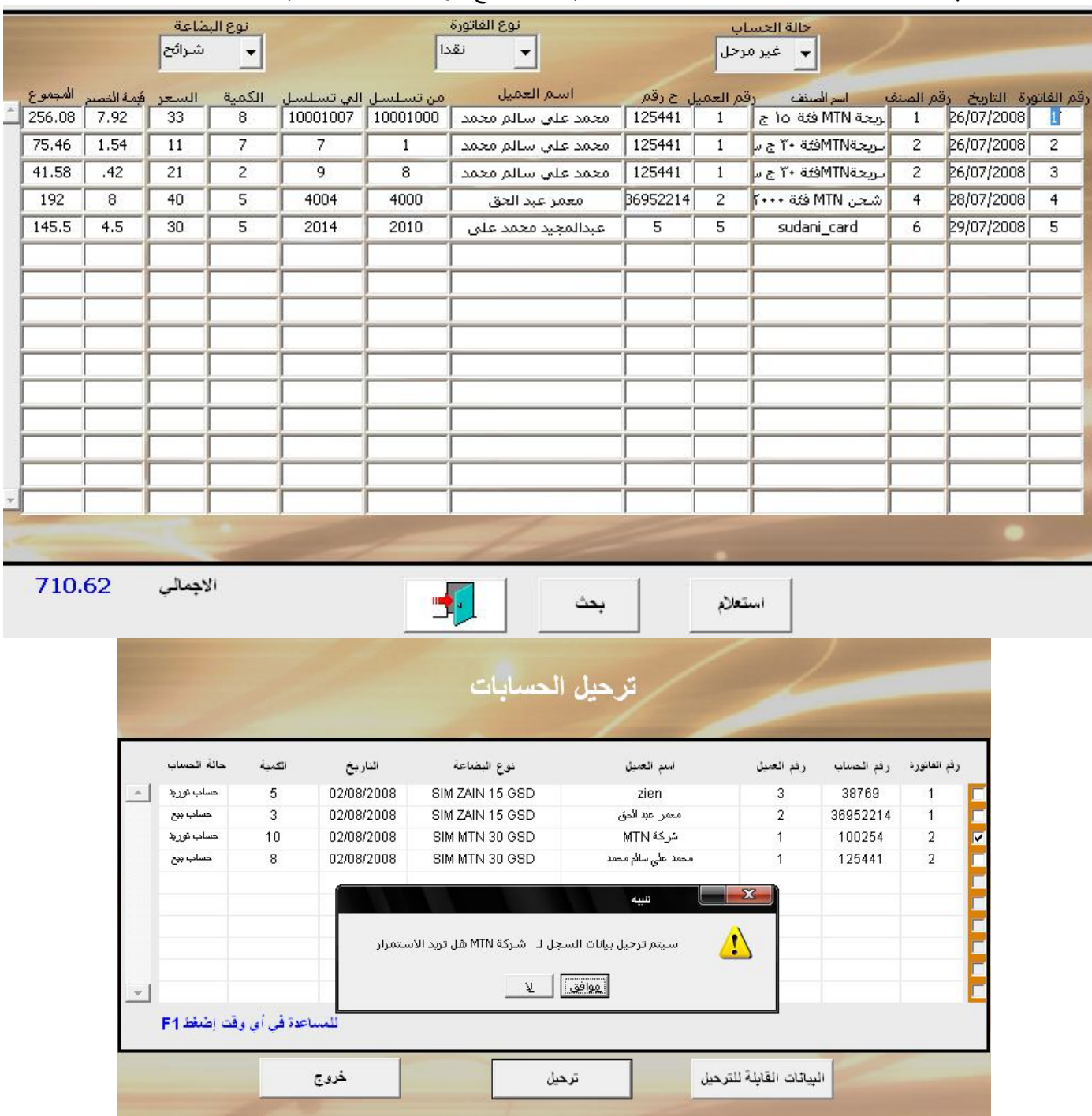

#### ١٦) شاشة حسابات العملاءcoun\_cost:) شاشة توضح حركة حسابات العملاء)

## ١٨) شاشة بیانات المشتركینdata\_sup

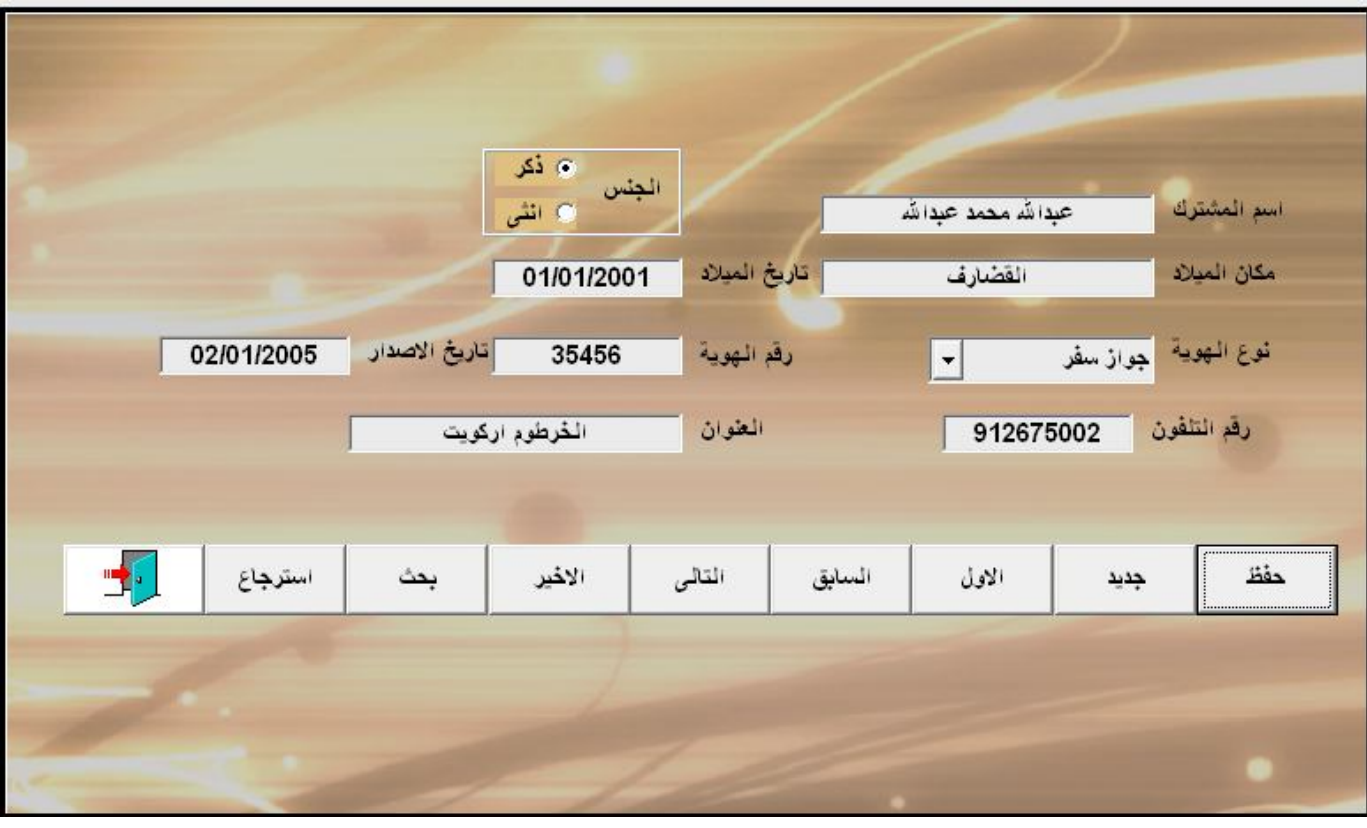

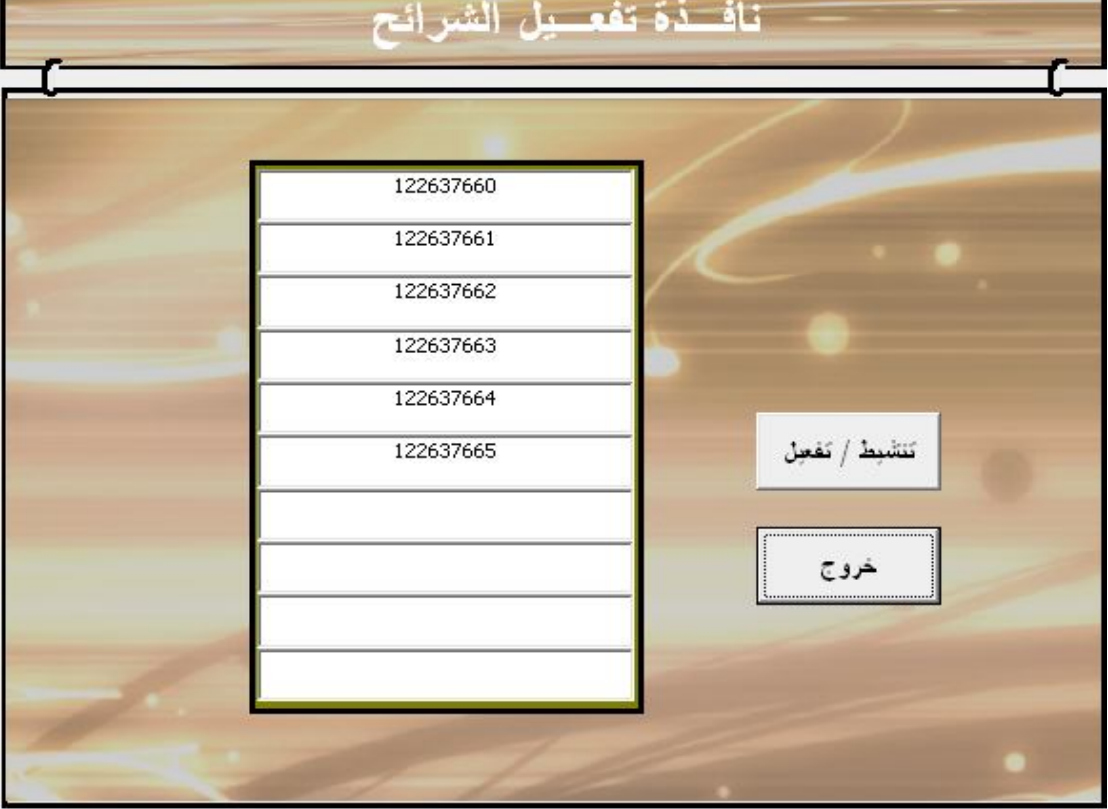

٢٠) شاشة إلغاء أمر تنشیط الشرائحunactive\_bill

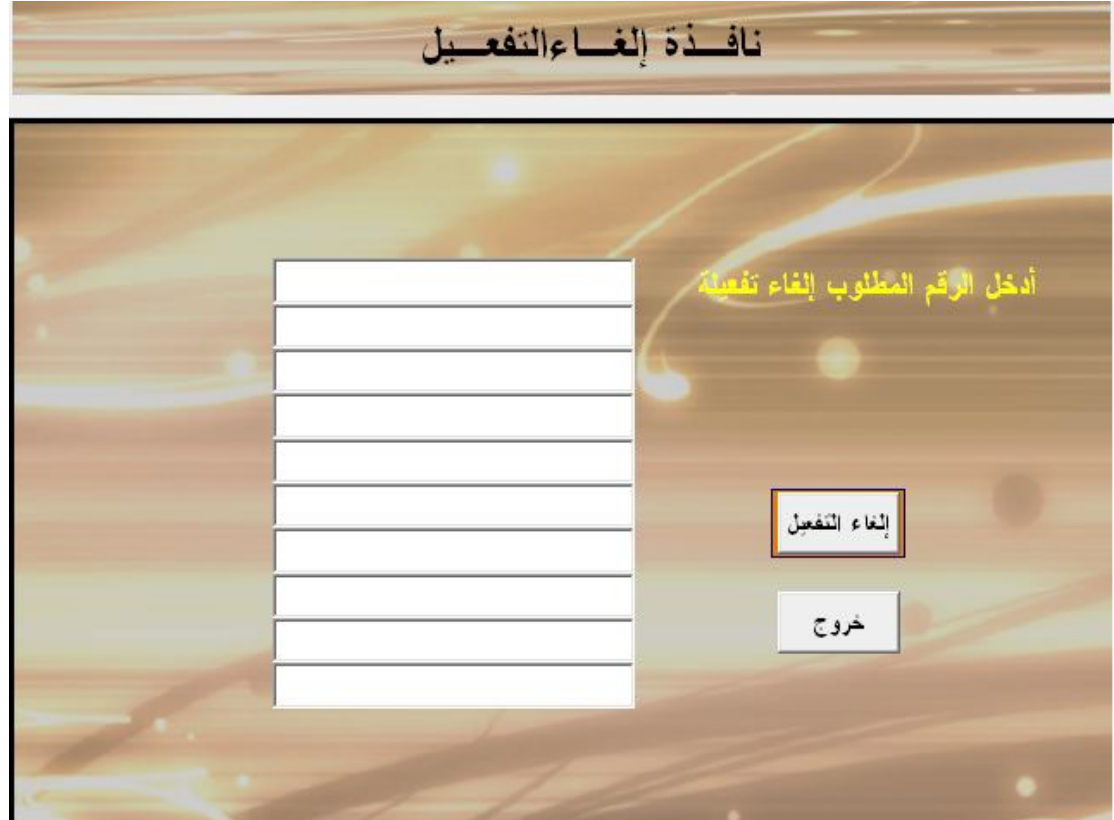

٢١) شاشة البیانات المستخدمة في النظامcompdata

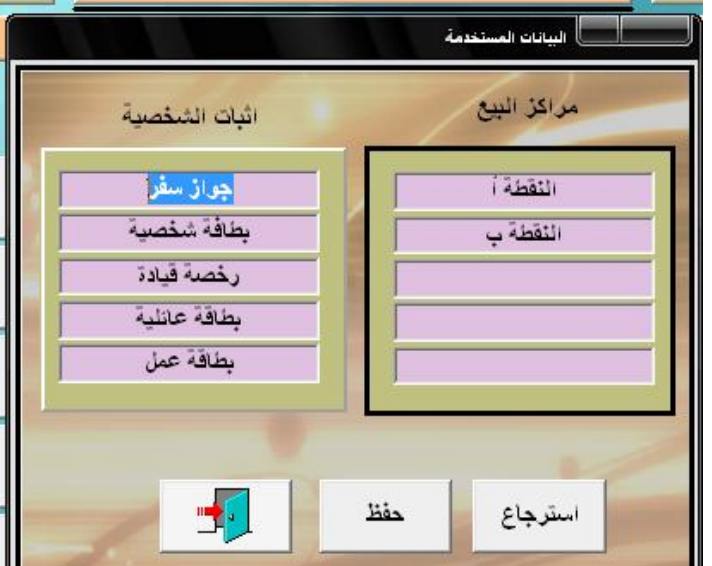

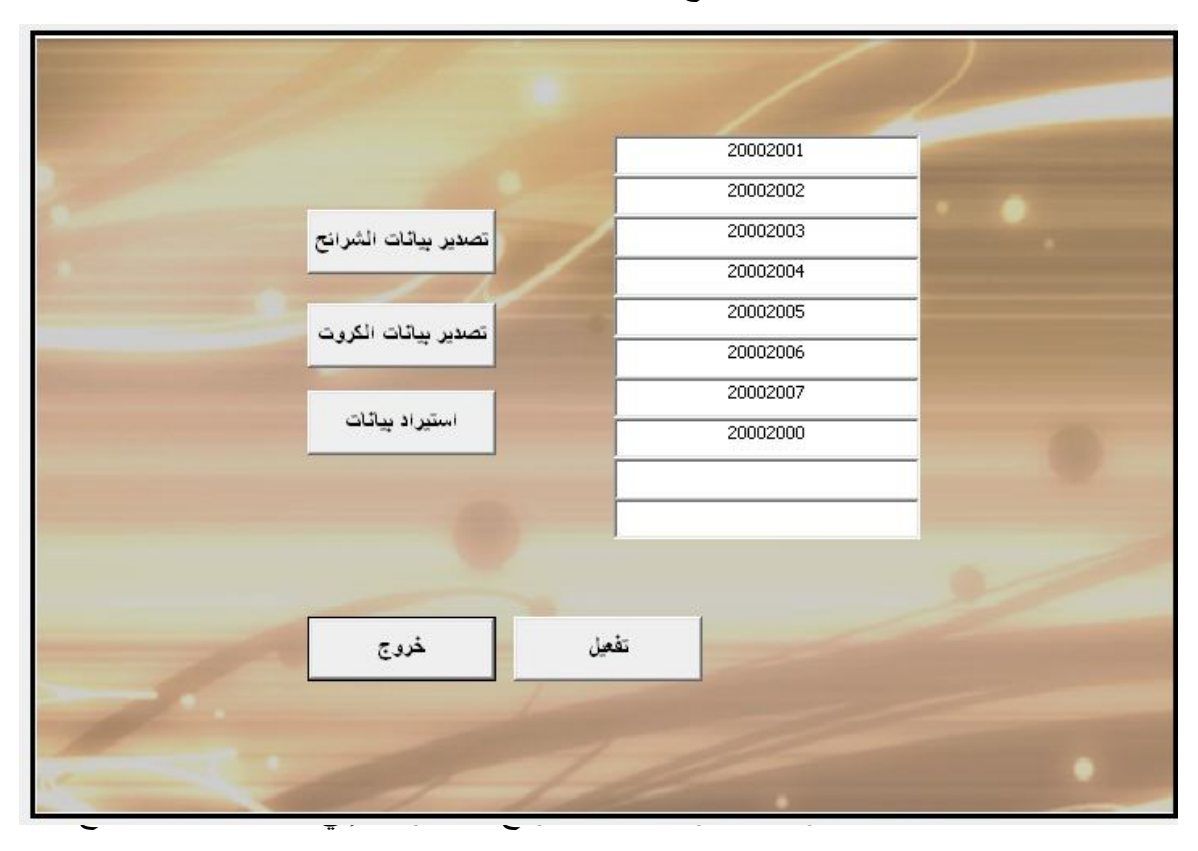

٢٢) شاشة استیراد وتصدیر بیانات الشرائح والكروتfile\_rea

٢٣) شاشة النسخ الاحتیاطي لبیانات النظامbackup

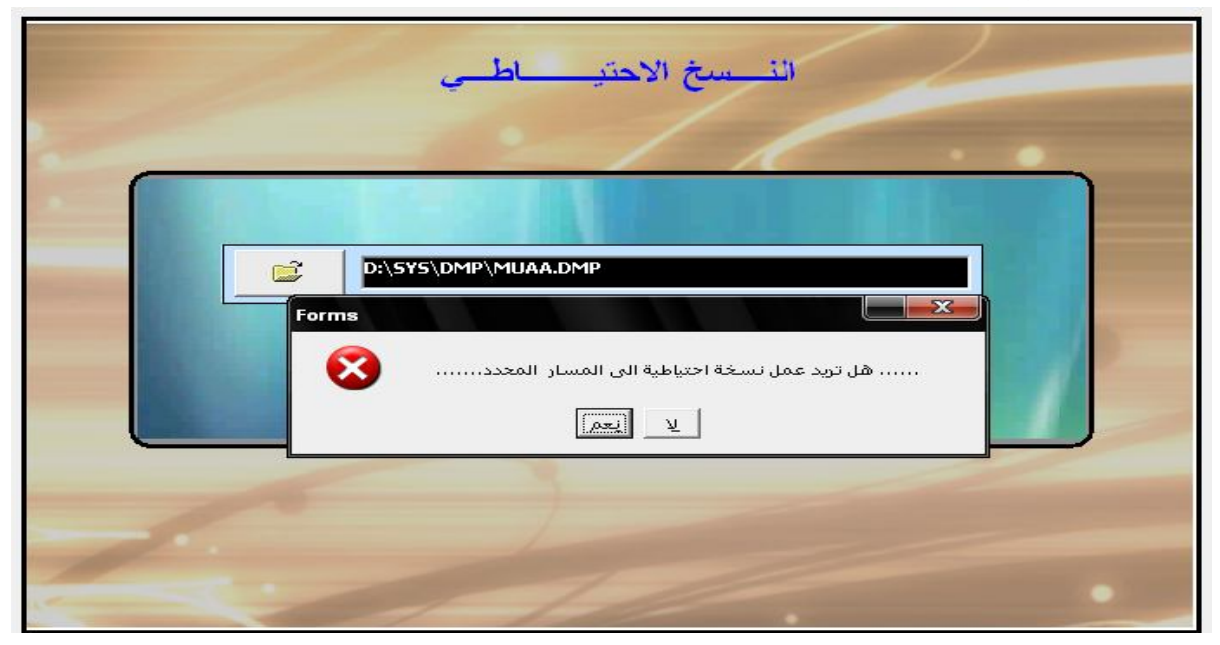

٢٤) شاشة الاستعلاماتquery

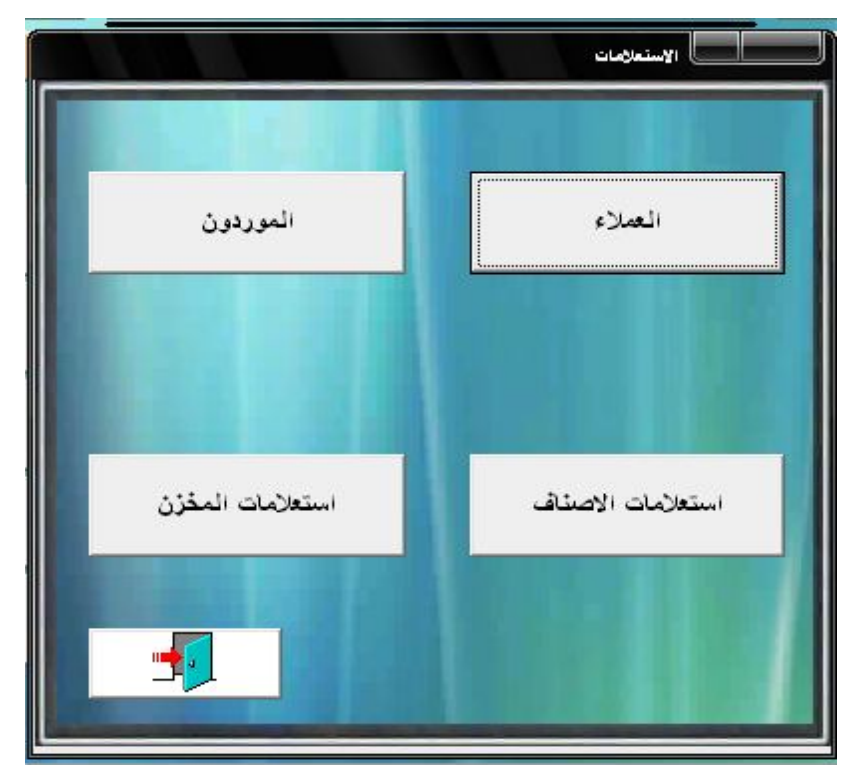

٢٥) شاشة التقاریرCUSTOMCOUNT

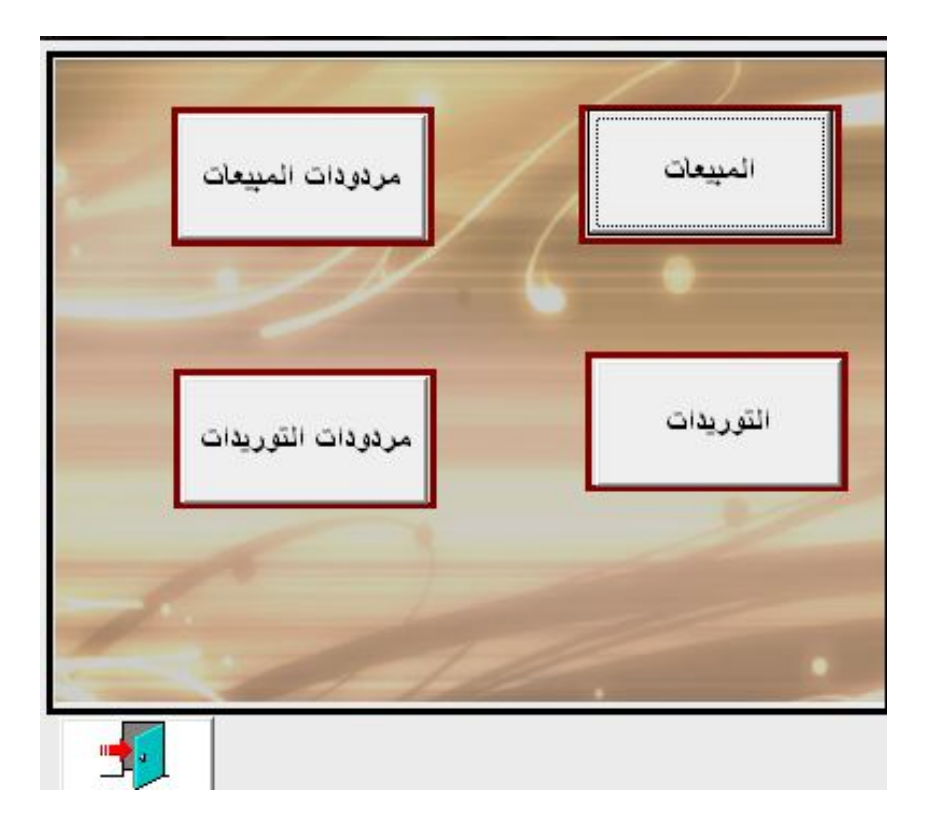

- **(٤) تصميم الاستعلامات :**
- ١) استعلام حالة المخزنSTORMOVE

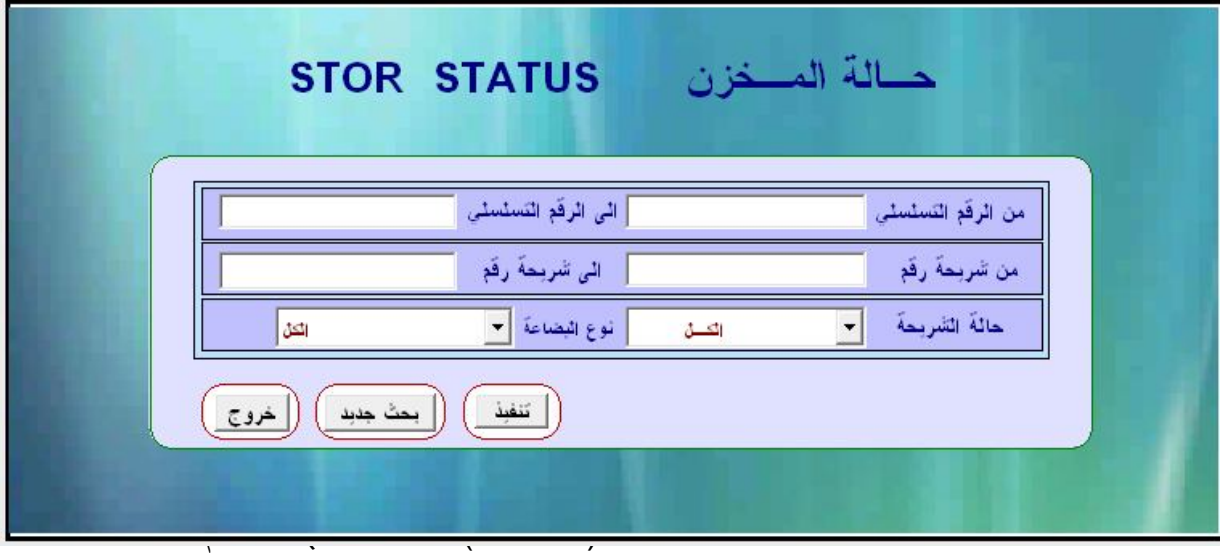

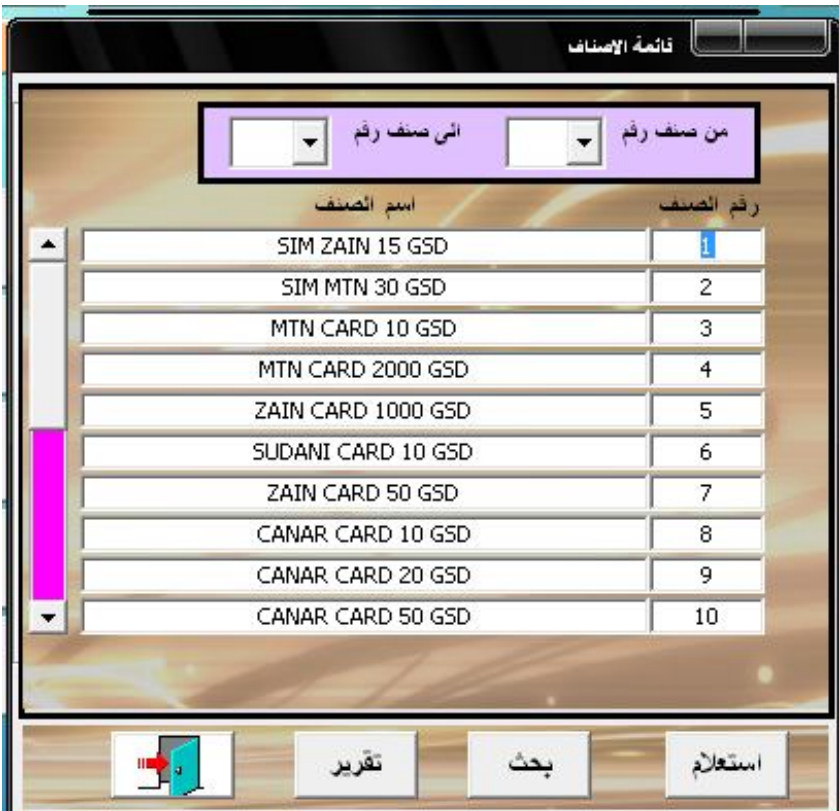

# ٣) استعلام المخزن لجمیع الحالات(QUERY (ENTER

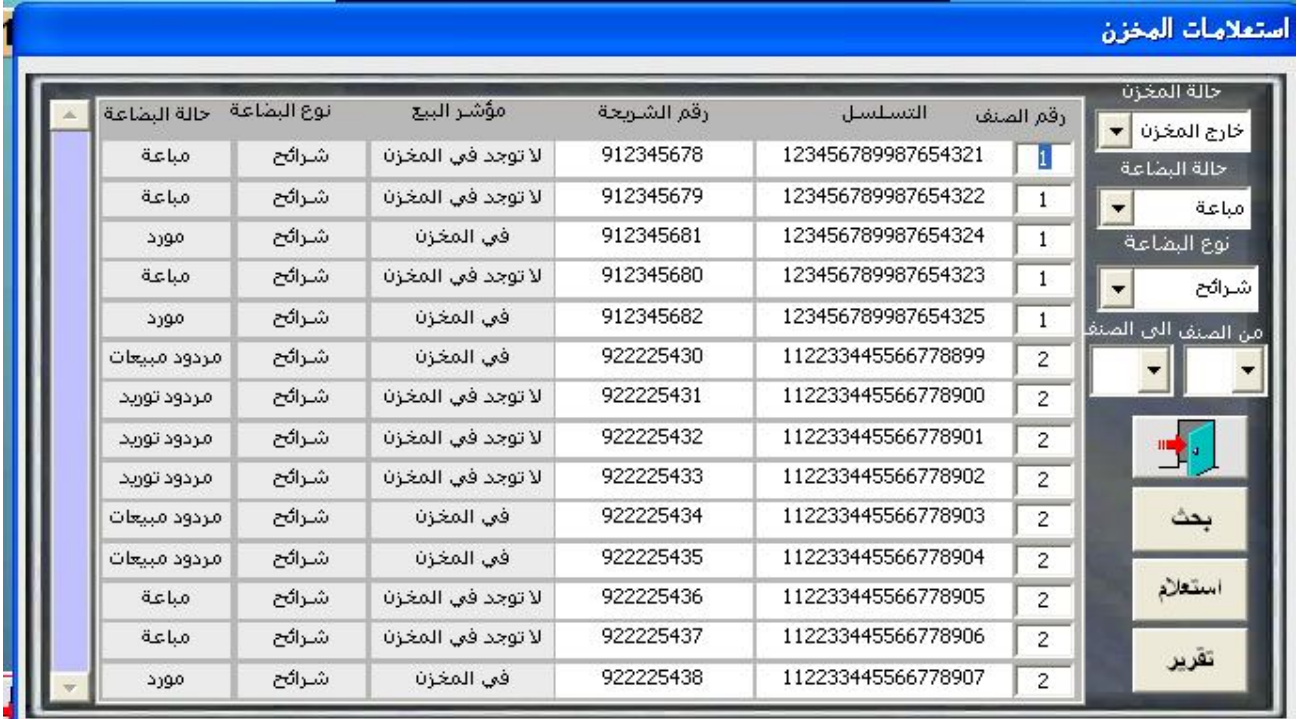

# ٤) استعلام العملاء (COSTOMER(ENTER

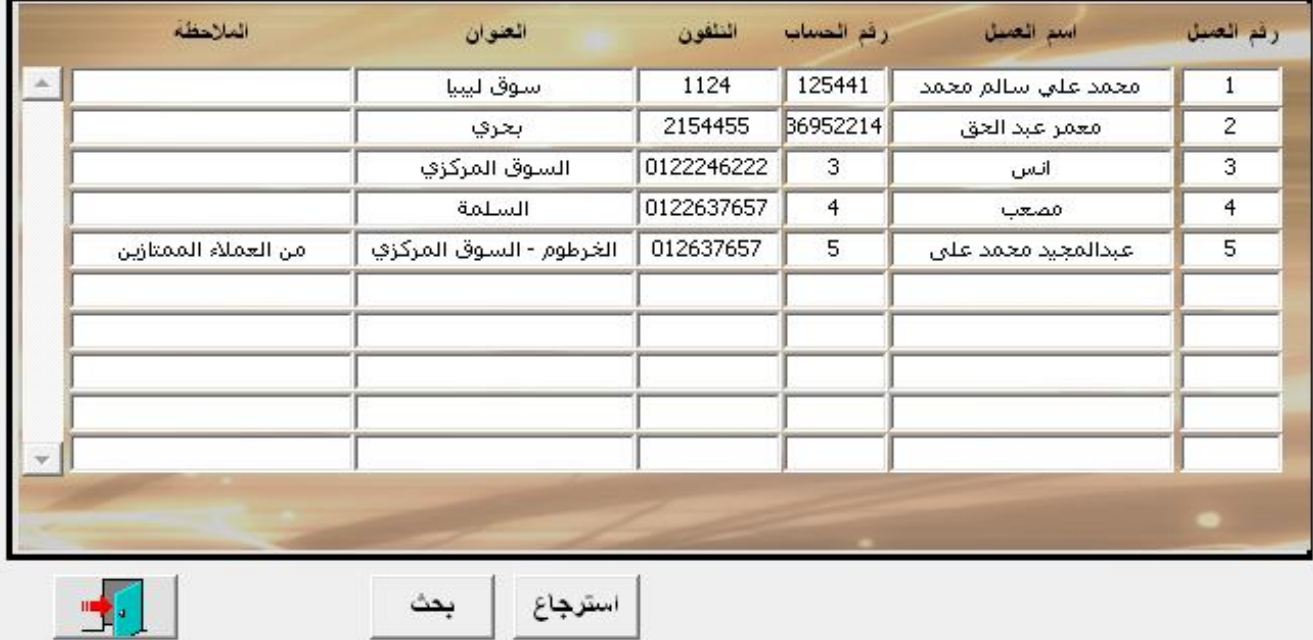

#### ٥) استعلام الموردون (SUPPLIES(ENTER ے ال**موردون** التكفون ملاحظات العنوان رفَعَ النَّحْسَابِ اسم المورد رقم المورد شركة MTN 125487 .<br>كان التوزيع الطائف محطة p omdorman 100254  $\mathbf{1}$ 120778659 khartoum 767564 sudani  $\overline{z}$ يدون 0912300000 .<br>مات الوكلاء محمد علي اجاً 38769  $\overline{\overline{\overline{3}}}$ khartoum  $\overline{zien}$ 1565546456 لاتوجد khartoum 476768 Canar  $\overline{4}$  $\blacktriangleright$ بحث استعلام

## ٦) استعلام البحث في التوریدات SERCHINCOME

I

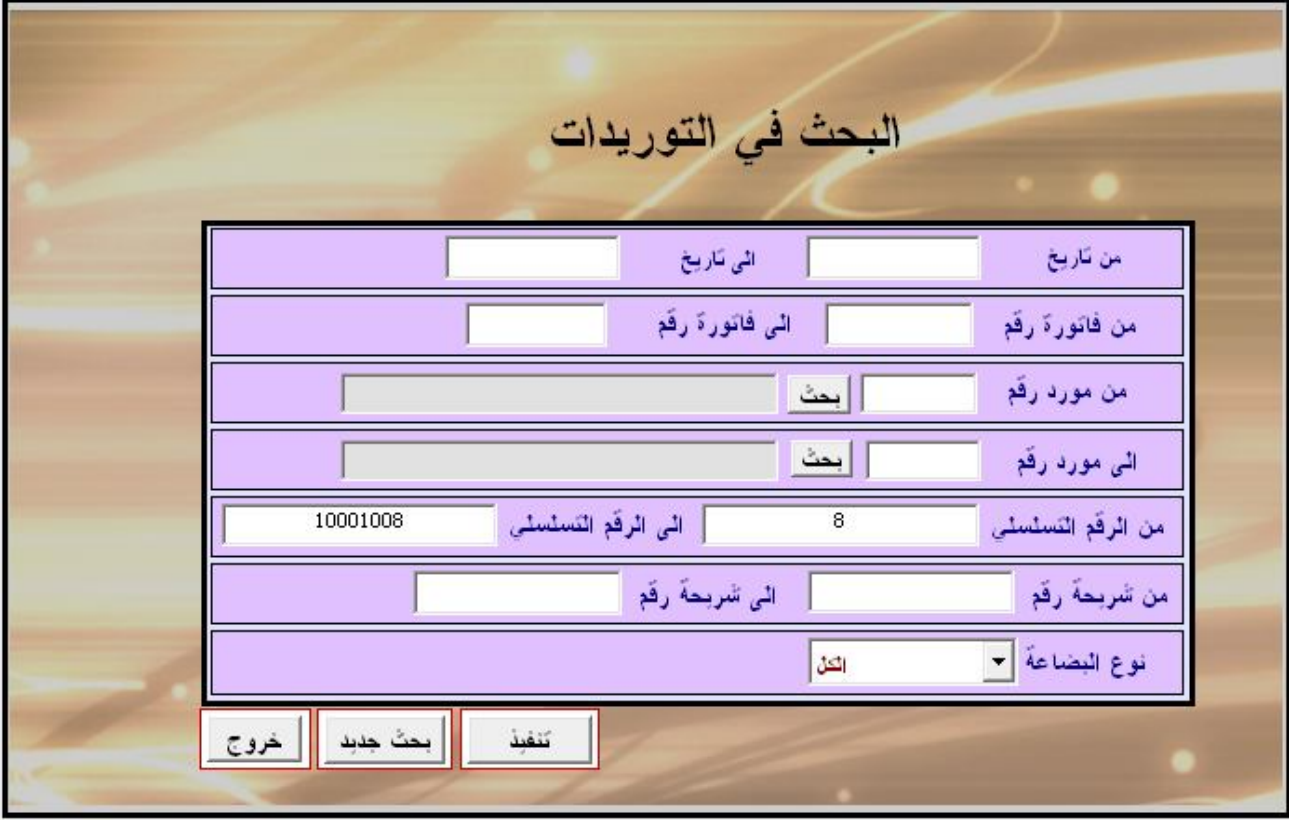

إعداد: ١/ الواثق عبد المجيد محمد علي ٢/معمر عبدالحق حيدر سيف ٣/ عبد الله محمد عبد الله \*\*\*\* إشراف/ أ. مارية الطيب

## ٧) استعلام مردودات التوریدات SERCHREINCOMR

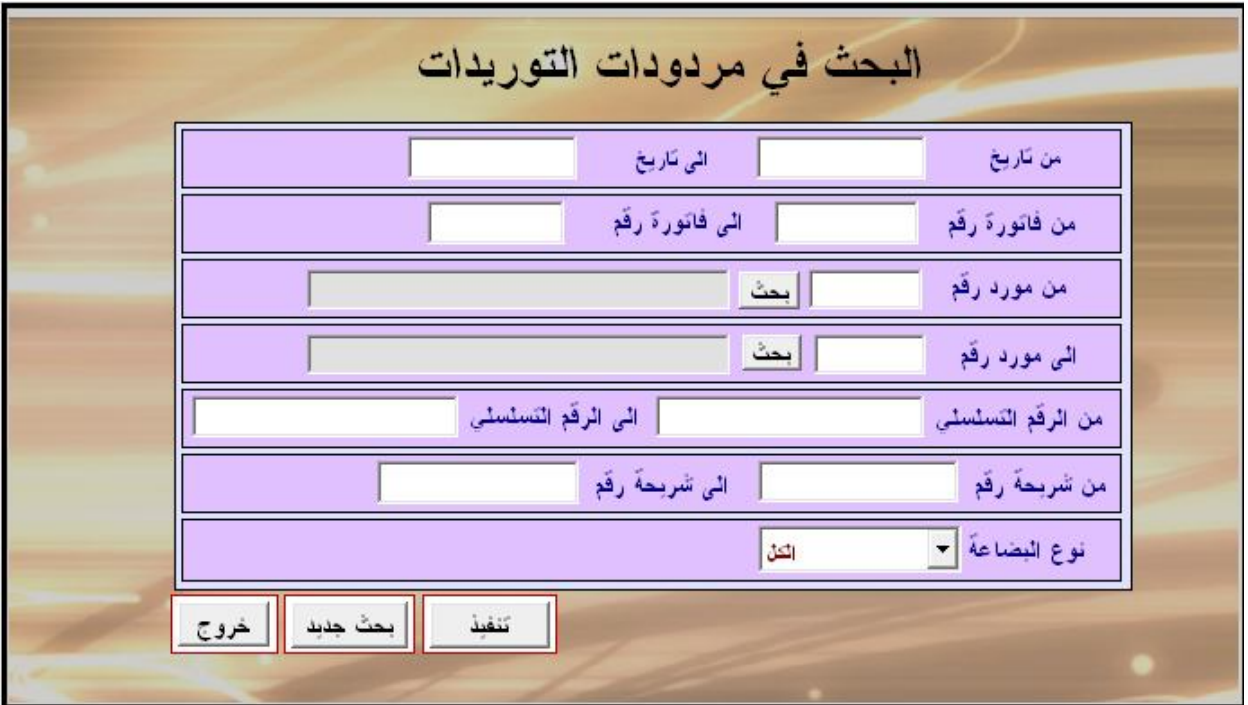

# ٨) استعلام البحث في المبیعاتSERCHSALE

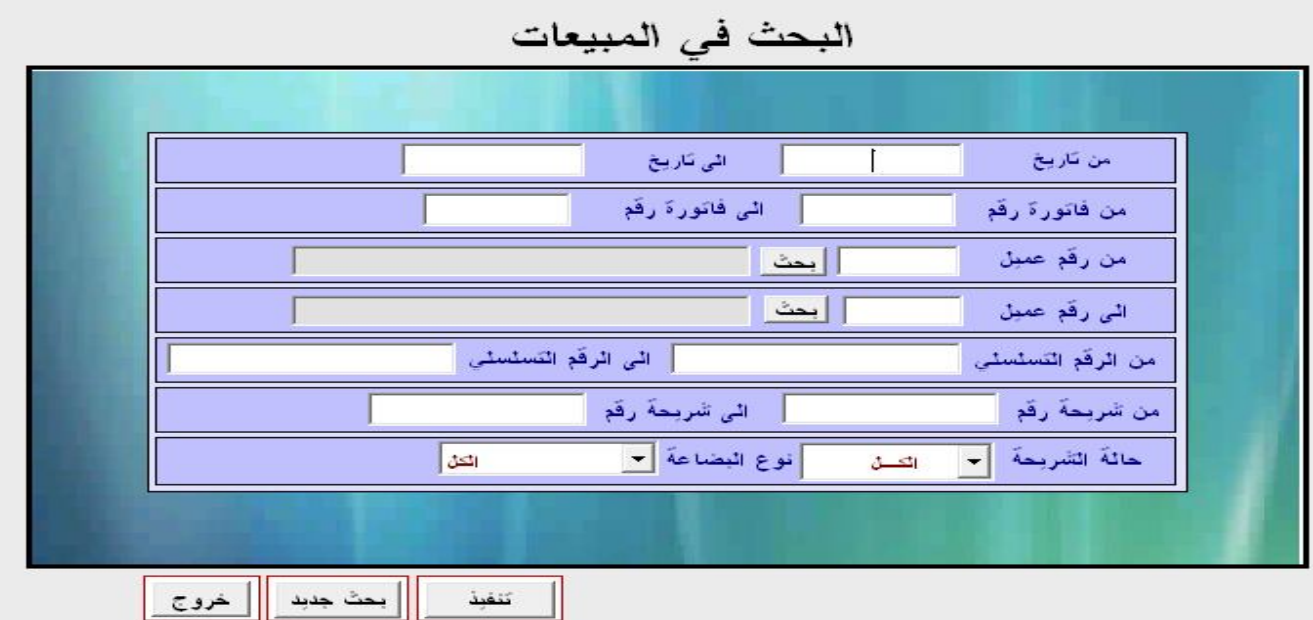

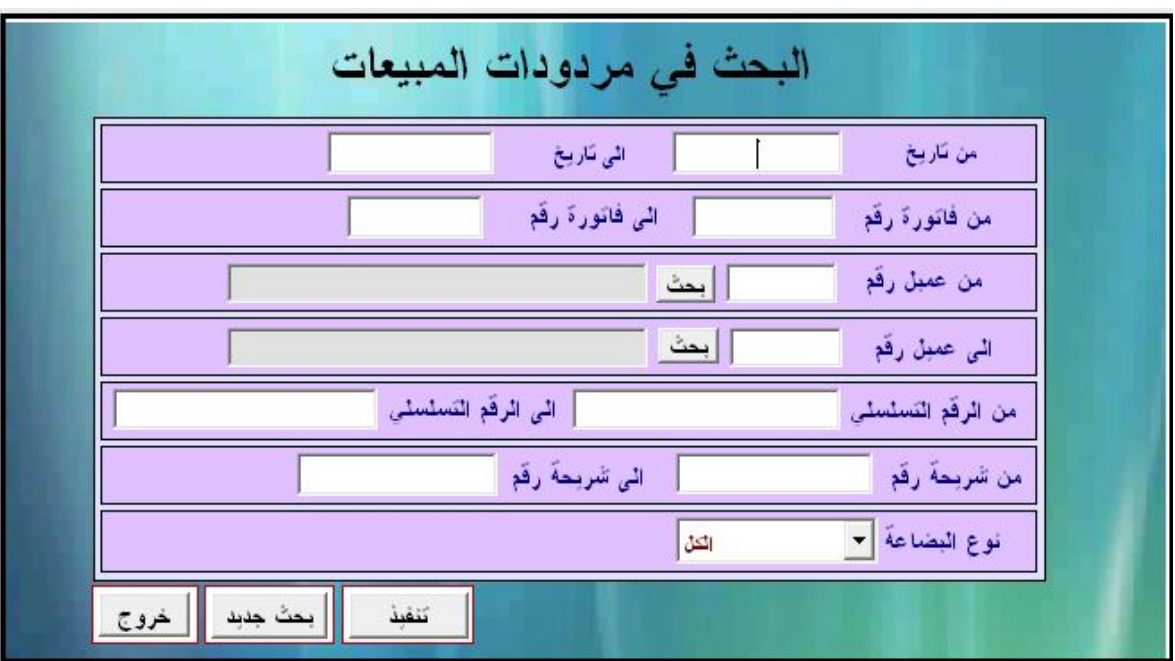

٩) استعلام مردودات المبیعات SERCHRESALE

## **(٥) تصميم التقارير :**

١) تقریر فاتورة توریدات

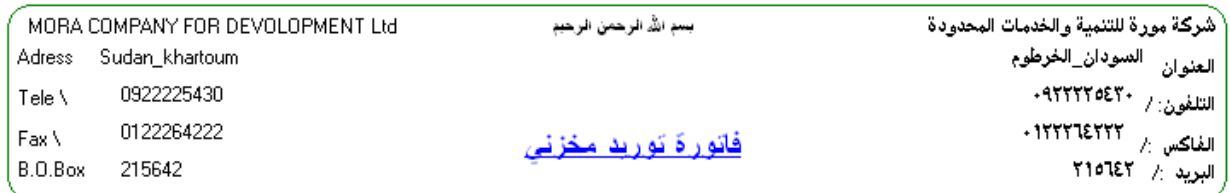

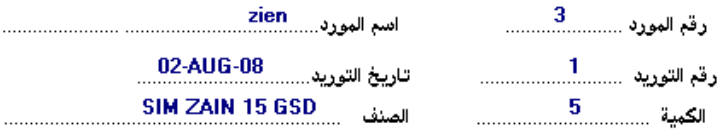

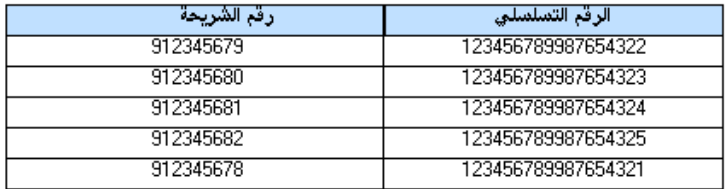

٢) تقریر فاتورة مبیعات شرائح

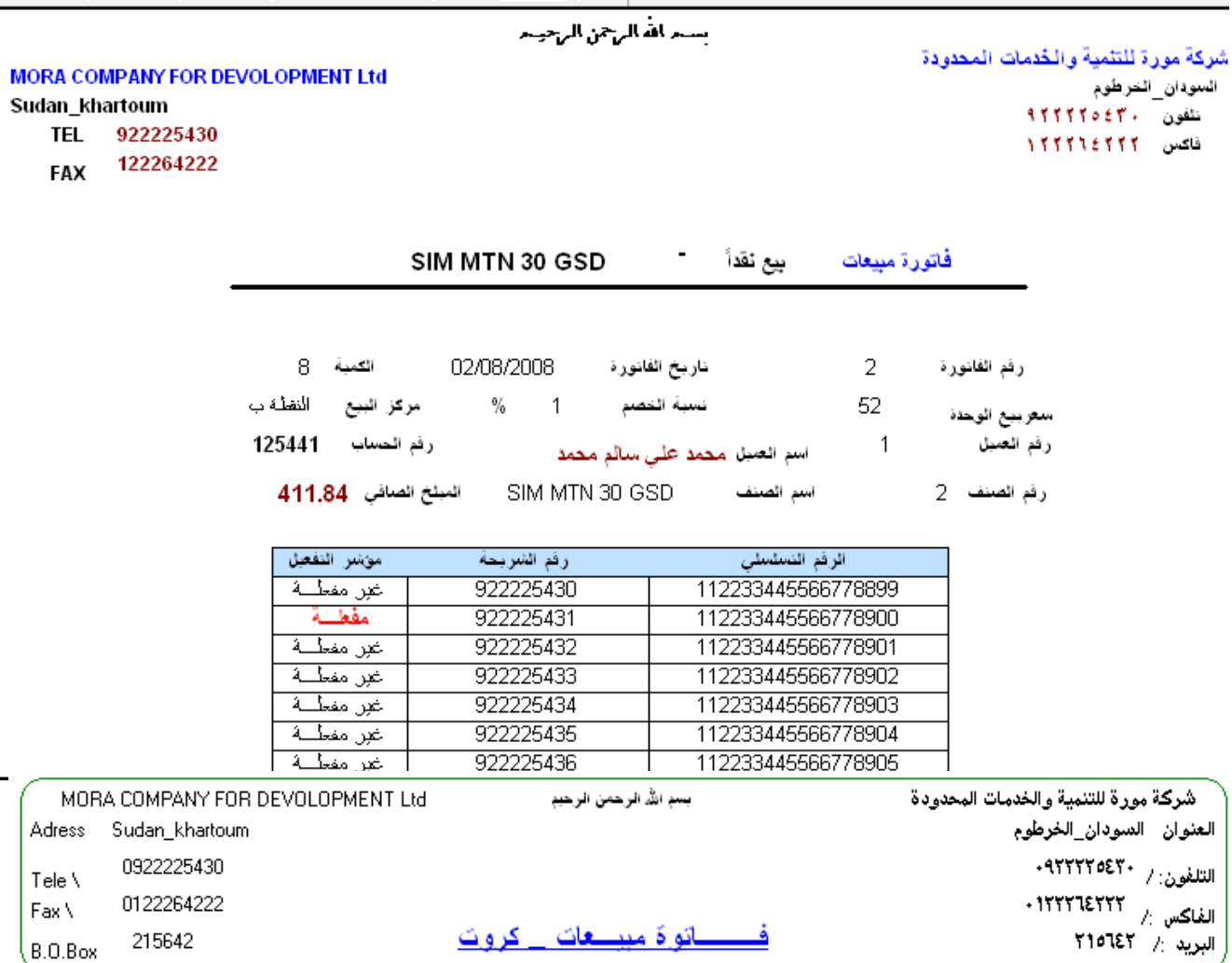

## 

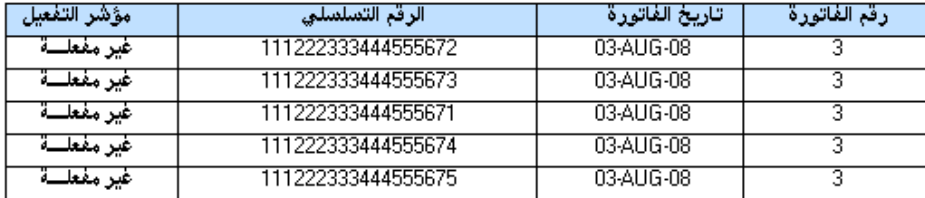

#### ٤) تقریر فاتورة مردوات مبیعات

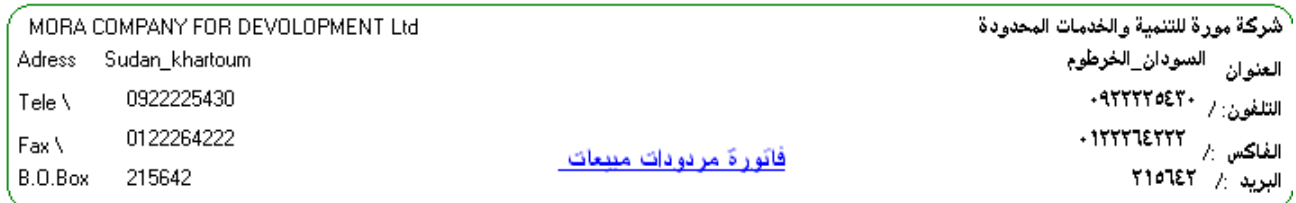

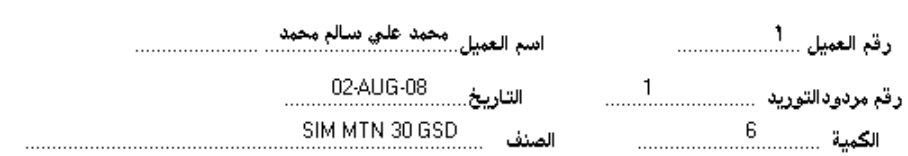

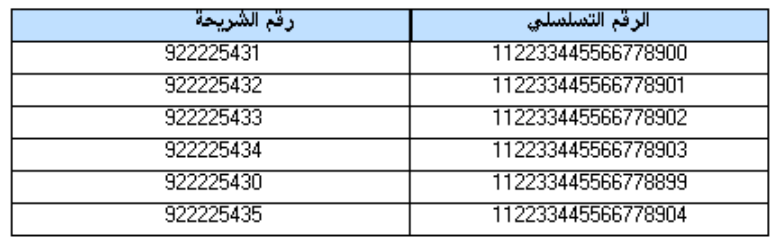

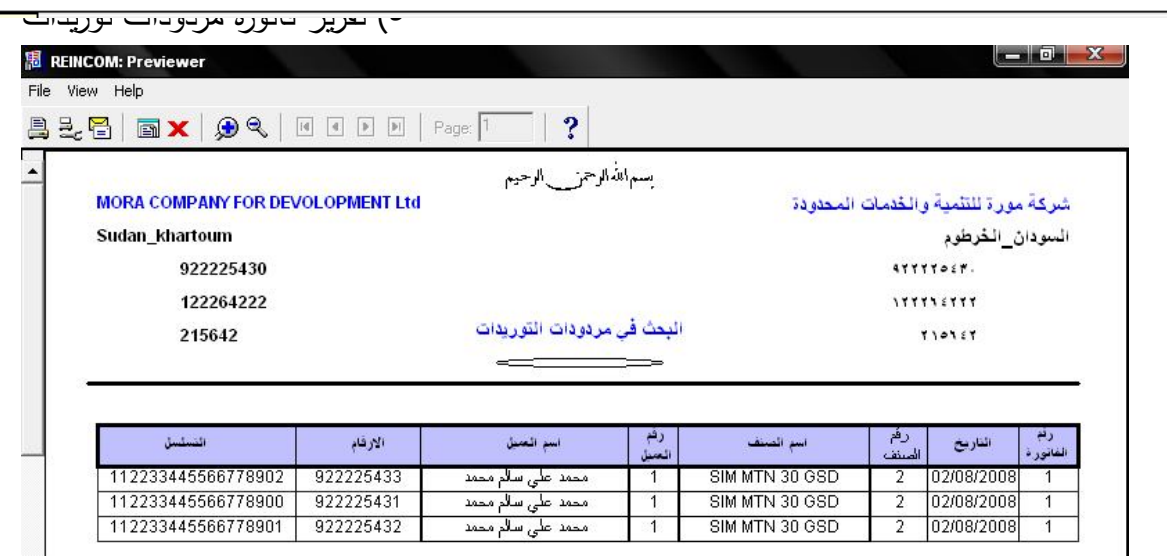

## ٦) تقریر حالة المخزن

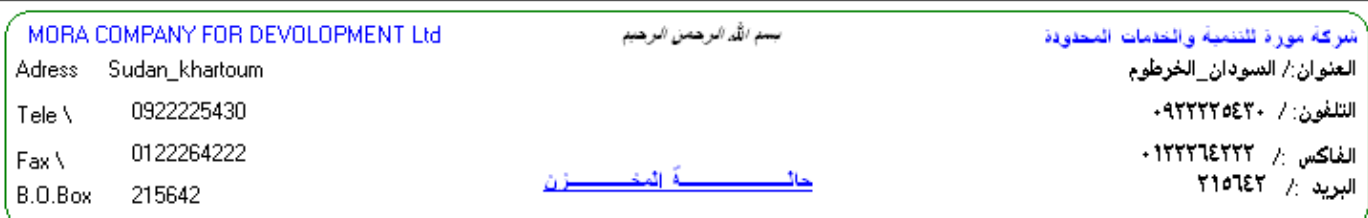

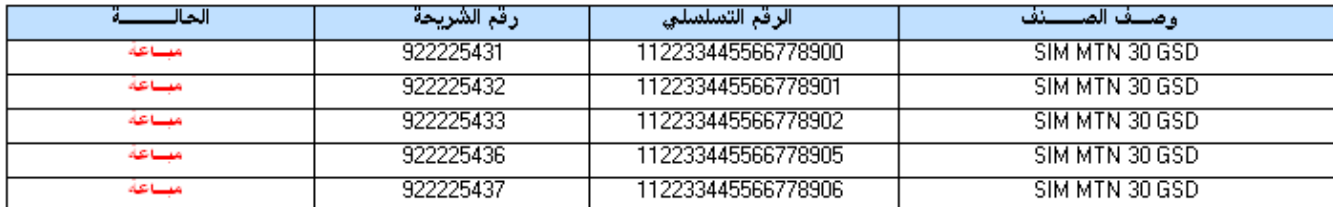

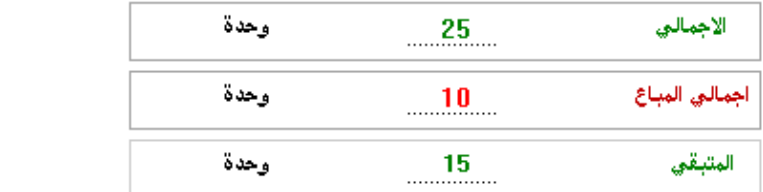

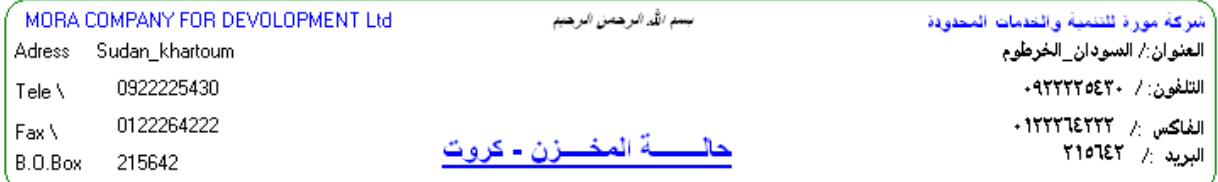

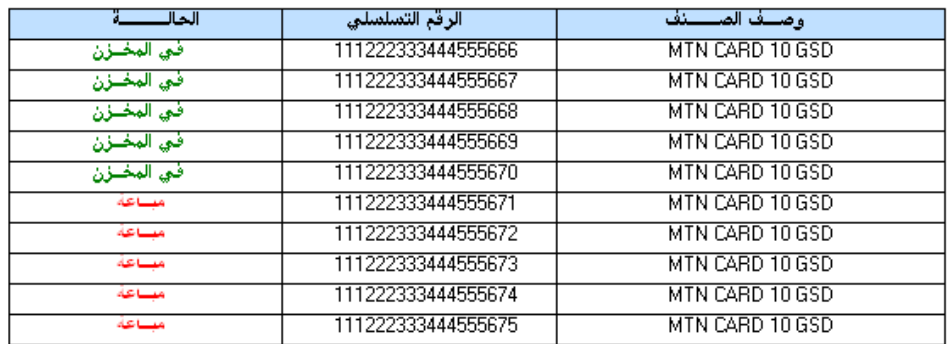

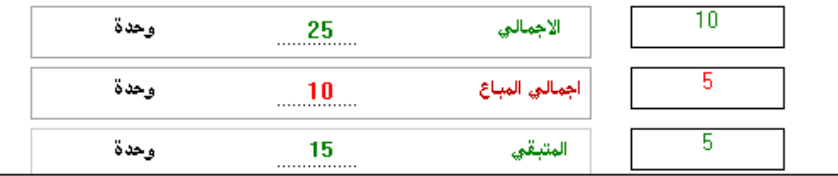

## ٨) تقریر البحث في التوریدات

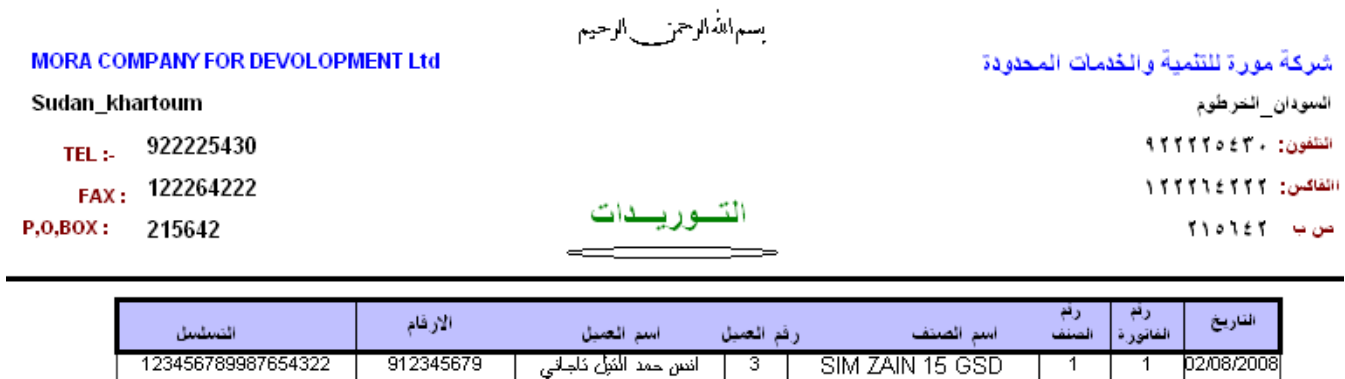

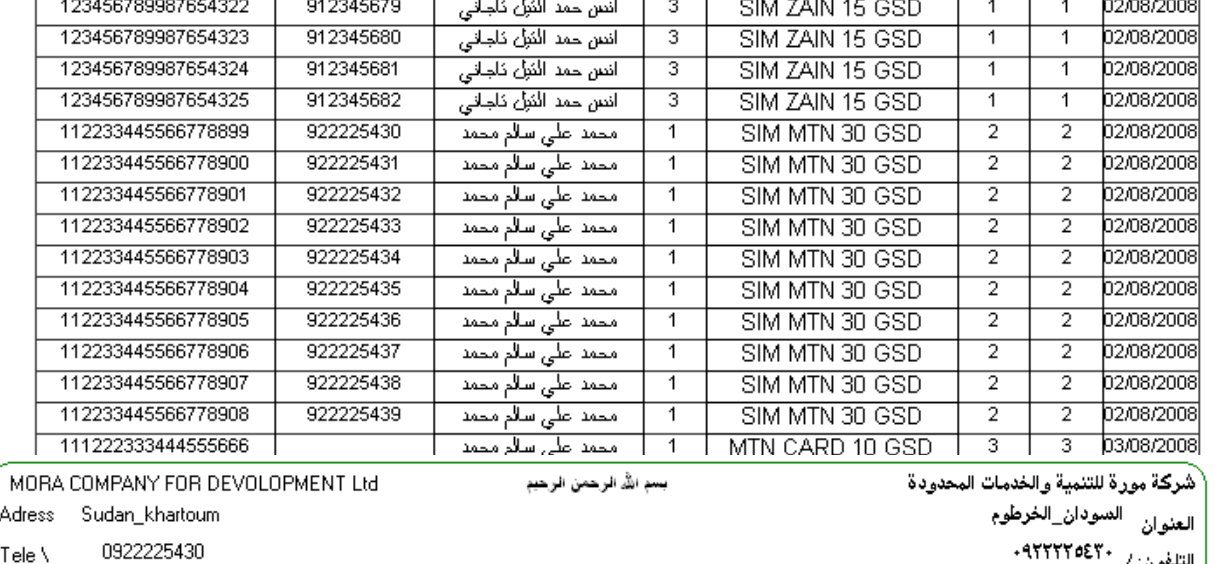

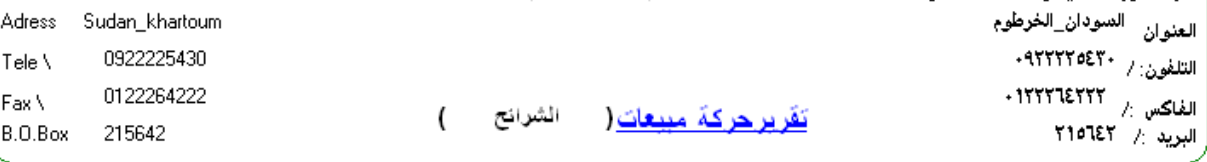

 $\overline{\phantom{a}}$ 

من تاريخ 02/08/2008 ال تاريخ 02/08/2008

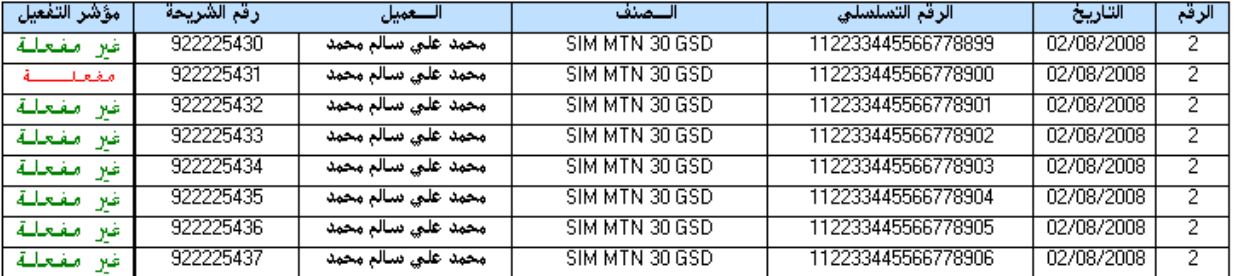

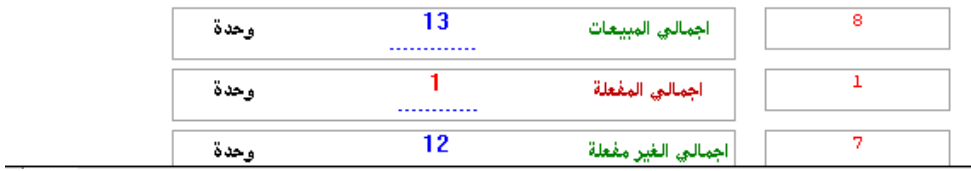
## ١٠) تقریر البحث في المبیعات كروت

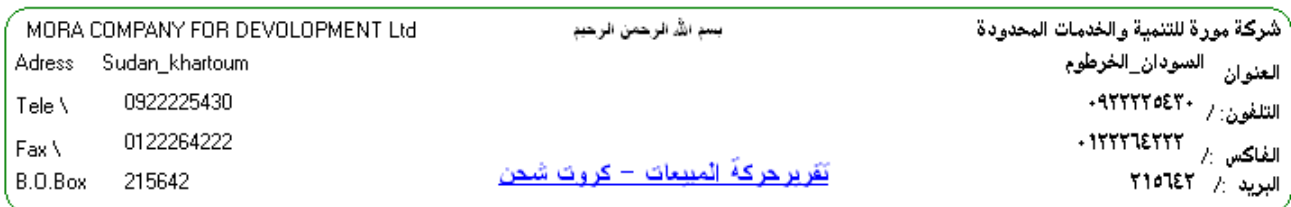

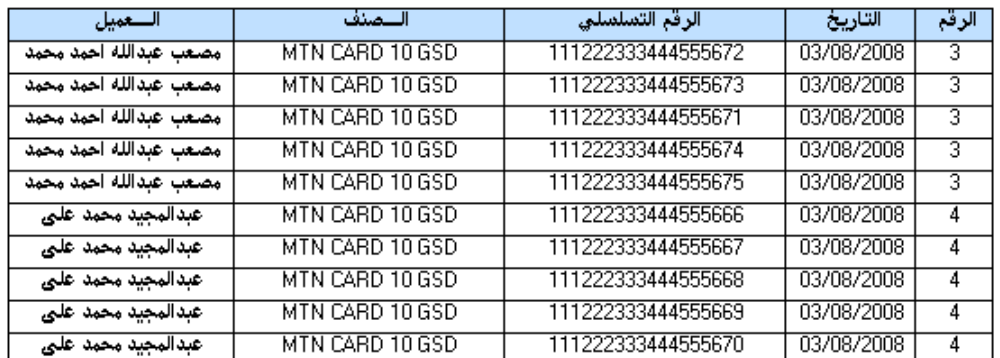

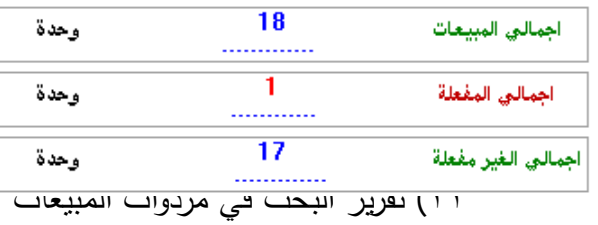

#### **MORA COMPANY FOR DEVOLOPMENT Ltd**

بسمالله الرحمن بالرحيم

شركة مورة للتثمية والخدمات المحدودة

 $11111055.$ 

 $155536555$ 

 $510155$ 

السودان الخرطوم

#### Sudan\_khartoum

922225430 122264222

215642

# مردودات المبيعات

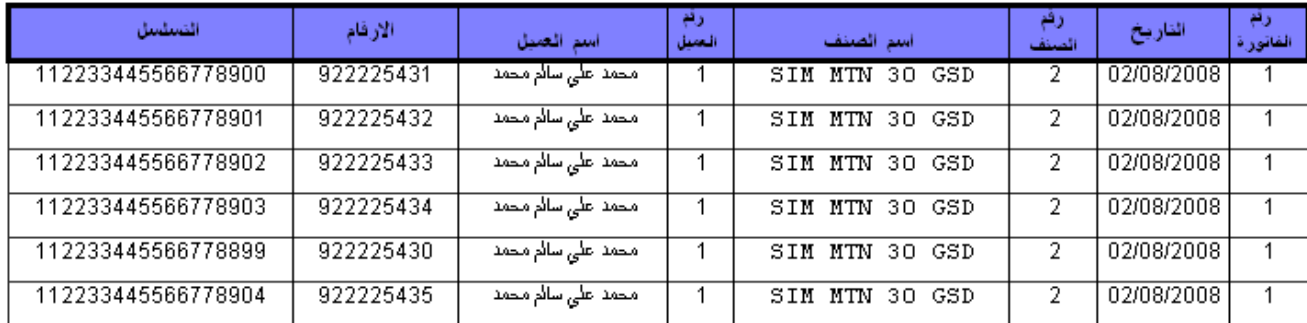

١٢) تقریر البحث مردوات التوریدات

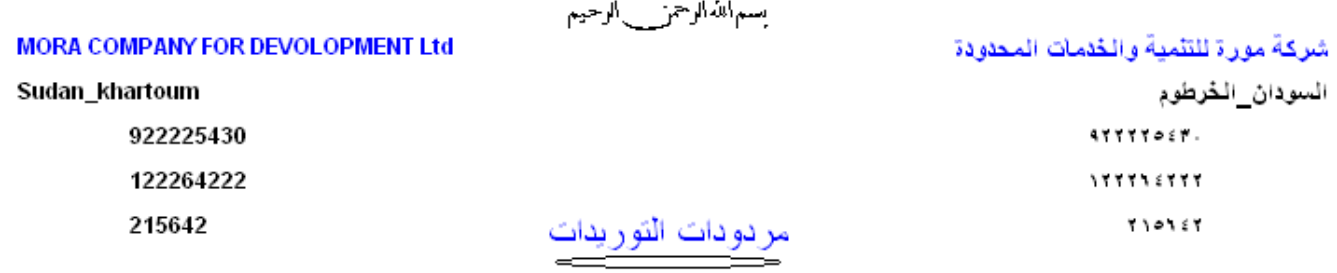

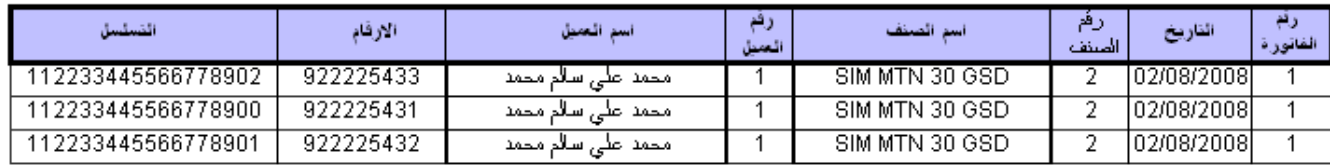

١٣) تقریر یوضح حالة البضاعة في المخزنMORA COMPANY FOR DEVOLOPMENT Ltd شركة مورة للتثمية والخدمات المحدودة Sudan\_khartoum السودان\_الخرطوم النلفون ١٢٢٢٢٥٤٣٠ TEL 922225430 P.O.BOX 215642  $510355 - 400$ تقــــــــرير م<mark>خزن</mark>ــــ 122264222 اتفاكس ١٢٢٢٦٤٢٢ **FAX** 

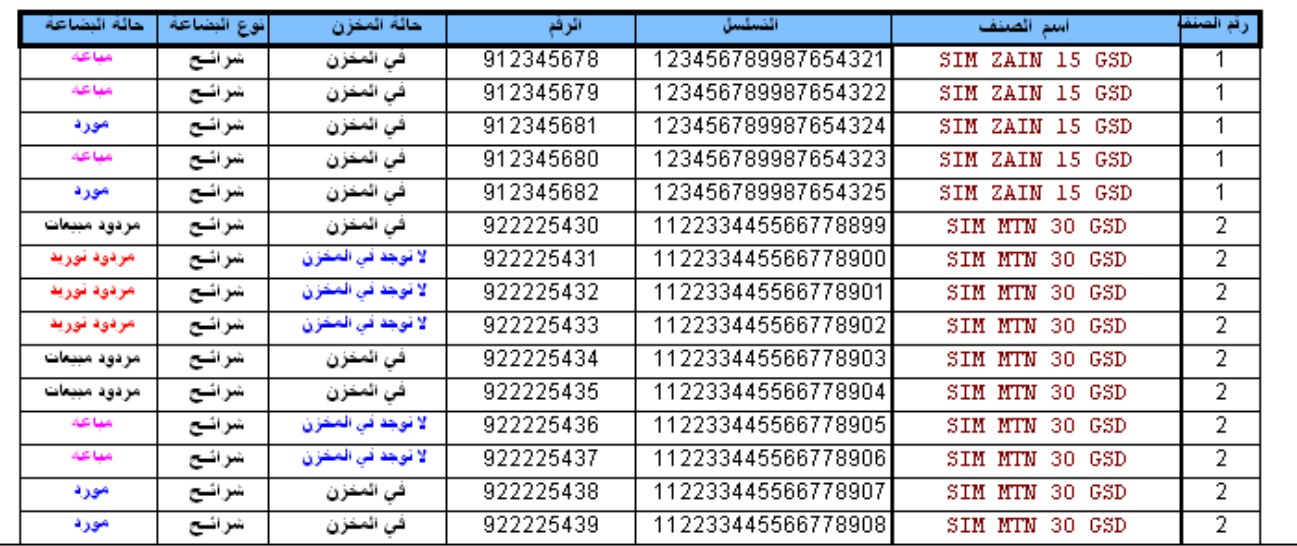

## ١٤) تقریر قائمة الأصناف

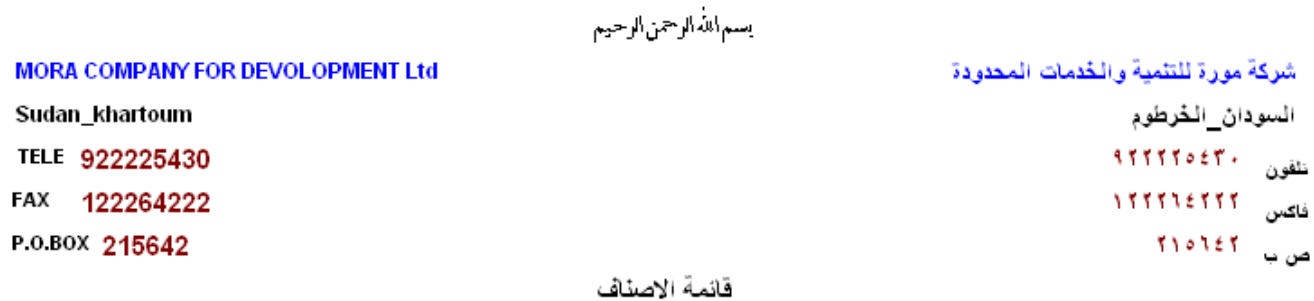

#### أسع الصنف رفم الصنف SIM ZAIN 15 GSD  $\overline{1}$  $\overline{2}$ SIM MTN 30 GSD  $\overline{3}$ MTN CARD 10 GSD MTN CARD 2000 GSD  $\overline{4}$  $\overline{5}$ ZAIN CARD 1000 GSD SUDANI CARD 10 GSD  $\overline{6}$ ZAIN CARD 50 GSD  $\overline{7}$ CANAR CARD 10 GSD  $\overline{8}$ CANAR CARD 20 GSD  $\overline{9}$ CANAR CARD 50 GSD  $\overline{10}$ CANAR CARD 100 GSD  $\overline{11}$ ZAIN CARD 20000  $\overline{12}$ mtn card 20  $\overline{13}$

**شفرة البرنامج :** 

**(٦) شفرة الجداول :** 

**١) جدول المستخدمین (Users (:**

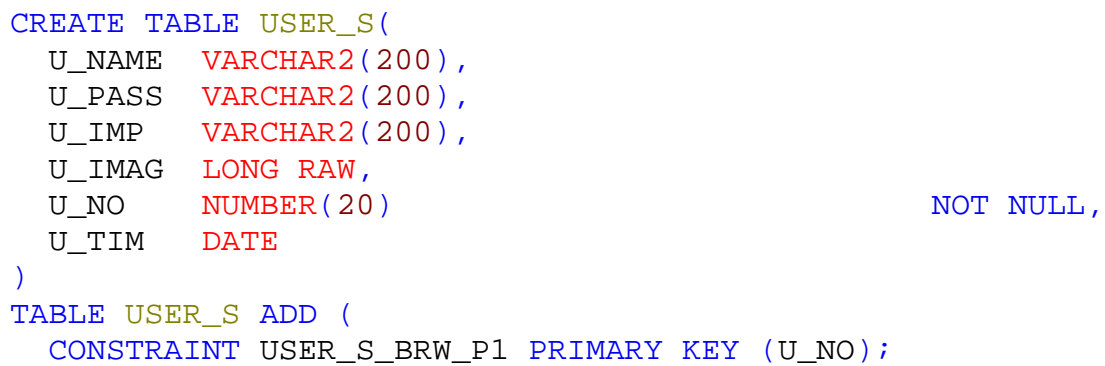

**٢) جدول الصلاحیات(SALAHEA (:** 

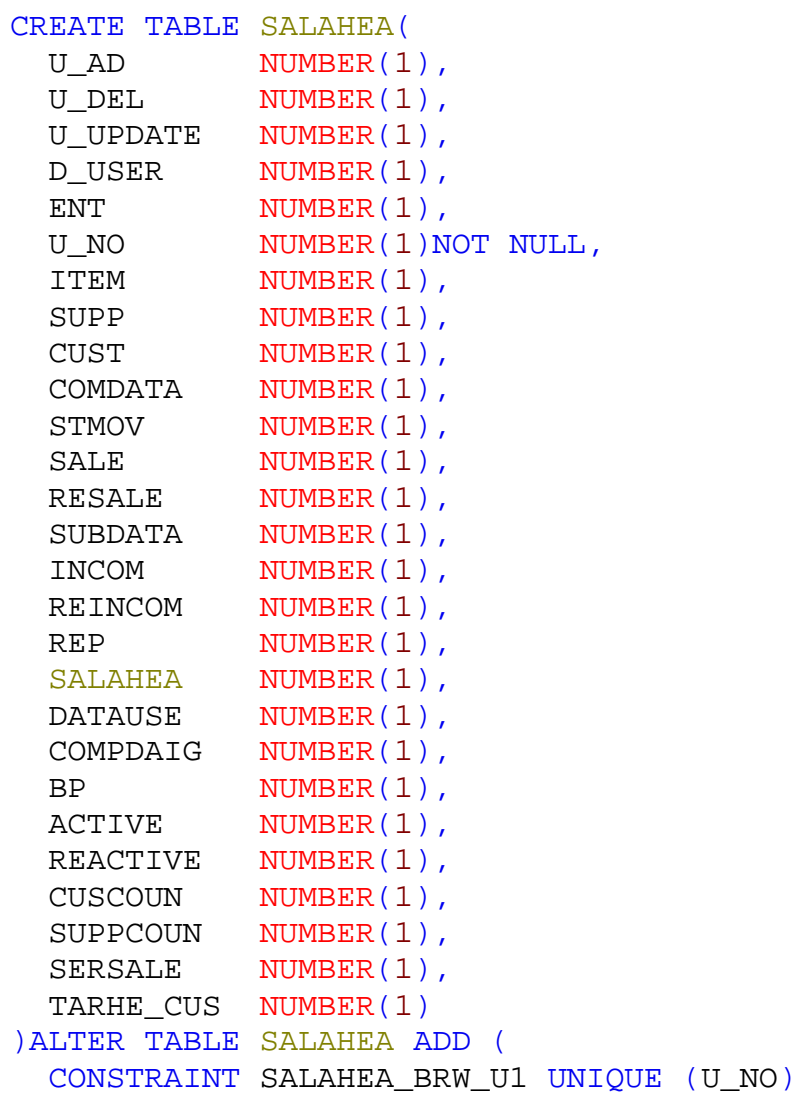

```
٣) جدول الأصناف (ITEMS(:
CREATE TABLE ITEMS
( ITEM_NO NUMBER,
ITEM_NAME VARCHAR2(200) NOT NULL
)ALTER TABLE ITEMS ADD (
  CONSTRAINT PK_ITEMS PRIMARY KEY (ITEM_NO)
                        ٤) جدول التوریدات MASTER) INCOME(: 
CREATE TABLE IMCOME(
  INC_NO NUMBER(20),
  INC_DATE DATE,
 ITEM_NO NUMBER(20),
 OTY NUMBER(20)
 FROM_NO NUMBER(20),
 TO NO NUMBER(20),
 FROM_CRD NUMBER(20),
 TO CRD NUMBER(20),
 SUP_NO NUMBER(20),
 TYPEE NUMBER(1),
  TARHEEL NUMBER(1)
)ALTER TABLE IMCOME ADD (
  CONSTRAINT INPK PRIMARY KEY (INC_NO)
             ٥) جدول تفاصیل التوریدات DETAL) DETAIL_INCOME(: 
CREATE TABLE INCOME_DETAIL(
 INC NO NUMBER(20),
 ITEM_NO NUMBER(20),
 REC SER NUMBER(20),
 CARD_ACTIV NUMBER(1) DEFAULT
0,CRD_NO NUMBER(10)
)ALTER TABLE INCOME_DETAIL ADD (
  UNIQUE (CRD_NO)
                                   ٦) جدول المبیعات (BILLS(: 
CREATE TABLE BILLS(
 BILL NO NUMBER(20),
 BILL DAT DATE,
 ITEM_NO NUMBER(20).
 CUST NO NUMBER(20),
 FORM_NO NUMBER(30),
 TO_NO NUMBER(30),
 FORM_CRD NUMBER(30),
 TO CRD NUMBER(30),
 QYT NUMBER(25),
 SAL_CENTER VARCHAR2(30),
 BILL TYPE VARCHAR2(20),
```
ACO\_NO NUMBER(20), PRAIC NUMBER(20)

DISCOUNT NUMBER(20), TYPEE NUMBER(1), TARHEEL NUMBER(1) )ALTER TABLE BILLS ADD ( CONSTRAINT PK PRIMARY KEY (BILL\_NO) **٧) جدول تفاصیل المبیعات (DETAIL\_BILL(:**  CREATE TABLE BILL\_DETAIL( BILL NO NUMBER(20), ITEM\_NO NUMBER(20), REC\_SER NUMBER(20), CARD ACTIV NUMBER(1) DEFAULT 0, CRD\_NO NUMBER(10) ) ALTER TABLE BILL DETAIL ADD ( UNIQUE (CRD\_NO) **٨) جدول المخزن (1STORAGE(:** CREATE TABLE STORAGE1( ITEM\_NO NUMBER(30), REC SER NUMBER(30), CARD\_NO NUMBER(30), EXISIT\_FLG NUMBER(1)EFAULT 0, TYPEE NUMBER(1), STATT NUMBER(1) )ALTER TABLE STORAGE1 ADD ( CONSTRAINT S\_CU1 UNIQUE (CARD\_NO) **٩) جدول مردودات التوریدات MASTER) REINCOME(:**  CREATE TABLE REINCOME ( REINC NO NUMBER(20) NOT NULL, REINC\_DATE DATE, REINC ITEM NO NUMBER(20), REINC OTY NUMBER(20), REINC\_FROM\_NO NUMBER(20), REINC TO NO NUMBER(20), REINC FROM CRD NUMBER(20), REINC\_TO\_CRD NUMBER(20), REINC\_COS\_NO NUMBER(20) )ALTER TABLE REINCOME ADD ( CONSTRAINT PK REINCOME PRIMARY KEY (REINC NO)

### **١٠) جدول مردودات التوریدات تفاصیل (DETAIL\_REINCOME(:**

CREATE TABLE REINCOME\_DETAIL( REINC\_\_NO NUMBER(20), REINC REC ER NUMBER(20), REINC CRD NO NUMBER(20), REINC ITEM NO NUMBER(20)

```
)ALTER TABLE REINCOME_DETAIL ADD (
  UNIQUE (REINC_REC_ER)
```
## **١١) جدول مردودات المبیعات MASTER) RIMCOME(:**

```
CREATE TABLE RIMCOME(
 RINC NO NUMBER(20),
  RINC_DATE DATE,
 RITEM_NO NUMBER(20),
 ROYT NUMBER(20),
 RTO_NO NUMBER(30),
  RFROM_CRD NUMBER(30),
 RTO CRD NUMBER(30),
 RCOS NO NUMBER(20),
  RFROM_NO NUMBER(30)
)ALTER TABLE RIMCOME ADD (
  CONSTRAINT PK_RIMCOME PRIMARY KEY (RINC_NO)
```
#### **١٢) جدول مردودات المبیعات تفاصیل (DETAIL\_RIMCOME(:**

```
CREATE TABLE RIMCOME_DETAIL(
  RINCO_NO NUMBER(20),
 RREC_ER NUMBER(20),
 RCRD_NO NUMBER(20),
  RITEM_NO NUMBER(20)
)ALTER TABLE RIMCOME_DETAIL ADD (
  UNIQUE (RREC_ER)
```
## **١٣) جدول بیانات العملاء (1CUSTOMERS(:**

```
CREATE TABLE CUSTOMERS1(
 CUS NO NUMBER(20),
  CUS_NAME VARCHAR2(200)NOT NULL,
 CUS_TEL VARCHAR2(30),
 CUS ADDRES VARCHAR2(200),
  CUS_NOT VARCHAR2(300),
 CUS COUNO NUMBER(20)
)ALTER TABLE CUSTOMERS1 ADD (
  CONSTRAINT PK_CUSTOMERS1 PRIMARY KEY (CUS_NO)
```
## **١٤) جدول بیانات الموردون (SUPPLAIS(:**

```
CREATE TABLE SUPPLAIS(
  SUP_NO NUMBER(20) NOT NULL,
 SUP NAME VARCHAR2(200)NOT NULL,
 SUP TEL VARCHAR2(30),
 SUP_ADDRES VARCHAR2(200),
 SUP NOT VARCHAR2(300),
 COUNT NO NUMBER(20)
)ALTER TABLE SUPPLAIS ADD (
  CONSTRAINT PK_SUPPLAIS PRIMARY KEY (SUP_NO)
```
**١٥) جدول بیانات ترویسة الشركة (COMPANY(:** 

CREATE TABLE COMPANY( CMP\_NAME VARCHAR2(200)NOT NULL, CMP\_TEL VARCHAR2(100)NOT NULL, CMP\_ADDRES VARCHAR2(200)NOT NULL, CMP FAX VARCHAR2(200). CMP\_BOX VARCHAR2(200), CMP\_ENAME VARCHAR2(200), CMP\_EADDES VARCHAR2(200), CMP COU NUMBER(20), CMP\_PHO LONG RAW) **١٦) جدول البیانات المستخدمة في النظام (إثبات الشخصیة) (DATATAKE(:**  CREATE TABLE DATATAKE( D\_PASPOR VARCHAR2(20), D\_PROG VARCHAR2(20)) **١٧) جدول هیكل الشركة (DAIGRAM(:**  CREATE TABLE DAIGRAM( D\_NO NUMBER(20)NOT NULL, D\_NAME VARCHAR2(30), D JOB VARCHAR2(30), D\_FATHAR VARCHAR2(30), T UP NUMBER(20)) ALTER TABLE DAIGRAM ADD ( UNIQUE (D\_NO) **١٨) جدول الترحیل (CUST\_TARHE(:**  CREATE TABLE TARHE\_CUST( CUST NO NUMBER(20), CUST\_NAME VARCHAR2(50), GOODS VARCHAR2(50), C DATE DATE, QYT NUMBER(20), BILL\_NO NUMBER(20), COUNT NO NUMBER(20), T STAT NUMBER(20)) **١٩) جدول بیانات المشتركین (SUBSCRIBER(:** 

CREATE TABLE SUBSCRIBER( SUB\_NAME VARCHAR2(20)NOT NULL, SUB\_DATEBIRHT DATE, SUB\_PLACEBIRHT VARCHAR2(20),

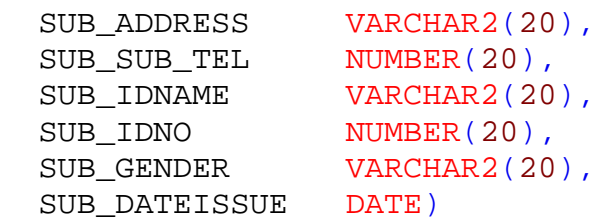

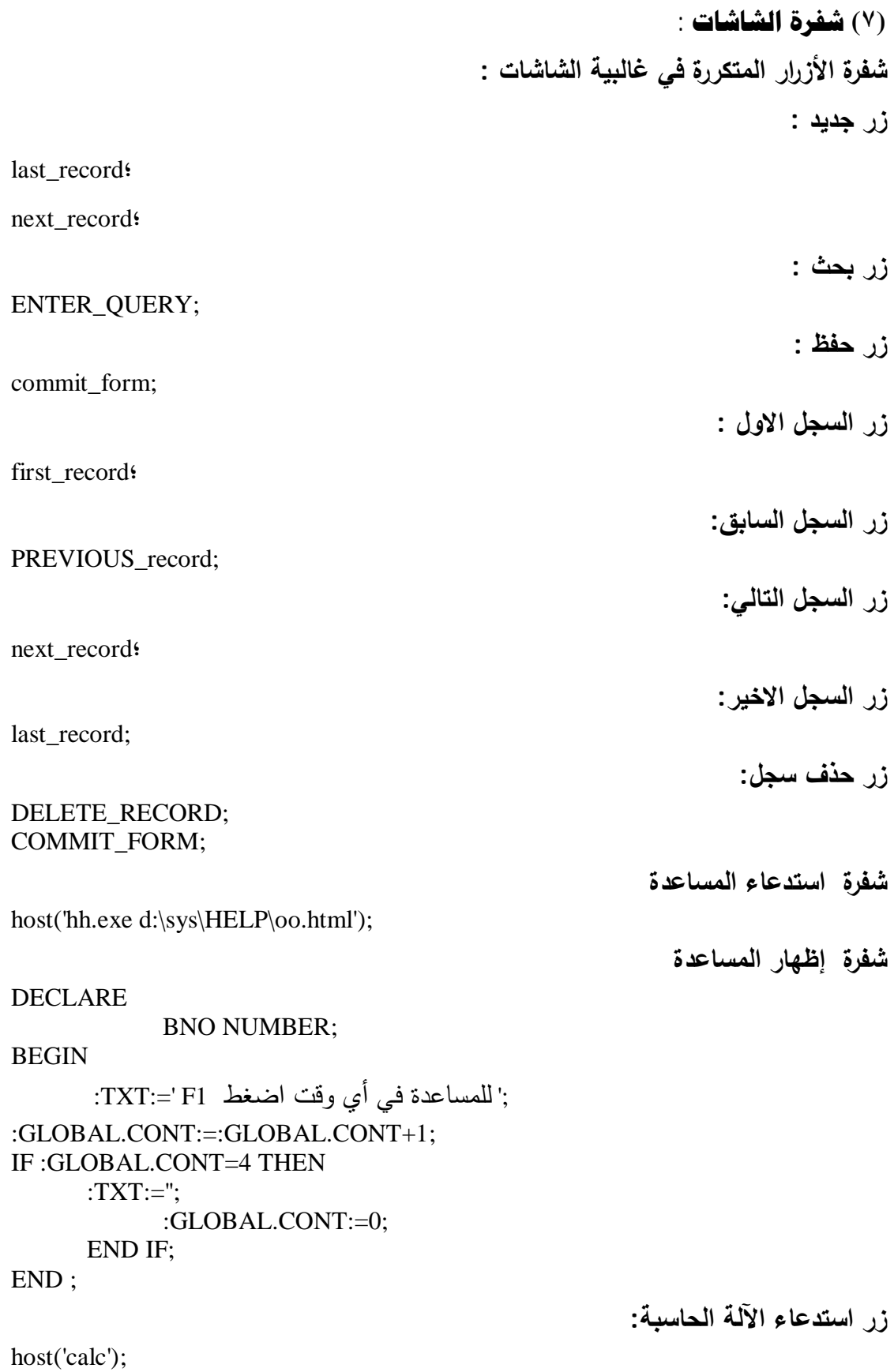

**شفرة إنشاء قائمة العملاء** 

#### SELECT ALL SUPPLAIS.SUP\_NO, SUPPLAIS.SUP\_NAME, SUPPLAIS.COUNT\_NO FROM SUPPLAIS

**زر استدعاء قائمة الأصناف :** 

declare

x boolean;

begin

x:=show\_lov('LOV\_ITEM');

end;

**زر استدعاء قائمة العملاء :** 

declare

x boolean;

begin

x:=show\_lov('LOV\_CUS'); end;

**زر استدعاء قائمة الموردون :** 

DECLARE X BOOLEAN;

BEGIN

X:=SHOW\_LOV('LOV\_SUP'); END;

**زر إظهار تفاصیل الأرقام المسلسلة وأرقام الشرائح** 

if :to\_no is not null then

insrt\_DTL(:imcome.from\_no,:imcome.to\_no,:imcome.from\_crd,:imcome.to\_c rd );

end if;

## **(١) شفرة شاشة الترحیب Welcome**

SET\_WINDOW\_PROPERTY(forms\_mdi\_window,position,40,25); SET\_WINDOW\_PROPERTY(forms\_mdi\_window,title,'welcome'); DECLARE timer\_id Timer; BEGIN timer\_id := CREATE\_TIMER('OUR\_TIMER', 5000, NO\_REPEAT); ؛END

------------------------------------------------------------

DECLARE tm\_name VARCHAR2(40); **BEGIN** tm\_name := Get\_Application\_Property(TIMER\_NAME ); IF tm\_name = 'OUR\_TIMER' THEN CALL\_FORM('D:\SYS\ENTER'); EXIT\_FORM; END IF ; END ;

------------------------------------------------------------

DECLARE tm\_name VARCHAR2(40); BEGIN tm\_name := Get\_Application\_Property(TIMER\_NAME ); IF tm\_name = 'OUR\_TIMER' THEN CALL\_FORM('D:\SYS\ENTER'); EXIT\_FORM; END IF ; END ;

> ------------------------------------------------------------ **(٢) شفرة شاشة الدخولEnter**

DECLARE tm\_name VARCHAR2(40); BEGIN tm\_name := Get\_Application\_Property(TIMER\_NAME ); IF tm\_name = 'OUR\_TIMER' THEN CALL\_FORM('D:\SYS\ENTER'); EXIT\_FORM; END IF ; END ;

------------------------------------------------------------

IF :U\_N IS NOT NULL THEN SELECT U\_NAME,U\_IMP INTO :USER\_S.U\_NAME ,:USER\_S.U\_STAT FROM USER S WHERE U\_NO =:USER\_S.U\_N;

;'اسم المستخدم /'=:F:

;'نوع الوظیفة /'=:U: END IF; EXCEPTION WHEN OTHERS THEN NULL;

------------------------------------------------------------ EXIT\_FORM(NO\_COMMIT,NO\_VALIDATE);

------------------------------------------------------------

**(٣) شفرة الشاشة الرئیسیة Enter**

**١) زر الدخول لشاشة المستخدمین** 

DECLARE

X NUMBER; V\_LOG NUMBER:=0:

BEGIN

 SELECT NVL(D\_USER,0) INTO V\_LOG FROM SALAHEA WHERE U\_NO =: PARAMETER.USERCR :

IF V\_LOG  $\ll$ 1 THEN ;('لیس لدیك الصلاحیة للدخول الرجاء مراجعة مدیر النظام)message message(' '); ELSE call\_frm('D:\SYS\USERS'); END IF; END;

**٢) زر الدخول لشاشة الاصناف** 

DECLARE X NUMBER; V\_LOG NUMBER:=0; BEGIN SELECT NVL(ITEM,0) INTO V\_LOG FROM SALAHEA WHERE U\_NO =:PARAMETER.USERCR ; --AND PROJ\_NAME='ARTICLE'; IF V\_LOG  $\text{O}1$  THEN Set Alert Property('msg', ALERT MESSAGE TEXT,' ;(' لیس لدیك الصلاحیة للدخول الرجاء مراجعة مدیر النظام -- X:=SHOW ALERT('MSG'); ;(' لیس لدیك الصلاحیة للدخول الرجاء مراجعة مدیر النظام')message message(' '); ELSE call\_frm('D:\SYS\ITEMS'); END IF; END; ٣**) زر الدخول لشاشة الموردون**  DECLARE X NUMBER; V\_LOG NUMBER:=0; BEGIN SELECT NVL(SUPP,0) INTO V\_LOG FROM SALAHEA WHERE U\_NO =:PARAMETER.USERCR ; IF V\_LOG  $\ll$  1 THEN ;(' لیس لدیك الصلاحیة للدخول الرجاء مراجعة مدیر النظام')message message(' '); ELSE

call\_frm('D:\SYS\SUPPLEIS');

END IF;

END;

## **٤) زر الدخول لشاشة العملاء**

DECLARE X NUMBER; V\_LOG NUMBER:=0; BEGIN SELECT NVL(CUST,0) INTO V\_LOG FROM SALAHEA WHERE U\_NO =:PARAMETER.USERCR ; IF V\_LOG  $\ll$ 1 THEN ;(' لیس لدیك الصلاحیة للدخول الرجاء مراجعة مدیر النظام')message message(' '); ELSE call\_frm('D:\SYS\CUSTOMERS1'); END IF; END; **٥) زر الدخول لشاشة بیانات المشتركین**  DECLARE X NUMBER; V\_LOG NUMBER:=0; **BEGIN**  SELECT NVL(SUBDATA,0) INTO V\_LOG FROM SALAHEA WHERE U\_NO =:PARAMETER.USERCR : IF V LOG  $\ll$ 1 THEN ;(' لیس لدیك الصلاحیة للدخول الرجاء مراجعة مدیر النظام')message message(''; ELSE call\_frm('D:\SYS\SUBSCRIBER'); END IF; END; **٦) شفرة زر الدخول لشاشة حركة المخزن** 

DECLARE

X NUMBER; V\_LOG NUMBER:=0; BEGIN SELECT NVL(STMOV,0) INTO V\_LOG FROM SALAHEA WHERE U\_NO =:PARAMETER.USERCR ; IF V  $LOG \ll 1$  THEN ;(' لیس لدیك الصلاحیة للدخول الرجاء مراجعة مدیر النظام')message

message(' ');

ELSE call\_frm('D:\SYS\STORMOVE'); END IF; END;

**٧) شفرة زر الدخول لشاشة المبیعات** 

DECLARE X NUMBER; V\_LOG NUMBER:=0; BEGIN SELECT NVL(SALE,0) INTO V\_LOG FROM SALAHEA WHERE U\_NO =:PARAMETER.USERCR ; IF V\_LOG  $\ll$ 1 THEN ;(' لیس لدیك الصلاحیة للدخول الرجاء مراجعة مدیر النظام')message message(' '); ELSE call\_frm('D:\SYS\SALE'); END IF; END;

**٨) شفرة زر الدخول لشاشة مردودات المبیعات** 

DECLARE

X NUMBER; V\_LOG NUMBER:=0; **BEGIN** SELECT NVL(RESALE,0) INTO V\_LOG FROM SALAHEA WHERE U\_NO =:PARAMETER.USERCR ;

```
IF V_LOG \text{O}1 THEN
;(' لیس لدیك الصلاحیة للدخول الرجاء مراجعة مدیر النظام')message
                    message('');
      ELSE
       call_frm('D:\SYS\RESALE');
END IF;
END;
```
**٩) شفرة زر الدخول لشاشة التقاریر** 

```
DECLARE
            X NUMBER;
            V_LOG NUMBER:=0;
      BEGIN
       SELECT NVL(REP,0) INTO V_LOG FROM SALAHEA WHERE U_NO
=:PARAMETER.USERCR ;
           IF V_LOG \text{O}1 THEN
      ;(' لیس لدیك الصلاحیة للدخول الرجاء مراجعة مدیر النظام')message
           message(' ');
           ELSE
           show_window('CUSTOMCOUNT');
go_item('CUSTOMCOUNT.SALE');
set_window_property('CUSTOMCOUNT',window_size,300,270);
set_window_property('CUSTOMCOUNT',position,150,90);
```
END IF; END;

**١٠) شفرة زر الدخول لشاشة بیانات الترویسة** 

DECLARE

X NUMBER; V\_LOG NUMBER:=0; **BEGIN** SELECT NVL(COMDATA,0) INTO V\_LOG FROM SALAHEA WHERE U\_NO =:PARAMETER.USERCR ; IF V\_LOG  $\ll$ 1 THEN

;(' لیس لدیك الصلاحیة للدخول الرجاء مراجعة مدیر النظام')message

message(' '); ELSE call\_frm('D:\SYS\COMPANY'); END IF; END;

**١١) شفرة زر الدخول لشاشة التوریدات** 

DECLARE

X NUMBER; V\_LOG NUMBER:=0; BEGIN SELECT NVL(INCOM,0) INTO V\_LOG FROM SALAHEA WHERE U\_NO =: PARAMETER.USERCR ; IF V\_LOG  $\ll$ 1 THEN ;(' لیس لدیك الصلاحیة للدخول الرجاء مراجعة مدیر النظام')message message(' '); ELSE call\_frm('D:\SYS\incom'); END IF; END;

**١٢) شفرة زر الدخول لشاشة مردودات التوریدات** 

DECLARE X NUMBER; V\_LOG NUMBER:=0; BEGIN SELECT NVL(REINCOM,0) INTO V\_LOG FROM SALAHEA WHERE U\_NO =: PARAMETER.USERCR ; IF V\_LOG  $\ll$ 1 THEN ;(' لیس لدیك الصلاحیة للدخول الرجاء مراجعة مدیر النظام')message

message(' ');

ELSE call\_frm('D:\SYS\REINCOME'); END IF; END;

**١٣) شفرة زر الدخول لشاشة الصلاحیات** 

DECLARE

X NUMBER; V\_LOG NUMBER:=0;

BEGIN

SELECT NVL(SALAHEA,0) INTO V\_LOG FROM SALAHEA WHERE U\_NO =: PARAMETER.USERCR ;

IF V  $LOG \ll 1$  THEN

;(' لیس لدیك الصلاحیة للدخول الرجاء مراجعة مدیر النظام')message

message(' ');

ELSE

call\_frm('D:\SYS\SALAHEA'); END IF;

END;

**١٤) شفرة زر الدخول لشاشة حسابات الموردین** 

DECLARE

X NUMBER؛

V\_LOG NUMBER:=0؛

**BEGIN** 

SELECT NVL(SUPPCOUN,0) INTO V\_LOG FROM SALAHEA WHERE U\_NO =:PARAMETER.USERCR؛

IF V\_LOG  $\ll$ 1 THEN

;(' لیس لدیك الصلاحیة للدخول الرجاء مراجعة مدیر النظام')message

 $message('')$ 

ELSE

call\_frm('D:\SYS\SUPP\_COUNT<sup>{'</sup>)

END IF؛

؛END

**١٥) شفرة زر الدخول لشاشة هیكل الشركة** 

DECLARE

X NUMBER؛

V\_LOG NUMBER:=0؛

BEGIN

SELECT NVL(COMPDAIG,0) INTO V\_LOG FROM SALAHEA

WHERE U\_NO =: PARAMETER.USERCR

IF V\_LOG  $\ll$ 1 THEN

;(' لیس لدیك الصلاحیة للدخول الرجاء مراجعة مدیر النظام')message

 $message('')$ 

ELSE

call\_frm('D:\sys\DAIGRAM'',

END IF؛

؛END

**١٦) شفرة زر الدخول لشاشة النسخ الاحتیاطي** 

DECLARE

X NUMBER; V\_LOG NUMBER:=0; BEGIN SELECT NVL(BP,0) INTO V\_LOG FROM SALAHEA WHERE U\_NO =:PARAMETER.USERCR ; IF V\_LOG  $\ll$ 1 THEN

;(' لیس لدیك الصلاحیة للدخول الرجاء مراجعة مدیر النظام')message

message(' ');

ELSE call\_frm('D:\SYS\BACKUP'); END IF; END;

## **١٧) شفرة زر الدخول لشاشة أمر بالتنشیط**

DECLARE X NUMBER; V\_LOG NUMBER:=0; BEGIN SELECT NVL(ACTIVE,0) INTO V\_LOG FROM SALAHEA WHERE U\_NO =:PARAMETER.USERCR : IF V\_LOG <>1 THEN ;(' لیس لدیك الصلاحیة للدخول الرجاء مراجعة مدیر النظام')message message(' '); ELSE call\_frm('D:\SYS\BILL\_ACTVE'); END IF; END; **١٨) شفرة زر الدخول لشاشة أمر بالغاء التنشیط**  DECLARE X NUMBER; V\_LOG NUMBER:=0; **BEGIN**  SELECT NVL(REACTIVE,0) INTO V\_LOG FROM SALAHEA WHERE U\_NO =:PARAMETER.USERCR : IF V\_LOG  $\ll$ 1 THEN ;(' لیس لدیك الصلاحیة للدخول الرجاء مراجعة مدیر النظام')message message(' ');

ELSE call\_frm('D:\SYS\BILL\_UN\_ACTVE'); END IF; END;

## **١٩) شفرة زر الدخول لشاشة حسابات العملاء**

DECLARE

X NUMBER; V\_LOG NUMBER:=0; BEGIN SELECT NVL(CUSCOUN,0) INTO V\_LOG FROM SALAHEA WHERE U\_NO =: PARAMETER.USERCR ; IF V\_LOG  $\langle$  >1 THEN

;(' لیس لدیك الصلاحیة للدخول الرجاء مراجعة مدیر النظام')message

message(' ');

ELSE call\_frm('D:\SYS\CUSTOMCOUNT'); END IF;

END;

**٢٠) شفرة زر الدخول لشاشة البیانات المستخدمة في النظام** 

DECLARE

X NUMBER; V\_LOG NUMBER:=0; **BEGIN** SELECT NVL(DATAUSE,0) INTO V\_LOG FROM SALAHEA WHERE U\_NO =:PARAMETER.USERCR ; IF V\_LOG  $\ll$ 1 THEN ;(' لیس لدیك الصلاحیة للدخول الرجاء مراجعة مدیر النظام')message message(' '); ELSE show\_window('DATATAK1'); go\_item('DATATAKE.EXI'); set\_window\_property('DATATAK1',window\_size,300,270); set\_window\_property('DATATAK1',position,150,90); END IF; END;

**٢١) شفرة زر الدخول لشاشة إعادة الدخول** 

CALL\_FORM('D:\SYS\ENTER'); EXIT\_FORM;

٢٢) شفرة زر الدخول لشاشة استیراد وتصدیر البیانات

CALL\_FORM('D:\SYS\READ\_FILE');

**٢٣) شفرة زر الدخول لشاشة الترحیل** 

DECLARE

X NUMBER; V\_LOG NUMBER:=0; BEGIN SELECT NVL(TARHE\_CUS,0) INTO V\_LOG FROM SALAHEA WHERE U\_NO =: PARAMETER.USERCR ; IF V  $LOG \ll1$  THEN

;(' لیس لدیك الصلاحیة للدخول الرجاء مراجعة مدیر النظام')message

message(' ');

ELSE

call\_frm('D:\SYS\TARHE\_CUST'); END IF;

END;

**٢٤) شفرة زر الدخول لشاشة الاستعلامات** 

show window('query'); go\_item('query.CUSTMERS'); set\_window\_property('query',window\_size,300,270);

set\_window\_property('query',position,150,90);

**٢٥) شفرة زر الدخول لشاشة التعریف بالشركة** 

#### call\_fOrm('D:\SYS\COMPDATA');

**(٤) شفرة شاشة المستخدمین** 

**/١ زر استعداء الصورة**

declare

f varchar $2(256)$ ;

begin

f:=get\_file\_name(file\_filter=>'TIFF Files' $(*.*)$ ) read\_image\_FILE

 $(f, '*, *', 'USER, S.PH'))$ ;

end!

**(٥) شفرة شاشة هیكل الشركة** 

select -1,level,D\_NAME,'OPEN',D\_no From DAIGRAM connect by prior  $D_{\text{no}} = T_{\text{UP}}$ Start with T\_UP =  $0$ 

------------------------------

FTREE.DELETE\_TREE\_NODE('ACT\_TREE.ACT\_TREE', FTREE.ROOT\_NODE) ; ACT\_TREE(NULL , 0) ;

GO\_ITEM('ACT\_TREE.ACT\_TREE') ;

-----------------------------------

go\_block('DAIGRAM');

set\_block\_property('DAIGRAM', DEFAULT\_WHERE, 'D\_NO='|| ftree.get tree node property('disp\_blk.disp\_act', :SYSTEM.TRIGGER\_NODE, FTREE.NODE\_VALUE));

execute\_query;

--------------------------------

DECLARE htree **ITEM**: NODE\_VALUE NUMBER(4); NODE LABEL VARCHAR2(100); NODE\_LEV NUMBER(2); BEGIN htree  $:=$  Find Item('ACT\_TREE.ACT\_TREE'); :DAIGRAM.t\_UP := Ftree.Get\_Tree\_Node\_Property(htree, :SYSTEM.TRIGGER\_NODE, Ftree.NODE\_VALUE); :DAIGRAM.desc := Ftree.Get\_Tree\_Node\_Property(htree, :SYSTEM.TRIGGER\_NODE, Ftree.NODE\_LABEL); HIDE\_WINDOW('WIN\_TREE') ; GO\_ITEM('DAIGRAM.bt') ;

END;

 ------------------------------ :DAIGRAM.t\_up: $=0$ ; Begin Select Decode(1,1,'الرئیسیة الهیاكل','Main Acti') into :DAIGRAM.desc from Dual; End; declare v\_max number; begin select NVL(max(D\_NO),0) into v\_max from DAIGRAM; :DAIGRAM.D\_NO:=v\_max+1; end; --------------------------------------- Ftree.Populate\_Tree('DISP\_ACT'); ---- --------------------------------- Go\_Block('DAIGRAM'); Do\_Key('EXECUTE\_QUERY'); ---------------------------------- **(٥) شفرة شاشة التوریدات شفرة تأكید إدخال الكمیة**  DECLARE X NUMBER; **BEGIN** IF :IMCOME.QTY =0 OR :IMCOME.QTY IS NULL THEN Set\_Alert\_Property('MSG', ALERT\_MESSAGE\_TEXT, ' اولا الكمیة ادخل ;('  $X:=$  Show Alert('msg'); :IMCOME.FROM\_NO :=NULL; ELSIF :TYPEE=0 THEN :imcome.to no :=:imcome.from no+:imcome.qty-1; END IF; END; ----------------------------------- **شفرة اضافة التسلسل للتفاصیل**  PROCEDURE insrt\_DTL(fr\_no number,to\_no number ,v\_from\_crd number,v\_to\_crd number ) IS V\_CNT NUMBER; v crd number; BEGIN Go\_Block('INCOME\_DETAIL'); First\_Record: V  $CNT:=$ fr no-1; v  $crd:=v$  from  $crd-1$ ;

Loop

```
 V_CNT:=V_CNT+1;
v crd:=v crd+1;
 :INCOME_DETAIL.REC_SER := V_CNT;
:INCOME DETAIL.crd no := v crd;
Exit when :INCOME DETAIL.REC SER =to no+1;
    NEXT_RECORD:
```
End Loop;

DELETE\_RECORD;

END;

---------------------------------------

**شفرة خصم كمیة من المخزن** 

PROCEDURE DEL\_STOR(INC NUMBER) IS **BEGIN**  DELETE FROM STORAGE1 WHERE REC\_SER IN( (SELECT REC\_SER\_FROM INCOME\_DETAIL WHERE INC\_NO=INC) ); FORMS\_DDL('COMMIT'); END;

----------------------------------

BEGIN

DEL\_STOR(:IMCOME.INC\_NO); DELETE FROM INCOME\_DETAIL I WHERE I.INC  $NO = :IMCOME$ .INC  $NO$ ; END;

---------------------------------

**شفرة اختیار نوع البضاعة (مع خاصیة ازالة تنشیط ارقام الشرائح في الكروت)**  IF :TYPEE=1 THEN

-------------------------

SET\_ITEM\_PROPERTY('FROM\_CRD', VISIBLE, PROPERTY\_TRUE); set\_item\_property('FROM\_CRD',enabled,property\_true); If Get Item Property('FROM\_CRD', item\_type)  $\langle$  > 'BUTTON' then set\_item\_property('FROM\_CRD',update\_allowed,property\_true); set\_item\_property('FROM\_CRD',insert\_allowed,property\_true); SET\_ITEM\_PROPERTY('FROM\_CRD',NAVIGABLE,PROPERTY\_TRUE); Set\_Item\_Property( 'IMCOME.FROM\_CRD', VISUAL\_ATTRIBUTE, 'WI' ); END IF; ------------------------------ SET\_ITEM\_PROPERTY('TO\_CRD',VISIBLE,PROPERTY\_TRUE); set\_item\_property('TO\_CRD',enabled,property\_true);

If Get\_Item\_Property('TO\_CRD',item\_type) <> 'BUTTON' then set item\_property('TO\_CRD',update\_allowed,property\_true); set\_item\_property('TO\_CRD',insert\_allowed,property\_true);

#### SET\_ITEM\_PROPERTY('TO\_CRD',NAVIGABLE,PROPERTY\_TRUE); Set Item Property( 'IMCOME.TO\_CRD', VISUAL\_ATTRIBUTE, 'WI' ); END IF;

-------------------------------------- SET\_ITEM\_PROPERTY('CRD\_NO',VISIBLE,PROPERTY\_TRUE); set\_item\_property('CRD\_NO',enabled,property\_true); If Get Item\_Property('CRD\_NO',item\_type)  $\langle$  'BUTTON' then set item\_property('CRD\_NO',update\_allowed,property\_true); set\_item\_property('CRD\_NO',insert\_allowed,property\_true); SET\_ITEM\_PROPERTY('CRD\_NO',NAVIGABLE,PROPERTY\_TRUE); Set Item Property( 'INCOME\_DETAIL.CRD\_NO', VISUAL\_ATTRIBUTE, 'WI' ); END IF; ---------------------------------------- ELSE SET\_ITEM\_PROPERTY('FROM\_CRD',ENABLED,PROPERTY\_FALSE); :IMCOME.FROM\_CRD:=null; Set Item Property( 'IMCOME.FROM CRD', VISUAL ATTRIBUTE, 'GG' ); SET\_ITEM\_PROPERTY('TO\_CRD',ENABLED,PROPERTY\_FALSE); :IMCOME.TO\_CRD:=null; Set\_Item\_Property( 'IMCOME.TO\_CRD', VISUAL\_ATTRIBUTE, 'GG' ); SET\_ITEM\_PROPERTY('CRD\_NO',ENABLED,PROPERTY\_FALSE ); :INCOME\_DETAIL.CRD\_NO:=null; Set Item Property( 'INCOME DETAIL.CRD NO', VISUAL\_ATTRIBUTE, 'GG' ); END IF; **شفرة علاقة الجدول الرئیسي مع التفاصیل**  INCOME\_DETAIL.INC\_NO = IMCOME.INC\_NO **شفرة استدعاء اسم المور د ورقم حسابه في حالة إدخال رقم المورد**  if :imcome.SUP\_no is not null then select SUP\_NAME,COUNT\_NO into :imcome.SUB\_dec,:imcome.ACO\_NO from SUPPLAIS where SUP\_no=:imcome.SUP\_no; end if; **شفرة اضافة كمیة الشرائح للتسلسل**  IF :TYPEE=0 THEN :imcome.TO\_CRD:=:imcome.FROM\_CRD+:imcome.qty-1; ELSif :imcome.from no is not null then :imcome.to no :=:imcome.from no+:imcome.qty-1; :imcome.TO\_CRD:=:imcome.FROM\_CRD+:imcome.qty-1; end if;

## **شفرة نقل بیانات التورید الي جدول الترحیل**

INSERT INTO TARHE\_CUST(COUNT\_NO,CUST\_NO,CUST\_NAME,GOODS,C\_DATE,OYT,BI LL\_NO,T\_STAT) VALUES(:IMCOME.ACO\_NO,:IMCOME.SUP\_NO,:IMCOME.SUB\_DEC,:IMCO ME.ITEM\_DEC, :IMCOME.INC\_DATE,:IMCOME.QTY,:IMCOME.INC\_NO,0);

**شفرة استدعاء الصلاحیات وتكبیر الشاشة** 

SELECT U\_AD, U\_DEL, D\_USER

INTO

:PARAMETER.AD, :PARAMETER.DEL, :PARAMETER.D\_USER

FROM

SALAHEA

WHERE U\_NO=:PARAMETER.USERCR; set\_window\_property(forms\_mdi\_window,window\_state,maximize); set\_window\_property('window1',window\_state,maximize);

-------------- TMR1; :GLOBAL.CONT:=0;

**(٦) شفرة شاشة مردوات التوریدات** 

 هي مشابه تماماً للشفرات المستخدمة في شاشة التوریدات باختلاف بسیط وتتمثل في حالة اضافة البضاعة في المخزن بحیث أنه في شاشة التوریدات تعطي الحالة (٠) للصنف الموجود والحالة (١) للصنف الغیر موجود ، والعكس تماماً في حالة الحذف . **(٧) شفرة شاشة المبیعات** 

شفرة تحسس حالة البضاعة المراد بیعها صنف صنف(هل هي موجودة في المخزن) PROCEDURE insrt\_DTL(fr\_no number,to\_no number ,v\_from\_crd number,v\_to\_crd number ) IS V\_CNT NUMBER; v\_crd number; x number; v exisit number: BEGIN Go\_Block('BILL\_DETAIL'); First\_Record; V  $CNT:=$ fr no-1; v crd:=v from crd-1; Loop V\_CNT:=V\_CNT+1;

```
v_c \ncrd:=v_c \ncrd+1;:BILL_DETAIL.REC_SER := V_CNT;
       :BILL DETAIL.crd no := v crd;
Exit when :BILL_DETAIL.REC_SER =to_no+1;
begin
      select count(REC_SER)into v_exisit from STORAGE1
      where
      rec_ser=:BILL_DETAIL.REC_SER
      and 
      EXISIT_FLG=0:
      if v_exisit=1 then
            NEXT_RECORD;
      else
```
Set\_Alert\_Property('MSG', ALERT\_MESSAGE\_TEXT, ' هذا ;(SER\_REC.DETAIL\_BILL: '||الرقم المتسلسل ورقم الشریحة غیر موجود في المخزن  $X:=$  Show Alert('msg'): raise form trigger failure; DELETE\_RECORD; end if; end;

End Loop;

DELETE\_RECORD;

END;

**(٨) شفرة شاشة مردودات المبیعات** 

شفرة تحسس حالة البضاعة المراد ردها إلي المخزن في المبیعات (هل هي بیعت ام لا)

declare

v exisit number: x number; begin select NVL(count(REC\_SER),0) into v\_exisit from BILL\_DETAIL where rec\_ser=:RIMCOME\_DETAIL.RREC\_ER ; if v exisit= $0$  then Set\_Alert\_Property('MSG', ALERT\_MESSAGE\_TEXT, ' هذا الرقم المتسلسل ورقم الشریحة غیر موجود في المبیعات الرجاء اصدار فاتورة بیع اولا '||:RIMCOME\_DETAIL.RREC\_ER);  $X:=$  Show Alert('msg'); raise form\_trigger\_failure;

end if; end;

**شفرة تحدیث جدول المخازن (في حالة رد البضاعة یرجع القیمة(٠))**  PROCEDURE up\_STOR1(a\_RINCO\_NO NUMBER) IS

BEGIN update STORAGE1 set EXISIT\_FLG=0 WHERE REC\_SER IN( (SELECT RREC\_ER FROM RIMCOME\_DETAIL WHERE RINCO\_NO=a\_RINCO\_NO) ); FORMS\_DDL('COMMIT'); END;

**(٩) شفرة شاشة حساب الموردون** 

شفرة استدعاء اسم الصنف من جدول الأصناف حسب رقم الصنف

if :IMCOME.ITEM\_NO is not null then

select item\_name into :IMCOME.ITEM\_NAME from items where item\_no=:IMCOME.ITEM\_NO; end if;

**شفرة استدعاء اسم العمیل من جدول العملاء حسب رقم العمیل** 

if :sup\_no is not null then

select CUS\_NAME into :supp\_name from CUSTOMERS1 where cus no=:sup no; end if;

**(١٠) شفرة شاشة حسابات العملاء** 

**شفرة إیجاد المجموع على الشاشة** 

:CUSTOMCOUN.tota:=:DISCOUNT/100\*:PRAIC\*:QYT; :CUSTOMCOUN.total:=:PRAIC\*:QYT-:tota; :CUSTOMCOUN.tota:=:DISCOUNT/100\*:PRAIC\*:QYT; :CUSTOMCOUN.total:=:PRAIC\*:QYT-:tota;

**(١١) شفرة شاشة ترحیل الحسابات** 

DECLARE

X NUMBER;

BEGIN

IF :TARHE\_CUST.BILL\_NO IS NULL\_THEN

;'الرجاء استعداء البیانات القابلة للترحیل'=:MAS:

;' حدد السجل الذي ترید ترحیله '=:MAS: THEN 0=EE: ELSIF ELSIF :EE=1 THEN Set\_Alert\_Property('MSG', ALERT\_MESSAGE\_TEXT, ' ;('هل ترید الاستمرار'||' '||NAME\_CUST: '||سیتم ترحیل السجل  $X:=$  Show Alert('msg');

```
IF X=ALERT_BUTTON1 THEN
DELETE_RECORD;
COMMIT_FORM;
END IF ;
END IF;
END;
                                              (١٢) شفرة شاشة أمر تنشط الشرائح 
declare
      x number;
      v exisit number;
BEGIN 
      if :ACTIV.rec_ser is null then 
      ;(' ادخل الأرقام المراد تنشیطها ')message
      ELSE
      go_block('ACTIV');
      first record;
      loop 
      CRD_NO=:REC_SER;
      forms_ddl('commit');
```
message(' '); begin if :rec\_ser is null then exit; else begin select count(CRD\_NO)into v\_exisit from BILL\_DETAIL where CRD\_NO=:ACTIV.REC\_SER; if v\_exisit=1 then update BILL\_DETAIL set  $CARD\_ACTIV =1$  where NEXT\_RECORD; else Set\_Alert\_Property('MSG', ALERT\_MESSAGE\_TEXT, ' الكمیة والرقم المتسلسل غیر موجود في المبیعات ||:ACTIV.REC\_SER);  $X:=$  Show Alert('msg'); raise form\_trigger\_failure; end if; end; end if; end loop; end; If Form\_success then message(' بنجاح التنشیط عملیة تمت;(' message(' '); end if; clear form; END IF; END;

## **(١٣) شفرة شاشة إلغاء أمر التنشیط**

```
declare
      x number;
      v_exisit number;
      BEGIN 
      if :UN_ACTIVE.rec_ser is null then 
      ;('فضلا ادخل الرقم الصحیح ')message
message(' ');
      ELSE 
begin
      go_block('ACTIV');
      first record;
      loop 
if :rec_ser is null then exit; 
else
      begin
      select count(CRD_NO)into v_exisit from BILL_DETAIL
      where
      CRD_NO=:UN_ACTIVE.REC_SER;
      if v exisit=1 then
      update BILL_DETAIL set CARD_ACTIV =0 where
      CRD_NO=:REC_SER;
      forms_ddl('commit');
next_record;
      else
      Set_Alert_Property('MSG', ALERT_MESSAGE_TEXT,
الرقم المسلسل غیر موجود في المبیعات الرجاء اصدار فاتورة مبیعات اولا أو أن الشریحة غیر '
منشطة|| ' :UN_ACTIVE.REC_SER); 
      X:= Show Alert('msg');
      raise form_trigger_failure;
      end if;
      end;
      end if;
      end loop;
end;
      if Form_success then message('تمت الغاء تفعيل الشرائح بنجاح);
message(' ');
      end if;
             CLEAR_FORM;
      END IF ;
      END;
```
## **(١٤) شفرة شاشة استیراد وتصدیر البیانات لبرنامج Excel**

**شفرة تصدیر بیانات الشرائح**  DECLARE X NUMBER; OUTFILE TEXT\_IO.FILE\_TYPE; BEGIN OUTFILE := TEXT\_IO.FOPEN('C:\المصدرة البیانات.XLS','W'); Set\_Alert\_Property('MSG', ALERT\_MESSAGE\_TEXT, ;(' تم تصدیر البیانات في شكل ورقة عمل للقرص C'  $X:=$  Show\_Alert('msg'); FOR R IN ( SELECT CRD\_NO FROM BILL\_DETAIL ) LOOP TEXT\_IO.PUT\_LINE (OUTFILE,R.CRD\_NO); END LOOP; TEXT\_IO.FCLOSE(OUTFILE); END; **شفرة تصدیر بیانات الكروت**  declare in\_file Text\_IO.File\_Type; linebuf varchar2(1800); filename varchar2(30); begin filename:=Get\_File\_Name('c:\temp\',File\_Filter=>'Text Files (\*.txt)|\*.txt|'); in\_file :=Text\_IO.Fopen(filename,'r'); loop Text IO.Get Line(in file.linebuf): : $tt:=:tt||linebut||chr(10);$ Text IO.New line; next\_record: end loop; exception when no\_data\_found then Text IO.Put Line('Closeing the file ............'); Text IO.Fclose(in file); end; **شفرة استیراد البیانات**  declare in\_file Text\_IO.File\_Type; linebuf varchar2(1800); filename varchar2(30); begin filename:=Get\_File\_Name('c:\',File\_Filter=>'Text Files (\*.txt)|\*.csv| '); filename:=Get\_File\_Name('c:\',File\_Filter=>'Text Files (\*.TXT)|\*.XLS| ');

in\_file :=Text\_IO.Fopen(filename,'r'); loop Text IO.Get Line(in file,linebuf); : $tt:=:tt||linebut||chr(10);$  $--:ss:=:ss||linebut||chr(10);$ Text IO.New line; next\_record; end loop; exception when no\_data\_found then Text IO.Put Line('Closeing the file ............'); Text IO.Fclose(in file); end;

> **(١٥) شفرة شاشة النسخ الاحتیاطي شفرة فتح مسار لعمل النسخة**

DECLARE

FPATH VARCHAR2(100);

BEGIN

:PATH:=GET\_FILE\_NAME(File\_Filter=> 'EXP Files(\*.DMP)|\*.DMP|'); END;

**شفرة التصدیر** 

DECLARE X NUMBER; ERRCODE NUMBER; Y VARCHAR2(50); **BEGIN** IF :PATH IS NOT NULL THEN X:=SHOW\_ALERT('NOT');  $Y:=PATH;$ IF X=ALERT\_BUTTON1 THEN HOST('EXP muaa/muaa FILE='||:PATH); IF NOT Form\_Success THEN Set\_Alert\_Property('msg', ALERT\_MESSAGE\_TEXT,' الم نتم عملية النسخ الاحتياطي); X:=SHOW\_ALERT('MSG'); ELSE Set\_Alert\_Property('msg', ALERT\_MESSAGE\_TEXT,'بنجاح العملیة تمت ;(' X:=SHOW\_ALERT('MSG'); END IF; END IF; ELSE Set\_Alert\_Property('msg', ALERT\_MESSAGE\_TEXT,' ادخل فضلا ;('مسار النسخة الاحتیاطیة errcode:= Show\_Alert('msg'); END IF; END;

**٨-٢-٣ شفرة التقارير :** 

**(١) شفرة تقریر حالة المخزن (كروت)** 

#### PROCEDURE REP\_CARD IS

headpara varchar2(20); pl\_id ParamList; pl\_name  $VARCHAR2(10) := 'tempdata';$ REPORTNAME VARCHAR2(30); comp\_name varchar2 $(100)$ ; COMP\_ENAME varchar2(100); ABRANCH varchar2(100); EBRANCH varchar2(100): B\_ADRS VARCHAR2(300); B\_EADRS VARCHAR2(300); B TELE varchar2(100); B\_FAX varchar2(100); B\_PBOX varchar2(100); dtyp varchar2(7); STM VARCHAR2(2000); BEGIN  $p\_id := Get\_Parameter\_List('tempdata');$ <br>IF NOT ID NULL(PL ID) NOT ID\_NULL(PL\_ID) THEN Destroy Parameter List(pl\_id); END IF; pl\_id := Create\_Parameter\_List(pl\_name); dtyp :='SCREEN'; -------------------BEGIN SYSTEM PARAMETER  $STM:=$ "; ------------------------------- IF :PAR.FR\_SER IS NOT NULL AND :PAR.TO\_SER IS NULL THEN :PAR.TO\_SER:=:PAR.FR\_SER; STM :=STM||' AND STORAGE1.REC\_SER BETWEEN '||:PAR.FR\_SER||' AND '||:PAR.TO\_SER; ELSIF :PAR.FR\_SER IS NOT NULL AND :PAR.TO\_SER IS NOT NULL THEN STM :=STM||' AND STORAGE1.REC\_SER BETWEEN '||:PAR.FR\_SER||' AND '||:PAR.TO\_SER; END IF; ------------------------------------------ IF :PAR.FM\_CRD IS NOT NULL AND :PAR.TO\_CRD IS NULL THEN :PAR.TO\_CRD:=:PAR.FM\_CRD; STM :=STM||' AND STORAGE1.CARD\_NO BETWEEN '||:PAR.FM\_CRD||' AND '||:PAR.TO\_CRD ; ELSIF :PAR.FM\_CRD IS NOT NULL AND :PAR.TO\_CRD IS NOT NULL **THEN** 

STM :=STM||' AND STORAGE1.CARD\_NO BETWEEN '||:PAR.FM\_CRD||' AND '||:PAR.TO\_CRD ; END IF; ---------------------------------------------

IF :PAR.CRD\_STATUS IS NOT NULL THEN STM :=STM||' AND STORAGE1.EXISIT\_FLG = '||:PAR.CRD\_STATUS;

#### END IF;

--------------------------------------------------

IF :PAR.TYPEE IS NOT NULL THEN

STM :=STM||' AND STORAGE1.TYPEE = '||:PAR.TYPEE; END IF;

Add\_Parameter(pl\_id,'AND', text\_PARAMETER,STM); Add\_Parameter(pl\_id,'TOO', text\_PARAMETER,:TOO);

Run\_Product( REPORTS,'d:\sys\rep\CARDSTOR', SYNCHRONOUS, RUNTIME,FILESYSTEM, pl\_id, NULL); End;

**(٢) شفرة تقریر حالة المخزن (شرائح)** 

```
PROCEDURE RUN_REPORT IS
headpara varchar2(20);
pl_id ParamList;
pl_name VARCHAR2(10) := 'tempdata';
REPORTNAME VARCHAR2(30);
comp_name varchar2(100);
COMP_ENAME varchar2(100);
ABRANCH varchar2(100);
EBRANCH varchar2(100);
B_ADRS VARCHAR2(300);
B_EADRS VARCHAR2(300);
B TELE varchar2(100);
BFAX varchar2(100);
B_PBOX varchar2(100);
dtyp varchar2(7);
STM VARCHAR2(2000);
BEGIN
      pl_id := Get_Parameter_List('tempdata');
     IF NOT ID_NULL(PL_ID) THEN
                             Destroy Parameter List(pl id);
           END IF;
           pl_id := Create_Parameter_List(pl_name);
           dtyp :='SCREEN';
STM:=":
-------------------------------
```
IF :PAR.FR\_SER IS NOT NULL AND :PAR.TO\_SER IS NULL THEN :PAR.TO\_SER:=:PAR.FR\_SER;

STM :=STM||' AND STORAGE1.REC\_SER BETWEEN '||:PAR.FR\_SER||' AND '||:PAR.TO\_SER; ELSIF :PAR.FR\_SER IS NOT NULL AND :PAR.TO\_SER IS NOT NULL THEN STM :=STM||' AND STORAGE1.REC\_SER BETWEEN '||:PAR.FR\_SER||' AND '||:PAR.TO\_SER; END IF; ------------------------------------------ IF :PAR.FM\_CRD IS NOT NULL AND :PAR.TO\_CRD IS NULL THEN :PAR.TO\_CRD:=:PAR.FM\_CRD; STM :=STM||' AND STORAGE1.CARD\_NO BETWEEN '||:PAR.FM\_CRD||' AND '||:PAR.TO\_CRD ; ELSIF :PAR.FM\_CRD IS NOT NULL AND :PAR.TO\_CRD IS NOT NULL **THEN** STM :=STM||' AND STORAGE1.CARD\_NO BETWEEN '||:PAR.FM\_CRD||' AND '||:PAR.TO\_CRD ; END IF;

---------------------------------------------

## IF :PAR.CRD\_STATUS IS NOT NULL THEN STM :=STM||' AND STORAGE1.EXISIT\_FLG = '||:PAR.CRD\_STATUS;

END IF;

--------------------------------------------------

IF :PAR.TYPEE IS NOT NULL THEN STM :=STM||' AND STORAGE1.TYPEE = '||:PAR.TYPEE; END IF;

------------------------------------------------

Add\_Parameter(pl\_id,'AND', text\_PARAMETER,STM); Add\_Parameter(pl\_id,'TOO', text\_PARAMETER,:TOO);

Run\_Product( REPORTS,'d:\sys\rep\STOR', SYNCHRONOUS, RUNTIME,FILESYSTEM, pl\_id, NULL); End;
مشروع تخریج : بعنوان / حوسبة نظام المبیعات لوكلاء شركات الاتصال

## **(٣) شفرة تقریر فاتورة تورید**

PROCEDURE RUN\_REPORT IS headpara varchar2(20); pl\_id ParamList; pl\_name VARCHAR2(10) := 'tempdata'; REPORTNAME VARCHAR2(30); comp\_name\_varchar2(100); COMP\_ENAME varchar2(100); ABRANCH varchar2(100); EBRANCH varchar2(100); B\_ADRS VARCHAR2(300); B\_EADRS VARCHAR2(300); B TELE varchar2 $(100)$ ; B\_FAX varchar2(100): B\_PBOX varchar2(100); dtyp varchar2(7); STM VARCHAR2(2000); BEGIN pl\_id := Get\_Parameter\_List('tempdata'); IF NOT ID\_NULL(PL\_ID) THEN Destroy Parameter List(pl id); END IF; pl\_id := Create\_Parameter\_List(pl\_name); dtyp :='SCREEN';  $STM:=$ "; ------------------------------- IF : IMCOME. INC NO IS NOT NULL THEN  $STM := STM||'$  AND IMCOME.INC\_NO =  $||:IMCOME.INCNO;$ END IF; --------------------------------------------------- Add\_Parameter(pl\_id,'AND', text\_PARAMETER,STM); Run\_Product( REPORTS,'D:\SYS\REP\INCM', SYNCHRONOUS, RUNTIME, FILESYSTEM, pl\_id, NULL); End; **(٤) شفرة تقریر فاتورة مبیعات**  PROCEDURE RUN\_REPORT IS headpara varchar2(20); pl\_id ParamList; pl\_name  $VARCHAR2(10) := 'tempdata';$ REPORTNAME VARCHAR2(30); comp\_name varchar2(100); COMP\_ENAME varchar2(100); ABRANCH varchar2(100); EBRANCH varchar2(100); B\_ADRS VARCHAR2(300); B\_EADRS VARCHAR2(300); B TELE varchar2(100); B\_FAX varchar2(100);

B\_PBOX varchar2(100); dtyp varchar2(7); STM VARCHAR2(2000); **BEGIN** pl  $id := Get$  Parameter List('tempdata'); IF NOT ID\_NULL(PL\_ID) THEN Destroy Parameter List(pl\_id); END IF; pl\_id := Create\_Parameter\_List(pl\_name); dtyp :='SCREEN';  $STM:=$ "; ------------------------------- IF :BILLS.BILL\_NO IS NOT NULL THEN STM :=STM||' AND BILLS.BILL\_NO = '||:BILLS.BILL\_NO; END IF; --------------------------------------------------- Add\_Parameter(pl\_id,'AND', text\_PARAMETER,STM); IF :TYPEE=1 THEN Add\_Parameter(pl\_id,'BILL\_TYPE', text\_PARAMETER,:BILL\_TYPE); Add\_Parameter(pl\_id,'PURE', text\_PARAMETER,:PURE); Add\_Parameter(pl\_id,'ITEM\_DEC', text\_PARAMETER,:ITEM\_DEC); Run\_Product( REPORTS,'D:\SYS\REP\CARDTEST', SYNCHRONOUS, RUNTIME,FILESYSTEM, pl\_id, NULL); ELSIF :TYPEE=0 THEN Add\_Parameter(pl\_id,'BILL\_TYPE', text\_PARAMETER,:BILL\_TYPE); Add\_Parameter(pl\_id,'PURE', text\_PARAMETER,:PURE); Add\_Parameter(pl\_id,'ITEM\_DEC', text\_PARAMETER,:ITEM\_DEC); Run\_Product( REPORTS,'D:\SYS\REP\BILLS', SYNCHRONOUS, RUNTIME,FILESYSTEM, pl\_id, NULL); END IF; End;

مشروع تخریج : بعنوان / حوسبة نظام المبیعات لوكلاء شركات الاتصال

**(٥) شفرة تقریر مردودات المبیعات** 

```
PROCEDURE RUN_REPORT IS
headpara varchar2(20);
pl_id ParamList;
pl_name VARCHAR2(10) := 'tempdata';REPORTNAME VARCHAR2(30);
comp_name_varchar2(100);
COMP_ENAME varchar2(100);
ABRANCH varchar2(100);
EBRANCH varchar2(100);
B_ADRS VARCHAR2(300);
B_EADRS VARCHAR2(300);
B TELE varchar2(100);
B FAX varchar2(100):
B_PBOX varchar2(100);
dtyp varchar2(7);
STM VARCHAR2(2000);
BEGIN
      pl_id := Get_Parameter_List('tempdata');
      IF NOT ID_NULL(PL_ID) THEN
                             Destroy Parameter List(pl id);
           END IF;
           pl id := Create Parameter List(pl_name);
           dtyp :='SCREEN';
STM:='-------------------------------
IF : RIMCOME.RINC_NO IS NOT NULL THEN
     STM :=STM||' AND RIMCOME.RINC_NO = '||:RIMCOME.RINC_NO;
END IF;
---------------------------------------------------
Add_Parameter(pl_id,'AND', text_PARAMETER,STM);
Run_Product( REPORTS,'D:\SYS\REP\RINCM', SYNCHRONOUS,
```
RUNTIME,FILESYSTEM, pl\_id, NULL);

End;

## **النتائج** -**:**

 بعد الدراسة والتحلیل الذي أجریت على حركة البیانات من مدخلات ومعالجة وتخزین واسترجاع المعلومات في نظام المبیعات لوكلاء شركات الاتصال خرجنا بالنتائج التالیة : (١) نظام الحاسب الآلي یوفر كثیر جداً من الجهد والوقت والتكالیف.

- (٢) نظام الحاسب الآلي یوفر درجة عالیة من الأمان والسریة .
	- (٣) نظام الحاسب الآلي یقلل من نسبة الأخطاء .
- (٤) نظام الحاسب الآلي یسهل من عملیة وإ دارة وتنظیم نظام المبیعات لدي الوكلاء.
- (٥) نظام الحاسب الآلي یشكل رقابة داخلیة غیر محسوسة بالنسبة لإدخال البیانات الكاملة والصحیحة بواسطة البرمجة المحكمة للنظام بواسطة رسائل التنبیه والتأكید .
	- (٦) نظام الحاسب الآلي یوفر درجة ثقة عالیة لدي العملاء والزبائن .

**التوصيات** -**:** من خلال دراسة المشكلة وتحلیلها نوصي بإتباع احدي الطریقتین التالیتین : (١) ربط شاشة تصدیر البیانات وشاشة بیانات المشتركین لدي نظام المبیعات لوكلاء شركات الاتصال بقاعدة البیانات لدي الشركات الموفرة لخدمات الاتصالات مع منحهم صلاحیة الدخول والحفظ فقط.

(٢) تخصیص صفحة لوكلاء شركات الاتصالات على صفحات الانترنت الخاصة بالشركات الموفرة لخدمات الاتصال ، وإ عطاء كل وكیل اسم مستخدم وكلمة مرور ومنحه صلاحیة الدخول والإضافة فقط في شاشة بیانات المشتركین.

**الخاتمـــة** -**:** 

 لقد تناولنا في بحثنا هذا نظام المبیعات لوكلاء شركات الاتصال لما فیه من مشاكل مثل مشاكل بیانات المشتركین وتنظیم عملیة تورید ورصد وبیع الشرائح وكروت الشحن .

 ولأهمیة الاتصال في عصرنا هذا لإیصال المعلومات بالطرق و الوسائل الحدیثة المختلفة وأهمیة هویة المشترك للإجراءات القانونیة فكان لابد من دراسة هذا الموضوع .

بعد الدراسة والتحلیل الذي أجریت على نظام الوكلاء وجد أن نظام المبیعات یحتل أهمیة بالغة في عمل الوكیل .

لذا قمنا بعمل نظام یعمل بواسطة لغة Oracle على الحاسب الآلي والذي یوفر كثیر من الوقت والجهد والتكالیف والدقة والأمان وطرق عدیدة لتبادل المعلومات الكترونیا مع الشركات الموفرة للخدمة .

**المراجع :**  (١) السید عبد المقصود وآخرون، أساسیات نظم المعلومات المحاسبیة ،(لا یوجد ناشر)،طبعة ٢٠٠٥ ، ص

(٢) محمد نور عبد الله ، أنظمة المعلومات المحاسبیة ، القاهرة ، مؤسسة الوراق للنشر والتوزیع ١٩٩٨ ،

(٣) موقع المعهد العربي للتخطیط (نظم المعلومات المحاسبیة) ٢٠٠٨/٢/١٧م ، الساعة ٥:١٠

http://www.arab-api.org/course2/c2\_6.htm م

(٤) موقع الفریق العربي للبرمجة ٢٠٠٨/٦/١ ، الساعة ٤:١٥م (نبذة عن قاعدة البیانات (Oracle

http://www.arabteam2000-forum.com/index.php?s=3c08b0820056a1c3bed904151f7a4f17&showforum=181

(٥) موقع الرابووق (تحلیل وتصمیم النظم) ٢٠٠٨/٦/٢٢م ، الساعة ٣:٣٠م http://www.araboug.org/ib/index.php?showtopic=19625

(٦) موقع حكومي \_ المملكة العربیة السعودیة (دراسة الجدوى) ٢٠٠٨/٢/١٧م ، الساعة ٥:١٠ م

http://www.agrwat.gov.sa/el\_ministry/ershad/6.htm